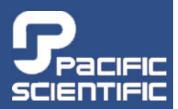

www.DanaherMotion.com

SC750 Series

Programmable, Digital Brushless ServorController
ServoBASIC Plus™ Reference Manual
Version 2.8
Part # 903-075312-80
Rev G

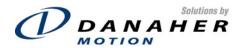

#### Record of Manual Revisions

| Revision | Date    | Description of Revision                       |
|----------|---------|-----------------------------------------------|
| Α        | 1987    | Initial Release                               |
| F        | 2003    | Update corporate identity                     |
| G        | 09/2004 | Update contact information, revise formatting |

#### Copyright Information

© Copyright 1987-2004 Danaher Motion – All rights reserved. Printed in the United States of America

#### NOTICE:

Not for use or disclosure outside of Danaher Motion except under written agreement. All rights are reserved. No part of this book shall be reproduced, stored in retrieval form, or transmitted by any means, electronic, mechanical, photocopying, recording, or otherwise without the written permission from the publisher. While every precaution has been taken in the preparation of the book, the publisher assumes no responsibility for errors or omissions. Neither is any liability assumed for damages resulting from the use of the information contained herein.

This document is proprietary information of Danaher Motion that is furnished for customer use ONLY. No other uses are authorized without written permission of Danaher Motion. Information in this document is subject to change without notice and does not represent a commitment on the part of Danaher Motion. Therefore, information contained in this manual may be updated from time-to-time due to product improvements, etc., and may not conform in every respect to former issues.

Danaher Motion reserves the right to make engineering refinements on all its products. Such refinements may affect information in instructions. USE ONLY THE INSTRUCTIONS PACKED WITH THE PRODUCT.

Safety-alert symbols used in this document are:

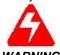

Alerts users to potential physical danger or harm. Failure to follow warning notices could result in personal injury or death.

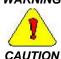

Directs attention to general precautions, which if not followed, could result in personal injury and/or equipment damage.

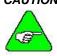

Highlights information critical to your understanding or use of the product.

NOTE

# **Table of Contents**

| 1. | CONVER      | NTIONS                           |                                         |
|----|-------------|----------------------------------|-----------------------------------------|
|    | 1. 1        | USER-DEFINED VARIABLE NAMES      | 1                                       |
|    | 1. 2        | CHARACTERS                       | 2                                       |
|    | 1. 3        | OPERATORS USED IN PROGRAMMING    | 2                                       |
|    | 1. 4        | LABELS                           |                                         |
|    | 1. 5        | NOTATION CONVENTIONS             |                                         |
|    | 1. 6        | INSTRUCTION TYPES                |                                         |
|    | 1. 7        | BASIC LANGUAGE INSTRUCTIONS      |                                         |
|    |             | 1.7.1. BASIC LANGUAGE STATEMENTS |                                         |
|    |             | 1.7.2. BASIC LANGUAGE FUNCTIONS  |                                         |
| _  |             |                                  |                                         |
| 2. |             | REFERENCE                        |                                         |
| 3. | SERVOE      | BASIC PLUS INSTRUCTIONS          | 13                                      |
|    | ABORT.I     | MOTION                           | 14                                      |
|    | ABS         |                                  |                                         |
|    | ACCEL.      | GEAR                             |                                         |
|    | ACCEL.F     | RATE                             |                                         |
|    | ACCEL.      | TYPE                             |                                         |
|    |             | SET                              |                                         |
|    | ADF0        |                                  |                                         |
|    |             | 5.IN                             |                                         |
|    |             | G.OUT                            |                                         |
|    | ARF0        |                                  |                                         |
|    | ARF1        |                                  |                                         |
|    | ASC         |                                  |                                         |
|    | ATAN        |                                  |                                         |
|    |             |                                  |                                         |
|    |             | FARTDR                           |                                         |
|    | _           |                                  |                                         |
|    | _           | TR                               |                                         |
|    | BEEP        |                                  |                                         |
|    |             | E                                |                                         |
|    | CALL        |                                  |                                         |
|    |             | 1                                |                                         |
|    |             | ·                                |                                         |
|    | CHR\$       |                                  | 26                                      |
|    | CINT        |                                  | 27                                      |
|    | CLS         |                                  | 27                                      |
|    | CMDGA       | IN                               | 27                                      |
|    | CONST       |                                  | 28                                      |
|    | COS         |                                  | 29                                      |
|    | COUNTE      | ER                               | 29                                      |
|    | COUNTS      | SPERREV                          | 30                                      |
|    |             |                                  |                                         |
|    | CWOT        |                                  | 30                                      |
|    |             | D                                |                                         |
|    |             | N                                |                                         |
|    |             | GEAR                             |                                         |
|    |             | RATE                             |                                         |
|    | DIM<br>DIM  | V1 L                             |                                         |
|    | DIN         |                                  |                                         |
|    | DIK<br>DMF0 |                                  | • • • • • • • • • • • • • • • • • • • • |
|    | DIVIFU      |                                  |                                         |

| ENABLE        |             | 38 |
|---------------|-------------|----|
| ENABLE        | D           | 38 |
|               |             |    |
| ENC.IN        |             |    |
| _             |             |    |
|               | Ţ           |    |
|               |             |    |
| END           |             |    |
| ERR           |             | 42 |
| ERRVAL        |             | 42 |
|               |             |    |
| EXIT          |             |    |
|               | ODE         |    |
|               |             |    |
| FIX           |             |    |
|               | EXT         |    |
|               | R           |    |
| FWV           |             | 46 |
| GEARER        | ROR         | 46 |
|               | 3           |    |
|               | CK          |    |
|               |             |    |
|               | E           |    |
|               |             |    |
|               |             |    |
|               |             |    |
| GOSUB         | .RETURN     | 54 |
| GOTO          |             | 54 |
| HEX\$         |             | 55 |
| ICMD          |             | 55 |
| IFB           |             | 55 |
| IFTHEN        | VELSE       |    |
| ILC           |             |    |
|               | IUS         |    |
|               |             |    |
|               | JS          |    |
|               | /ST         |    |
|               |             |    |
| IN.POS.L      | IMIT        | 60 |
| IN.POSIT      | TON         | 60 |
| INPN          |             | 61 |
| INPUT         |             | 62 |
| INPUTS        |             |    |
| INSTR         |             |    |
| INT           |             |    |
|               |             |    |
|               | JPT         |    |
|               | URCE LABEL} |    |
| IPEAK         |             |    |
| ITF0          |             | _  |
| IT.FILT       |             | 67 |
| IT.THRES      | SH          | 68 |
| KPP           |             |    |
| KTEFF         |             |    |
| KVFF          |             |    |
| KVI           |             |    |
| KVP           |             |    |
|               |             |    |
| <i>LANFLT</i> |             | /2 |

| 73                                                 |
|----------------------------------------------------|
| 74                                                 |
| 74                                                 |
| 74                                                 |
| 75                                                 |
| 75                                                 |
|                                                    |
| 75                                                 |
| 76                                                 |
| 76                                                 |
| 76                                                 |
| 77                                                 |
| 77                                                 |
| 78                                                 |
| 79                                                 |
| 79                                                 |
| 80                                                 |
| 80                                                 |
| 81                                                 |
|                                                    |
| 81                                                 |
| 82                                                 |
| 83                                                 |
| 84                                                 |
| 85                                                 |
| 85                                                 |
| 86                                                 |
| 86                                                 |
| 87                                                 |
| 87                                                 |
| 88                                                 |
| 88                                                 |
|                                                    |
| 89                                                 |
| 90                                                 |
| 90                                                 |
| 91                                                 |
| 91                                                 |
| 92                                                 |
| 92                                                 |
|                                                    |
| 93                                                 |
| 93<br>93                                           |
| 93                                                 |
| 93<br>94                                           |
| 93<br>94<br>94                                     |
| 93<br>94<br>94                                     |
| 93<br>94<br>94<br>95                               |
| 93<br>94<br>94<br>95                               |
| 93<br>94<br>94<br>95<br>95                         |
| 93<br>94<br>95<br>95<br>95                         |
| 93<br>94<br>95<br>95<br>95<br>96                   |
| 93<br>94<br>95<br>95<br>95                         |
| 93<br>94<br>95<br>95<br>95<br>96                   |
| 93<br>94<br>94<br>95<br>95<br>95<br>95<br>96       |
| 93<br>94<br>94<br>95<br>95<br>95<br>96<br>96       |
| 93<br>94<br>94<br>95<br>95<br>95<br>96<br>97<br>97 |
|                                                    |

|           | SWAP          |                              | 99    |
|-----------|---------------|------------------------------|-------|
|           | TAN           |                              | 99    |
|           | TARGET.       | POS                          | .100  |
|           | TIME          |                              | .100  |
|           | TMENAB        | LEN                          | .101  |
|           | TMOUTN        |                              | .101  |
|           | <b>TMRSET</b> |                              | .102  |
|           | UCASE\$       |                              | .102  |
|           | UPD.MO        | VE                           | .103  |
|           | VAL           |                              | .104  |
|           | VEL.CMD       | )                            | .104  |
|           | VEL.ERR       | )                            | .104  |
|           | VELOCIT       | <sup>-</sup> Y               | .105  |
|           | WHEN          |                              | .106  |
|           | WHEN.AI       | NALOG.IN                     | .107  |
|           |               | ACMON                        |       |
|           |               | NCPOS                        |       |
|           |               | MD                           |       |
|           | WHEN.IF       | B                            | .108  |
|           | WHEN.PO       | CMD                          | .109  |
|           | WHEN.PO       | OS                           | .109  |
|           | WHEN.RI       | ESPOS                        | .110  |
|           | WHEN.R        | VEL                          | .110  |
|           | WHEN.TI       | ME                           | .111  |
|           | WHEN.VE       | ELCMD                        | .111  |
|           | WHILE         | WEND                         | .111  |
|           | WVSHP         |                              | .112  |
|           | CUSTOME       | R SUPPORT                    | .112  |
| V DDENIL  | iv.           |                              | 112   |
| AI I LIVE |               | 00P                          |       |
|           |               | BLE                          |       |
|           |               | D WORDS                      |       |
|           |               | USPLAYS                      |       |
|           |               | COMMAND                      | _     |
|           |               | OP SERIAL COMMUNICATIONS     |       |
|           | WIOLIIDINO    | SC750 MULTI-DROP PROTOCOL    |       |
|           |               | SUBSYSTEM SELECTION          |       |
|           |               | CHANGE THE SUBSYSTEM ADDRESS |       |
|           |               | RS-232                       |       |
|           | RUN TIME      | ERRORS                       |       |
|           | OIV TIVIL     |                              | . ,20 |
| INDEX     |               |                              |       |

iv

### 1. CONVENTIONS

This chapter contains a summary of conventions used with ServoBASIC Plus. Topics covered are:

- User-defined variable names
- Characters
- Operators used in programming
- Labels
- Notation conventions
- ServoBASIC Plus instruction types
- BASIC language instructions

### 1.1 USER-DEFINED VARIABLE NAMES

User-defined variables are used with BASIC functions and statements for general programming tasks. There are three basic types of user-defined variables:

- INTERGER
- FLOAT
- STRING

User-defined variable names must be alphanumeric, less than 40 characters in length, and contain no spaces. They must begin with an alphabetic character. Variables must be declared using the DIM statement prior to their use within a program. Otherwise, a compilation error occurs.

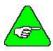

Variable names are not case sensitive.

NOTE

**Integer:** INTEGER variables are specified as either INTEGER or LONG. However, each is represented as a 32-bit signed number.

**Float:** FLOAT variables can be designated as SINGLE, DOUBLE or FLOAT. However, all will be represented as a single precision IEEE floating-point number.

String: STRING variables are intended to permit storage of ASCII

character strings. These variables are manipulated using the string

functions.

### 1. 2 **CHARACTERS**

Along with ServoBASIC Plus instructions, alphabetic and numeric characters are used in creating programs.

Alphabetic: Any alphabetic character is legal in ServoBASIC Plus. Program

instructions are NOT case sensitive. Alpha characters may be typed in either upper or lower case. ServoBASIC Plus processes all text in upper case after compilation. The drive does not recognize case when the text is part of a string that is

text bracketed by quotes for printout or display.

Numeric: The digits 0 through 9 are legal for use in ServoBASIC Plus.

# 1.3 OPERATORS USED IN PROGRAMMING

The operators used by ServoBASIC Plus are arithmetic, relational and logical, and are evaluated in that order of precedence. However, operations within parentheses are performed first. Inside the parentheses the usual order of precedence occurs.

Arithmetic The arithmetic operators are:

| Arithmetic Operator   | Description of Operation | Example        |
|-----------------------|--------------------------|----------------|
| ^                     | Exponential              | 2^16           |
| - (one variable)      | Negation of value        | -3             |
| *,/                   | Multiplication/Division  | 4.21*3, 10.5/2 |
| MOD                   | Modulus (remainder)      | 5 MOD 2        |
| + / - (two variables) | Addition/Subtraction     | 27 = 8, 19 - 2 |

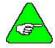

NOTE

When multiple arithmetic operators are used in an expression, they are performed in the order of precedence given in the table. Multiplication is performed before addition, and so on. Integer division is not supported.

Relational Relational operators are used in IF-THEN-ELSE, WHILE-WEND, and FOR-NEXT statements. Relational operators are:

| Relational<br>Operator | Description of<br>Operation | Example                               |
|------------------------|-----------------------------|---------------------------------------|
| =                      | Equality                    | IF Value = 9 THEN GOTO LABEL_1        |
| <>                     | Inequality                  | IF Value < > 9 THEN GOTO LABEL_1      |
| <                      | Less than                   | IF Value < 99 THEN GOTO LABEL_1       |
| >                      | Greater than                | IF Value1 > Value2 THEN GOTO LABEL_1  |
| <=                     | Less than or equal to       | IF Value1 <= Value2 THEN GOTO LABEL_2 |
| >=                     | Greater than or equal to    | IF Value1 >= Value2 THEN GOTO LABEL_1 |

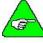

NOTE

Arithmetic operators are performed before relational operators in an executing program line. Relational operators are performed in the order of precedence shown in the table.

Logical: Logical operators are used in IF-THEN-ELSE, WHILE-WEND, and FOR-NEXT statements. The logical operators are:

| Logical Operator | Description of Operation                    | Example                                                  |
|------------------|---------------------------------------------|----------------------------------------------------------|
| AND              | Both conditions must be true                | IF Value1 > 5 AND Value2<br><= 3.00 THEN GOTO<br>LABEL_1 |
| OR               | Either or both conditions must be true      | IF Value1 =1 OR Value2 =<br>0 THEN GOTO LABEL_1          |
| XOR              | Either but not both conditions must be true | WHILE Value1 > 1 XOR<br>ENCDR.POS = 102400               |

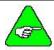

NOTE

Logical operators are performed in the order of precedence given in the table.

### 1.4 LABELS

Labels reference particular lines within a program to permit access by program flow control statements, such as the GOTO statement. Labels must be alphanumeric and less than 40 characters in length.

Labels must begin with an alpha character and must be terminated with a colon.

For example, the following program performs a simple loop, printing the same message over and over until the program is terminated.

Loop\_Again:
PRINT "All work and no play makes Jack a dull boy."
GOTO Loop\_Again

# 1.5 **NOTATION CONVENTIONS**

The following notation conventions are used in this manual when explaining ServoBASIC Plus language use.

| Notation | Named                            | Indicates                                             |
|----------|----------------------------------|-------------------------------------------------------|
| []       | Square brackets                  | The entry within the brackets is optional             |
|          | 3 dots                           | The entry may be repeated multiple times              |
| info     | Information in computer typeface | Computer information displayed on the computer screen |
| Italics  | Italicized information           | For emphasis or definition                            |

### 1. 6 **Instruction Types**

ServoBASIC Plus consists of programming statements or functions, and arithmetic operations permitted in the BASIC programming language. A complete list of these instructions is given in Section 2 of this manual.

Statements: Statements are of two types, BASIC and PacSci ServoBASIC Plus:

- BASIC statements control the flow of instructions within a program. They direct the execution of functions, for example comparing function results and going to specific points in the program based on the comparison, prompting for input, printing results of functions, and so on.
- PacSci ServoBASIC Plus statements control the motion of the motor in real time. Motion statements command the motor to move to a specified position or at constant velocity, display parameters and status of the drive, etc.

Functions: BASIC functions perform a computation and return a value that can be used in arithmetic expressions. For example, BASIC functions convert decimal numbers to integers, and convert and ASCII code to its equivalent screen display character. PacSci ServoBASIC Plus also supports string manipulation functions.

Pre-defined Variable: The SC750 contains a large number of pre-defined variables, which are used to extend the capabilities of the standard BASIC language to make ServoBASIC Plus capable of motion and I/O control. These variables may be functionally grouped as follows:

- Variables, which control functionality of ServoBASIC Plus motion and I/O statements. RUN.SPEED, PAUSE.TIME and ACCEL.RATE are examples of this type of predefined variable.
- Variables, which control motion and I/O directly. GEARING, ENC.OUT, and OUTPUTS are examples of this type of predefined variable.
- Variables that are maintained by the internal firmware and contain information about the present state of the controller. These variables are typically read-only and include VELOCITY, POSITION, MOVING and INPUTS.

Non-volatile Parameters: There is a relatively small subset of the predefined variables whose values are stored in the non-volatile memory of the SC750 controller. These predefined variables are referred to as non-volatile parameters. These variables, like KVP and KPP appear at the beginning of a ServoBASIC Plus program between PARAMS START and PARAMS END.

Pre-defined variable types: Variables are the values acted upon by functions. or as a result of arithmetic operations. Variables can be further categorized as Read/Write (R/W) or Read Only (R/O). Pre-defined variables are reserved for use with specific PacSci functions. These pre-defined variables are either:

Floating-point numbers with values to the right of the decimal place. Used with functions that require decimal numbers, for example the VELOCITY variable contains the motor speed in revolutions-per-minute.

or

Integer

integers used with functions that require integers, for example the number of steps to move the motor. Some pre-defined variables are read-only, that is they cannot be altered from the keyboard or by the program. The INPUTS variable, for instance, is dependant solely on the state of the programmable inputs at the connector interface and cannot be altered from the keyboard.

#### 1.7 **BASIC LANGUAGE INSTRUCTIONS**

ServoBASIC Plus is based upon the BASIC programming language. The key program control statements and functions defined for BASIC are also utilized in ServoBASIC Plus. The instructions common to both BASIC and ServoBASIC Plus are functionally equivalent enhancements permitting motion control work within the framework of the BASIC language programming structure.

### 1.7.1. BASIC LANGUAGE STATEMENTS

BASIC language statements perform program flow and decision-making control instructions. Arithmetic and logical expressions are also valid elements of BASIC language statements. Although a BASIC language-programming guide is the best reference for BASIC language programming, the key statements supported by ServoBASIC Plus are summarized below.

| Instruction                    | Description                                                                                        |
|--------------------------------|----------------------------------------------------------------------------------------------------|
| BEEP                           | Transmits a speaker beep command to the serial port.                                               |
| DIM                            | Declares variable type.                                                                            |
| CALL SUB                       | Calls a subroutine, executes it and returns.                                                       |
| END, END IF, END SUB           | Terminates the execution of a program or block structure.                                          |
| FORNEXT                        | Allows a series of statements to be executed in a loop to be executed a specified number of times. |
| GOSUBRETURN                    | Branches to a subroutine, execute it, and returns to instruction following GOSUB statement.        |
| GOTO                           | Branches unconditionally to specified label and commences execution.                               |
| IFTHENELSE,<br>ELSE IF, END IF | Permits conditional execution pending evaluation and outcome of Boolean expression.                |
| INPUT                          | Reads a character string received by the serial communications port.                               |
| PRINT                          | Displays output on the terminal screen while the program is running.                               |
| REM or ' (Apostrophe)          | Included comments in the program.                                                                  |
| STOP                           | Stops the execution of the program.                                                                |
| SWAP                           | Exchanges the value of two variables.                                                              |
| WHILEWEND                      | Executes a series of statements in a loop as long as the outcome of a Boolean expression is true.  |

### 1.7.2. BASIC LANGUAGE FUNCTIONS

BASIC functions consist of two fundamental types:

- Arithmetic functions
- String functions

Either type performs an operation on a specified argument and returns a result. Arithmetic functions perform a numerical calculation on an argument and return a numerical result. String functions operate on character string arguments. BASIC functions can be incorporated in expressions.

| Arithmetic Functions |                                                     |  |
|----------------------|-----------------------------------------------------|--|
| Function             | Description                                         |  |
| ABS                  | Converts the associated value to an absolute value. |  |
| ATAN                 | Returns the arc tangent of an angle.                |  |
| CINT                 | Converts x to an integer.                           |  |
| cos                  | Returns the cosine of an angle.                     |  |
| FIX                  | Returns truncated integer part of argument.         |  |
| INT                  | Converts a variable's value to an integer.          |  |
| LOG                  | Returns natural logarithm of expression.            |  |
| LOG10                | Returns base 10 logarithm of expression.            |  |
| SGN                  | Returns sign of an argument.                        |  |
| SIN                  | Returns sine of and angle.                          |  |
| SQR                  | Returns square root of an expression.               |  |
| TAN                  | Returns the tangent of an angle.                    |  |

| String Functions |                                                                                        |  |
|------------------|----------------------------------------------------------------------------------------|--|
| Function         | Function Description                                                                   |  |
| ASC              | Returns a numeric value that is the ASCII code for the first character of the string.  |  |
| CHR\$            | Converts an ASCII code to its equivalent character to display on the terminal.         |  |
| HEX\$            | Converts a long integer to a hexadecimal ASCII string.                                 |  |
| INKEY\$          | Returns one character read from the serial input port's buffer.                        |  |
| INSTR            | Provides the location of a substring within a string.                                  |  |
| LCASE\$          | Converts a variable to the lower case value.                                           |  |
| LEFT\$           | Returns a string of the leftmost characters of the string.                             |  |
| LEN              | Returns the number of characters in the string.                                        |  |
| LTRIM\$          | Trims leading and trailing spaces.                                                     |  |
| MID\$            | Returns a substring of a string expression that begins at a specified offset location. |  |
| RIGHT\$          | Returns the rightmost characters of the string.                                        |  |
| SPACE\$          | Returns a string of spaces.                                                            |  |
| STR\$            | Returns the string representation of a numeric expression.                             |  |
| STRING\$         | Returns a string of common characters.                                                 |  |
| UCASE\$          | Converts a value to upper case.                                                        |  |
| VAL              | Returns the numerical value of a string.                                               |  |

# 2. QUICK REFERENCE

This section contains functions, parameters, statements and variables for ServoBASIC Plus. Below is a summary of the list of instructions.

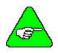

NOTE

The default value for parameters designates the value of the instruction at power on and at program start. A numeric value designates the power on/program start default value of a parameter. Default values designated by set up are initialized to the value in the PARAMS section of the program. Parameters may also be modified during program execution but will always retain their power on value at the start of program execution.

| Name         | Туре                   | Default    |
|--------------|------------------------|------------|
| ABORT.MOTION | Statement              |            |
| ABS          | Function               |            |
| ACCEL.GEAR   | Variable (integer)     | 16,000,000 |
| ACCEL.RATE   | Variable (integer)     | 10,000     |
| ACCEL.TYPE   | Variable (integer)     | 0          |
| AD.OFFSET    | Parameter (float)      | Set up     |
| ADF0         | Parameter (float)      | Set up     |
| ANALOG.IN    | Variable (float R/O)   |            |
| ANALOG.OUT   | Variable (float)       | 0          |
| ARF0         | Parameter (float)      | Set up     |
| ARF1         | Parameter (float)      | Set up     |
| ASC          | String Function        |            |
| ATAN         | Function               |            |
| AUTOSTART    | Parameter (integer)    | Set up     |
| AXIS.ADDR    | Variable (integer R/O) |            |
| AXIS.INTR    | Variable (integer R/O) |            |
| BEEP         | Statement              |            |
| BLKTYPE      | Parameter (integer)    | Set up     |
| CALL         | Statement              |            |
| CCWINH       | Variable (integer R/O) |            |
| CCWOT        | Variable (integer)     | 0          |
| CHR\$        | String Function        |            |
| CINT         | Function               |            |
| CLS          | Statement              |            |
| CMDGAIN      | Parameter (float)      | Set up     |
| CONST        | Statement              |            |
| COS          | Function               |            |
| COUNTER      | Variable (integer)     |            |
| COUNTSPERREV | Variable (integer)     | 4096       |
| CWINH        | Variable (integer R/O) |            |
| CWOT         | Variable (integer)     |            |
| DACMAP       | Parameter (integer)    | Set up     |
| DACMON       | Variable (float R/O)   |            |
| DECEL.GEAR   | Variable (integer)     | 16,000,000 |
| DECEL.RATE   | Variable (integer)     | 10.000     |

| Name                | Туре                                  | Default      |
|---------------------|---------------------------------------|--------------|
| DIM                 | Statement                             | Delauit      |
| DIR                 | Variable (integer)                    | 0            |
| DMF0                | Parameter (float)                     | Set up       |
| ENABLE              | Variable (integer)                    | Set up       |
| ENABLED             | Variable (integer)                    | Set up       |
| ENC.FREQ            | Variable (float R/O)                  |              |
|                     | \ /                                   | 1004         |
| ENC.IN<br>ENC.OUT   | Variable (integer) Variable (integer) | 1024         |
|                     |                                       | U            |
| ENCPOS              | Variable (integer)                    |              |
| END                 | Statement                             |              |
| ERR                 | Variable (integer R/O)                |              |
| ERRVAL              | Variable (float R/O)                  |              |
| ERRVAR              | Variable (integer R/O)                |              |
| EXIT                | Statement (integer)                   |              |
| FAULTCODE           | Variable (integer)                    |              |
| FIX                 | Function                              |              |
| FORNEXT             | Statement (integer)                   |              |
| FVEL.ERR            | Variable (float R/O)                  |              |
| FWV                 | Variable (integer R/O)                |              |
| GEARERROR           | Variable (integer)                    |              |
| GEARING             | Variable (integer)                    | 0            |
| GEARLOCK            | Variable (integer R/O)                |              |
| GO.ABS              | Statement                             |              |
| GO.HOME             | Statement                             |              |
| GO.INCR             | Statement                             |              |
| GO.VEL              | Statement                             |              |
| GOSUBRETURN         | Statement                             |              |
| GOTO                | Statement                             |              |
| HEX\$               | String function                       |              |
| ICMD                | Variable (float R/O)                  |              |
| IFB                 | Variable (float R/O)                  |              |
| IFTHENELSE          | Statement                             |              |
| ILC                 | Parameter (integer)                   | Set up       |
| ILMT.MINUS          | Parameter (integer)                   | Set up       |
| ILMT.PLUS           | Parameter (integer)                   | Set up       |
| INDEX.DIST          | Variable (integer)                    | 4096         |
| INKEY               | String function                       |              |
| IN.POS.LIMIT        | Variable (integer)                    | 5            |
| IN.POSITION         | Variable (integer R/O)                |              |
| INP <i>n</i>        | Variable (integer R/O)                |              |
| INPUT               | Statement                             |              |
| INPUTS              | Variable (integer R/O)                |              |
| INSTR               | String function                       |              |
| INT                 | Function                              |              |
| INTERRUPT           | Statement                             |              |
| INTR.{Source Label} | Variable (integer)                    | 0            |
| IPEAK               | Variable (float R/O)                  | <del> </del> |
| ITF0                | Parameter (float)                     | Set up       |
| IT.FILT             | Variable (float R/O)                  | Jet up       |
| IT.THRESH           | Parameter (float)                     | Set up       |
| II.IIINEOII         | i aiaiiielei (IIUal)                  | I Set up     |

| Name              | Туре                   | Default |
|-------------------|------------------------|---------|
| KPP               | Parameter (float)      | Set up  |
| KTEFF             | Variable (float)       | Set up  |
| KVFF              | Parameter (float)      | Set up  |
| KVI               | Parameter (float)      | Set up  |
| KVP               | Parameter (float)      | Set up  |
| LANFLT            | Variable (float)       | 0       |
| LANINT            | Variable (integer)     | 0       |
| LANINTERRUPT      | Statement              |         |
| LCASE\$           | String function        |         |
| LEFT\$            | String function        |         |
| LEN               | String function        |         |
| LOG               | Function               |         |
| LOG10             | Function               |         |
| LOGGEDON          | Variable (integer)     |         |
| LTRIM\$           | String function        |         |
| MID\$             | String function        |         |
| MOD               | Arithmetic operator    |         |
| MODEL             | Variable (integer R/O) |         |
| MOVING            | Variable (integer R/O) |         |
| ON ERROR GOTO     | Statement              |         |
| OUTn              | Variable (integer)     | 1       |
| OUTPUTS           | Variable (integer)     | 4095    |
| PAUSE             | Statement              |         |
| PAUSE.TIME        | Variable (float)       | 1.00    |
| POLECOUNT         | Parameter (integer)    | Set up  |
| POS.CHKn          | Variable (integer)     | 0       |
| POS.CKKn.OUT      | Variable (integer)     | 0       |
| POS.COMMAND       | Variable (integer)     |         |
| POS.ERROR         | Variable (integer R/O) |         |
| POS.ERROR.MOVING  | Variable (integer)     | 0       |
| POS.ERROR.STOPPED | Variable (integer)     | 0       |
| POSITION          | Variable (integer R/O) |         |
| PRINT             | Statement              |         |
| PULSES.IN         | Variable (integer)     | 1,000   |
| PULSES.OUT        | Variable (integer)     | 1,000   |
| PWM12             | Variable (float)       |         |
| RATIO             | Variable (float)       | 1.00    |
| REG.DIST          | Variable (integer)     | 4096    |
| REG.ENCPOS        | Variable (integer R/O) |         |
| REG.FLAG          | Variable (integer)     |         |
| REG.FUNC          | Variable (integer)     | 0       |
| REG.MODE          | Variable (integer)     | 0       |
| REG.POS           | Variable (integer R/O) |         |
| REG.RESPOS        | Variable (integer R/O) |         |
| REM               | Statement              |         |
| REPOS             | Variable (integer R/O) |         |
| RESTART           | Statement              |         |
| RIGHT\$           | String function        |         |
| RUN.SPEED         | Variable (float)       | 1.000   |
| RVEL              | Variable (float R/O)   |         |
|                   | tanable (near 100)     |         |

| Name              | Туре                   | Default |
|-------------------|------------------------|---------|
| SGN               | Function               |         |
| SIN               | Function               |         |
| SPACES\$          | String function        |         |
| SQR               | Function               |         |
| STATUS            | Variable (integer R/O) |         |
| STEPDIR           | Variable (integer)     |         |
| STOP              | Statement              |         |
| STR\$             | String function        |         |
| STRING\$          | String function        |         |
| SUB               | Statement              |         |
| SWAP<br>TAN       | Statement Function     |         |
| TARGET.POS        | Variable (integer)     | 0       |
| TIME              | Variable (float)       | 0       |
| TMENABLE <i>n</i> | Variable (integer)     | 0       |
| TMOUT <i>n</i>    | Variable (integer R/O) |         |
| TMRSET            | Statement              |         |
| UCASE\$           | String function        |         |
| UPD.MOVE          | Statement              |         |
| VAL               | String function        |         |
| VEL.CMD           | Variable (float R/O)   |         |
| VEL.ERR           | Variable (float R/O)   |         |
| VELOCITY          | Variable (float R/O)   |         |
| WHEN              | Statement              |         |
| WHEN.ANALOG.IN    | Variable (float R/O)   |         |
| WHEN.DACMON       | Variable (float R/O)   |         |
| WHEN.ENCPOS       | Variable (integer R/O) |         |
| WHEN.ICMD         | Variable (float R/O)   |         |
| WHEN.IFB          | Variable (float R/O)   |         |
| WHEN.PCMD         | Variable (integer R/O) |         |
| WHEN.POS          | Variable (integer R/O) |         |
| WHEN.RESPOS       | Variable (integer R/O) |         |
| WHEN.RVEL         | Variable (float R/O)   |         |
| WHEN.TIME         | Variable (float R/O)   |         |
| WHEN.VELCMD       | Variable (float R/O)   |         |
| WHILEWEND         | Statement              |         |
| WVSHP             | Variable (integer R/O) |         |

Note: Parameters with default value 'set up' have default values established in the configuration set up of Motion Dialogue.

# 3. SERVOBASIC PLUS INSTRUCTIONS

This section is an alphabetical reference to ServoBASIC Plus instructions:

- commands
- functions
- string functions
- parameters
- statements
- string variables
- variables

The name and type of each instruction is listed at the top of the page. The instruction is then described based on the following categories:

Syntax The complete notation of the instruction

**Description** Pertinent information about the instruction and its use in

ServoBASIC Plus

Example Possible use of the instruction in a program

See Also Other ServoBASIC Plus commands that are similar to this

particular instruction

### ABORT.MOTION

Statement

Syntax ABORT MOTION

**Description** ABORT MOTION stops motor motion while allowing continued program

execution. Deceleration is determined by the motor torque capability in

conjunction with the current limit parameters.

Example Program line

'This program segment commands the motor at constant

'velocity until input 1 goes to a logic 0,

'then the motor is commanded to stop.

'Trapezoidal velocity profile

ACCEL.TYPE = 0

'Set acceleration rate equal to 12,000 rpm/sec

ACCEL.RATE = 12000

'Set deceleration rate equal to 12,000 rpm/sec

DECEL.RATE = 12000

'Set run speed equal to 120 rpm

RUN SPEED = 120

GO.VEL

WHEN INP1 = 0, ABORT.MOTION

PRINT "MOVE ABORTED"

END

See Also ILMT.MINUS, ILMT.PLUS

# **ABS**

**Function** 

Syntax ABS

**Description** ABS converts the associated value (x) to an absolute value. If the value is

negative, it is converted to a positive value. If the value is positive, it is not

changed.

Enter the argument (the value) in parentheses immediately following the

term ABS.

Example Program line

'This program segment prints the absolute

'value of INT1.
INT1 = 1000
PRINT ABS (INT1)

The following value is printed: 1000

### ACCEL.GEAR

# Variable (integer)

Syntax x = ACCEL.GEAR OR ACCEL.GEAR = x

Where x is controlled acceleration in rpm/sec

Range 1 to 16,000,000 rpm/sec

**Resolution** 1 rpm/sec **Default** 16,000,000

**Description** ACCEL.GEAR sets the commanded acceleration rate when gearing is

turned ON. The specified acceleration rate is used until GEARLOCK is

achieved.

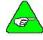

NOTE

ACCEL.GEAR is independent of DECEL.GEAR. Each variable must be set, independently, to the appropriate value for the desired motion.

Set ACCEL.GEAR prior to turning gearing ON.

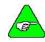

NOTE

The control of acceleration is independent of the control of deceleration. Deceleration is set using the command DECEL.RATE.

#### Example Program line

'Clear accumulated error

GEARERROR = 0

'Set up acceleration rate

ACCEL.GEAR = 1200

'set up deceleration rate

DECEL.GEAR = 1200
'turn on Gearing
WHEN INP1=0, CONTINUE
'When INP1 goes low

GEARING = 1
'Wait for Gearlock
WHILE GEARLOCK=0 : WEND
'Setup for Correction Move

INDEX.DIST = GEARERROR
'Perform Phase Correction

GO.INCR

See Also GEARING, DECEL.GEAR, GEARERROR, GEARLOCK

### ACCEL.RATE

# Variable (integer)

Syntax ACCEL.RATE = x

Where x is the desired acceleration rate in rpm/sec

Range 1 to 16,000,000 rpm/sec

**Resolution** 1 rpm/sec **Default** 10.000

**Description** ACCEL.RATE (Acceleration Rate) sets the maximum commanded

acceleration rate when speed is increased. During S-Curve velocity profiles

ACCEL.RATE designates the average acceleration with the peak

acceleration at twice ACCEL.RATE.

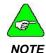

ACCEL.RATE is independent of DECEL.RATE. Each variable must be set independently to the appropriate value for the desired motion.

Set ACCEL.RATE prior to issuing any motion command statement. Acceleration rate can be updated using the UPD.MOVE statement.

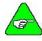

NOTE

The control of acceleration is independent of the control of deceleration. Deceleration is set using the command DECEL.RATE.

#### Example Program line

ACCEL.TYPE = 0
'Set run speed equal to 1,800 rpm
RUN.SPEED = 1,800
'Set acceleration rate equal to 10,000 rpm/sec
ACCEL.RATE = 10,000

'Set to use trapezoidal velocity profiles

'Set deceleration rate equal to 14,000 rpm/sec

DECEL.RATE = 14,000

'Begin acceleration of motor

GO.VEL

TIME = 0

'Wait one second WHILE TIME < 1

WEND

'Command zero velocity

RUN.SPEED = 0

'Begin deceleration of motor

GO.VEL

See Also ACCEL.TYPE, DECEL.RATE, GO.ABS, GO.HOME, GO.INCR, GO.VEL,

RUN.SPEED, UPD.MOVE

### ACCEL.TYPE

# Variable (integer)

Syntax ACCEL.TYPE = x

Range 0 for constant acceleration motion (trapezoidal) profiles

1 for S-curve velocity profiles

Default (

**Description** ACCEL.TYPE (Acceleration Type) determines the use of constant

acceleration of S-Curve velocity profiles.

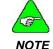

S-Curve velocity profiles are only supported for positioning moves.

Specify ACCEL.TYPE prior to issuing motion commands.

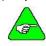

NOTE

UPD.MOVE does not work if ACCEL.TYPE = 1. S-Curve velocity profiles cannot be modified once the move has started.

See Also ABORT.MOTION, ACCEL.RATE, DECEL.RATE, GO.ABS, GO.HOME,

GO.INCR, RUN.SPEED, UPD.MOVE

### AD.OFFSET

# Parameter (float)

Syntax AD.OFFSET = xRange -12.50 to +12.50 volts

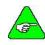

The default value of this parameter is set during the configuration set up in Motion Dialogue.

NOTE

**Description** AD.OFFSET is the level of a signal summed with the digitized value of the

analog input channel, in volts.

AD.OFFSET can be preconfigured for power on default. This is

accomplished in the servo set up parameter section.

See Also ANALOG.IN. BLKTYPE. CMDGAIN

### ADF0

# Parameter (float)

Syntax ADF0 = x where x is the filter's corner frequency in Hz

**Range** 0.011 to 12,222,726 (Hz)

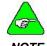

The default value of this parameter is set during the configuration set up of Motion Dialogue.

NOTE

**Description** ADF0 sets the analog input channel's filter corner frequency. The purpose

of the filter is to attenuate the high frequency components from the digitized

input signal.

Example Program line

'This program segment sets ADFO based on user input

DIM ADFILTER AS FLOAT

INPUT "Break frequency of analog input channel filter (Hz)"; ADFILTER

ADFO = ADFILTER

See Also ANALOG.IN, BLKTYPE

### ANALOG.IN

# Variable (float) (read only)

Syntax x = ANALOG.IN (value of J57-1 relative to J57-2)

Range -12.50 to +12.50 volts

Description ANALOG.IN (Analog input) contains the digitized value of the analog input

channel (value of J57-1 relative to J57-2), in volts.

Example Program line

PRINT "Place a 1 volt dc signal into the analog channel"

WHILE 1 = 1

PRINT "The Analog Input signal measures",

ANALOG.IN, "volts"

PAUSE WEND

The program continuously prints out the message:

The Analog Input signal measures 1.000000 volts

See Also ANALOG.OUT, BLKTYPE, CMDGAIN, ADFO

### ANALOG.OUT

# Variable (float)

**Syntax** ANALOG.OUT = x-5.00 volts to +5.00 volts Range

Default

Description ANALOG.OUT (Analog Output) sets the voltage level of the analog output

channel.

The analog output signal can be controlled within a program using the ANALOG.OUT variable. However, DACMAP must be zero to configure the

output channel for the ANALOG.OUT variable.

Example Program line

DIM OUTPUT\_SIGNAL AS FLOAT

'Select ANALOG.OUT as the source of analog

'output signal DACMAP = 0WHILE 1 = 1

INPUT "Desired output voltage"; OUTPUT\_SIGNAL

ANALOG\_OUT = OUTPUT\_SIGNAL

WEND

See Also DACMAP

# ARF0

# Parameter (float)

**Syntax** ARF0 = xwhere x is the corner frequency in Hz

0.011 to 12.222.726 (Hz) Range

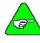

NOTE

The default value of this parameter is set during the configuration set up in Motion Dialogue.

Description

ARF0 is the stage 0 anti-resonant single order low pass filter corner frequency.

ARF0 is the corner frequency in Hz of one of two single order low pass antiresonant filters. The purpose of these anti-resonant filters is to attenuate the velocity loop gain at the mechanical resonant frequency.

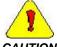

CAUTION

A value is assigned to ARFO by the controller Set Up feature (one of the menu options in Motion Dialogue). This value is appropriate for most applications and the user normally should not be concerned with setting it in the application program.

Example Program line

'This program segment sets ARFO based on user input

DIM ANTIRESO AS FLOAT

INPUT "Break frequency of first anti-resonant filter (Hz)"; ANDIRESO

ARFO = ANTIRESO

See Also ARF1, ILC, KVP, KVI, KPP, KVFF

### ARF1

# Parameter (float)

Syntax ARF1 = x where x is the corner frequency in Hz

**Range** 0.011 to 12,222,726 (Hz)

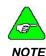

The default value of this parameter is set during the configuration set up in Motion Dialogue.

#### Description

ARF1 is the stage 1 anti-resonant single order low pass filter corner frequency.

**ARF1** is the corner frequency in Hz of one of two single order low pass antiresonant filters. The purpose of these anti-resonant filters is to attenuate the velocity loop gain at the mechanical resonant frequency.

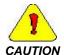

A value is assigned to ARF1 by the controller Set Up feature (one of the menu options in Motion Dialogue). This value is appropriate for most applications and the user normally should not be concerned with setting it in the application program.

#### Example Program line

'This program segment sets ARF1 based on user input

DIM ANTIRES1 AS FLOAT

INPUT "Break frequency of second anti-resonant filter (Hz)"; ANTIRES1

See Also ARFO, ILC, KVP, KVI, KPP, KVFF

# **ASC**

# String Function

Syntax ASC(x)

**Description** ASC (string expression) returns a decimal numeric value that is the ASCII

code for the first character of the string expression(x\$).

If the string begins with an uppercase letter, the value will be between 65 and 90. If the string begins with a lower-case letter, the range is between 97

and 122. Values 0 to 9 return 48 to 57.

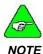

ASCII codes are listed in the table located in Appendix B: ASCII Codes.

Example Program line

DIM X\$ AS STRING X\$ = "TEN"

PRINT ASC(x\$)

The program above prints the decimal value 84, 84 is the ASCII code for the

letter T.

See Also CHR\$

# **ATAN**

**Function** 

Syntax ATAN (x)

**Description** ATAN (arc tangent) returns the arc tangent of x in radians. x may be any

numeric type. To convert from degrees to radians, multiply by  $\pi/180$ .

Range  $-\pi/2$  to  $\pi/2$ .

Example  $\pi / 180 = 0.01745329$ 

### **AUTOSTART**

# Parameter (integer)

Syntax

AUTOSTART = x

x = 0 - AUTOSTART disabled, sign-on message displayed
 x = 1 - AUTOSTART enabled, sign-on message displayed
 x = 3 - AUTOSTART disabled, sign-on message suppressed
 x = 4 - AUTOSTART enabled, sign-on message suppressed

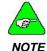

The default value of the parameter is set during the configuration set up in Motion Dialogue.

Description

**AUTOSTART** specifies the automatic execution of a user program as soon as the servocontroller has AC control power applied.

**AUTOSTART** should be activated using the variable set/reset window, to initiate execution of a downloaded program upon the application of AC control power.

To execute a program with AUTOSTART turned Off requires a RUN command from Motion Dialogue.

To stop program execution when **AUTOSTART** is enabled requires a stop motion command from Motion Dialogue.

Changing the AUTOSTART variable within a program has no effect on the power-up default setting.

# AXIS.ADDR

# Variable (integer) (read only)

Syntax

x = AXIS.ADDR

Range

1 to 255 (0 reserved for PacLAN globals) (255 is the default RS-232 address)

Description

This variable can be inspected to insure the mulitdrop subsystem has been configured for the proper address by switch S1.

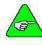

NOTE

Refer to Section 3.1.1 of the SC750 Installation and Hardware Reference Manual to configure Dip Switch S1 for appropriate multidrop address.

```
Example Program line
```

```
'This program will toggle OUT1 if the controller
'is not configured for the proper address
'This controller is intended to be located
'at multidrop address 12

IF AXIS.ADDR <> 12 THEN
PAUSE.TIME = 1
WHILE 1 = 1
OUT1 = 0
PAUSE
OUT1 = 1
PAUSE
WEND

ELSE
OUT1 = 1
END IF
```

See Also

LOGGEDON

# **AXIS.INTR**

# Variable (integer) (read only)

Syntax x = AXIS.INTRRange x = 1 to 255

Description AXIS.INTR indicates the axis address number of the source address of a

LANINTERRUPT.

Use AXIS.INTR when a PacLAN installation controller can have multiple interrupt sources and it is necessary to determine the source axis of the

interrupt.

See Also LANINTERRUPT

# **BEEP**

Statement

Syntax BEEP

**Description BEEP** transmits a speaker beep command to the serial port.

### **BLKTYPE**

# Parameter (integer)

Syntax BLKTYPE = x

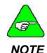

The default value of this parameter is set during the configuration set up in Motion Dialogue.

#### Description

**BLKTYPE** specifies configuration as a position, velocity, or torque block. **BLKTYPE** allows the SC750 to be operated as a torque controller, an analog velocity controller, or an analog position controller with analog command in addition to the software controlled position controller (default):

| BLKTYPE     | Servo Configuration                            |
|-------------|------------------------------------------------|
| BLKTYPE = 0 | Torque block - analog command                  |
| BLKTYPE = 1 | Velocity block – analog command                |
| BLKTYPE = 2 | Position loop under software control (default) |
| BLKTYPE = 3 | Position loop – analog command                 |

For a block diagram of the controller configuration, refer to Appendix A: Servo Loop. This also provides alternative **BLKTYPE** settings.

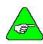

NOTE

The servocontroller is disabled whenever BLKTYPE is changed. Set ENABLE to 1 to re-enable the controller.

When used in any of the analog modes, the analog control is the differential voltage applied to the Analog In (+) and Analog In (-) inputs (J57-1 and J57-2 respectively). Scaling for the analog control input is determined by **CMDGAIN** as:

| BLKTYPE     | Scale Factor               |
|-------------|----------------------------|
| BLKTYPE = 0 | 2.00 * CMDGAIN amps/volt * |
| BLKTYPE = 1 | 1.00 * CMDGAIN krpm/V      |
| BLKTYPE = 3 | 0.025 * CMDGAIN revs/volts |

<sup>\*</sup>To achieve the indicated scale factor, velocity servo loop gains must be set as follows: KVP = 1.0 KVI = 0

**CMDAGIN** (default is defined within the parameter set up program section – typically 1.00) can be modified to customize the scale factor as required.

#### Example Program line

```
'This segment sets BLKTYPE based upon user input
   DIM CHOICE AS INTEGER
   PROMPT:
   PRINT ""
   PRINT "Desired function:"
   PRINT "Analog Torque Controller (0)"
   PRINT "Analog Velocity Controller (1)"
   PRINT "Software Controlled Positioning System (2)"
   PRINT "Analog Position Controller (3)"
   PROMPT:
   PRINT "Choice"
   CHOICE = -1
   WHILE (CHOICE < 0) OR (CHOICE > 3)
       INPUT CHOICE
   WEND
   BLKTYPE = CHOICE
   ENABLE = 1
```

See Also CMDGAIN

### CALL

Statement

Syntax CALL subroutine name

**Description** CALL transfers program execution to a BASIC subroutine.

Example Program line

LOCATE SUBROUTINES EXECUTED BY THE CALL STATEMENT

'AFTER THE END STATEMENT IN THE MAIN PROGRAM

PRINT "This is Main Program"

See Also SUB

### **CCWINH**

### Variable (integer) (read only)

Syntax x = CCWINH

Value: 0 or 1

Description CCWINH indicates the current state of the CCWINH

(INH-) input.

See Also CCWOT, CWOT, CWINH

# **CCWOT**

Туре

Syntax CCWOT = X

Range -134,217,728 to 134,217,727 resolver steps

Default (

the motor becomes counter-clockwise (more negative) on this threshold, a

counter-clockwise over-travel interrupt occurs (if enabled).

CCWOT should be set before the CCWOT interrupt is enabled.

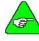

NOTE

Do not change POS.COMMAND after CCWOT, CWOT, TARGET.POS or POS.CHKn have been programmed. These absolute position variables change value if the electrical home position is changed.

See Also CWOT

# CHR\$

String Function

Syntax CHR\$(n)

**Description** CHR\$ converts an ASCII code to its equivalent character. *n* is a value from

1 to 255. CHR\$(0) returns a null string.

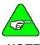

**NOTE** 

ASCII codes are listed in the table located in Appendix B: ASCII Codes.

Example Program line

DIM A\$ AS STRING A\$ = CHR\$(66)

The upper case letter B is printed.

See Also ASC

### CINT

**Function** 

CINT(x)**Syntax** 

Range x = -32,768 to 32,767

Description CINT converts x to an integer by rounding the fractional portion. If the

fractional portion is greater than 0.5, x is rounded up to the next integer, if

less than 0.5, x is rounded down to the existing integer portion.

Example Program line

PRINT CINT (45.67) The value 46 is printed. PRINT CINT (-12.11) The value 12 is printed.

PRINT CINT (VELOCITY)

The value 1000 is printed. The motor is moving at 1000 rpm.

See Also INT, FIX

# CLS

Statement

CLS Syntax

Description This command transmits 40 line feed characters (ASCII code=10) to the

serial port. CLS clears the screen display of a terminal.

### **CMDGAIN**

Parameter (float)

Syntax CMDGAIN = xx.xx

The default value of this parameter is set during the configuration set up in Motion Dialogue.

where xx.xx can be negative

Description CMDGAIN controls the scale factor of the analog input signal.

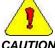

CMDGAIN is automatically set to 1.0 any time BLKTYPE is changed.

CMDGAIN is a floating-point variable that sets the command gain of the analog input (voltage from J57-1 to J57-2) for BLKTYPE equal to:

- 0 (Analog torque block)
- 1 (Analog velocity block)
- 3 (Analog position loop)

Scaling is defined as:

• BLKTYPE = 0 (Analog torque block)

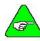

To achieve indicated scale factor, velocity servo loop gains must be set as follows:

NOTE

KVP = 1.0

KVI = 0

Motor Current (amps) = 2 \* CMDGAIN \* analog-in (volts)

If the analog input voltage is one volt and GMDGAIN is equal to 1.5, the commanded motor current equals 2\*1.5\*1=3 amps.

BLKTYPE = 1 (Analog velocity block)
 Motor Velocity (rpm) = 1000 \* CMDGAIN \* analog-in (volts)
 Example If the analog input voltage is one volt and if CMDGAIN is equal to 2.0, then the commanded motor speed will equal 1000 \* 2.0 \* 1 = 2000 rpm.

BLKTYPE = 3 (Analog position block)
 Motor Position (rslvr counts) = (4096/40) \* CMDGAIN \* analog-in (volts)

If the analog input voltage is positive one volt and CMDGAIN is equal to 1.0, the motor rotates 1/40 revolution from the resolver zero position. The zero position is the closest position where the resolver angle is zero when setting **BLKTYPE** equal to 3.

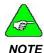

CMDGAIN can be negative. This inverts the sign of the associated block.

#### Example

Program line

DIM SCALEFACTOR AS FLOAT

INPUT "Velocity scale factor (krpm/volt)"

SCALEFACTOR

BLKTYPE = 1

CMDGAIN = SCALEFACTOR

ENABLE = 1

See Also

BLKTYPE, DACMAP

### **CONST**

Statement

Syntax

CONST constant name = value

Description

CONST declares numeric constants to be used in place of numeric values. Unlike variable names declared by the **DIM** statement, constants can assume only one value in a program.

Example Program line

'Set variable x equal to 1800

CONST x = 1800

"Reset variable x to 2000

CONST x = 2000RUN.SPEED = x

This program changes the value of RUN.SPEED from 1000 to 2000.

# COS

**Function** 

Syntax COS(x)

**Description** COS(x) (Cosine) returns the cosine of x in radians.

To convert degrees to radians, multiply by  $\pi/180$  (0.017453)

Example Program line

X = 2 \* COS(.4)

PRINT X

This program prints the value 1.842122.

See Also SIN, TAN

# **COUNTER**

Variable (integer)

Syntax x = COUNTER

OR

**COUNTER** = x where x is the starting count value

Range 0 to 32,727

**Description** COUNTER specifies the current count of the hardware event counter

feature using the discrete Input 16. This variable can also be preset to a

starting count value (typically zero).

COUNTER contains the number of cycles input by a clock source applied to Input 16. This feature provides the ability to count events detected with the

appropriate instrumentation and interface electronics.

**COUNTER** is cleared either by the hardware counter reset, Input 15, or by clearing the software variable. The maximum input frequency that can be

counted is 10 kHz.

See Also INP15, 1NP16, INPUTS

### **COUNTSPERREV**

Variable (Integer)

Syntax x = COUNTSPERREV

Or

COUNTSPERREV = x

Range Valid values are only: 4096, 8192, 16384, 32768 or 65536

Default 4096

**Description** COUNTSPERREV specifies the resolution of the position control. The

default value is 4096 resolver steps per motor revolution (5.27 arc-min). This is consistent with earlier versions of the SC750. This variable can be changed to 8192 (2.63 arc-min), 16384 (1.31 arc-min), 32768 (0.66 arc-min)

or 65536 (0.33 arc-min).

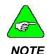

This variable controls the resolution, or granularity of the positioning control. It does not affect accuracy.

See Also INDEX.DIST, POSITION, POS.COMMAND, TARGET.POS

### **CWINH**

# Variable (integer) (read only)

Syntax x = CWINHValue 0 or 1

**Description** CWINH indicates the current state of the CWINH (INH+) input.

See Also CCWOT, CWOT, CCWINH

# **CWOT**

Variable (integer)

Syntax CWOT = x

Range -134,217,728 to 134,217,727 resolver steps

Description Set CWOT before enabling the CWOT interrupt.

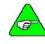

NOTE

Do not change POS.COMMAND after CCWOT, CWOT, TARGET.POS or POS.CHKn have been programmed. These absolute position variables change value if the electrical home position is changed.

See Also CCWOT

## DACMAP

# Parameter (integer)

**Syntax** 

DACMAP = x

where x selects the desired signal to monitor as indicated by the following table.

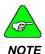

The default value of this parameter is set during the configuration set up in Motion Dialogue.

| Monitor # | Mnemonic    | Description             | DAC Out Units    |
|-----------|-------------|-------------------------|------------------|
| 0         | ANALOG.OUT  | ServoBASIC parameter    | 1 V/V            |
| 1         | RVEL        | Resolver Velocity       | 1 V/krpm         |
| 2         | VEL.CMD     | Net Velocity Command    | 1 V/krpm         |
| 3         | VEL.ERR     | Velocity Error          | 1 V/krpm         |
| 4         | FVEL.ERR    | Filtered Velocity Error | 1 V/krpm         |
| 5         | POSITION    | Resolver Position       | 40 V/Rev         |
| 6         | POS.ERR     | Position Error          | 40 V/Rev         |
| 7         | POS.COMMAND | Net Position Command    | 40 V/Rev         |
| 8         | ICMD        | Torque Current Command  | 0.5 V/Amp        |
| 9         | IFB         | Measure Torque Current  | 0.5 V/Amp        |
| 10        | FAD         | A/D After Filer         | 1 V/V            |
| 11        | ENC.FREQ    | Encoder Velocity        | 0.1 V/kHz        |
| 12        | ENC.POS     | Encoder Position        | 40 V/4096 Counts |
| 13        | IT.FILT     | IT circuit output       | 0.5 V/amp        |

Description

**DACMAP** specifies the signal sent to the monitor **DAC** driving the analog output channel.

If DACMAP equals 0, the monitor DAC output equals the value specified by ANALOG.OUT; otherwise DACMAP specifies the signal sent to the monitor DAC.

Select the desired variable to be monitored within you program. Modify the scale factor, if necessary, using **DMGAIN**. (Changing **DACMAP** resets **DMGAIN** to its default value of 1.

Polarity of the output signal is positive for clockwise torque/velocity/position (except for position monitoring).

If the selected signal exceeds the ±5 volt range of the analog output channel, the analog output is clamped at approximately either ±5V or –5V.

For position signals, the output signal "rolls over." For signals of increasing value, this means increasing to +5 volts then rolling over to -5 volts and again increasing to +5 volts. For decreasing position, the output decreases to -5 volts, then rolls over to +5 volts and then continues to decrease.

```
'Select ANALOG.OUT as the output signal source

DACMAP = 0

'Set analog output equal to 1 volt

ANALOG.OUT = 0

'Monitor the velocity error. The default factor

'is 1 V/krpm

DACMPAP = 3
```

See Also

ANALOG.OUT, DMGAIN, DMF0

### **DACMON**

# Variable (float) (read only)

Syntax

x = DACMON

Description

**DACMON** contains the value of the selected, filtered variable output to analog output channel.

**DACMON** provides the ability to sense the signals that are output to the analog output channel, after they have been processed a low pass filter controlled by the parameter DMF0, the filter's corner frequency.

**DACMAP** Selects the source for **DACMON** and reports the value in natural units. That is, speed variables are in rpm, position variables are in steps (1 Rev = 4096 steps), current is in amps, voltages are in volts, and encoder variables are in counts and counts-per-second.

Example

See Also

This program segment sends **ICMD** (commanded motor current) to the analog output channel. A low pass filter with a 10 Hz corner frequency is specified for the output channel. The filtered current feedback signal times the system torque constant KTEFF is then output to the serial I/O port to report shaft torque.

#### Program line

DMF0, DACMAP

```
'Set up output signal selection to monitor
'command motor current
DACMAP = 8
'Select 10 Hz corner frequency on the
'output channel filter
DMF0 = 10.0
'Output the filtered shaft torque every second
PAUSE.TIME = 1
WHILE 1 = 1
    PAUSE
    PRINT "Filtered shaft torque is
",DACMON*KTEFF;
    "lb-in"
WEND
```

32 09/04 903-075312-80 Rev G

### DECEL.GEAR

# Variable (integer)

Syntax x = DECEL.GEAR

DECEL.GEAR = x

Where x is the controlled deceleration rate I rpm/sec

1 to 16,000,000 rpm/sec Range

Resolution 1 rpm/sec Default 16,000,000

Description DECEL.GEAR sets the deceleration rate commanded when gearing is

turned OFF. The specified deceleration rate is used until geared motion had

stopped.

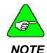

ACCEL.GEAR is independent of DECEL.GEAR. Each variable must be set, independently, to the appropriate value for the desired motion.

Set DECEL.GEAR prior to turning gearing OFF.

Example Program line

'Clear accumulated error

GEARERROR = 0

'Set up acceleration rate

ACCEL.GEAR = 1200

'Set up deceleration rate

DECEL.GEAR = 1200 'Turn on Gearing WHEN INP1=0, CONTINUE 'When INP1 goes low

GEARING = 1

'Wait for Gearlock WHILE GEARLOCK=0 : WEND INDEX.DIST= GEARERROR 'Perform Phase Correction

GO. TNCR

See Also ACCEL.GEAR, GEARING, GEARERROR, GEARLOCK

### **DECEL.RATE**

Variable (integer)

Syntax DECEL.RATE = x

where x is the desired deceleration rate in rpm/sec

Range 1 to 16,000,000 rpm/sec

**Resolution** 1 rpm/sec **Default** 10,000

**Description** DECEL.RATE (deceleration rate) sets the maximum rate commanded when

speed is decreased. During s-curve velocity profiles, DECEL.RATE

designates the average deceleration with the peak deceleration being twice

DECEL.RATE.

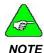

ACCEL.RATE is independent of DECEL.RATE. Each variable must be independently set to the appropriate value for the desired motion.

Set **DECEL.RATE** prior to issuing any motion command statement. Deceleration rate can be updated using **UPD.MOVE**.

Example Program line

'Use trapezoidal velocity profiles

ACCEL.TYPE = 0

'Set run speed equal to 1,800 rpm

RUN.SPEED = 1800

'Set acceleration rate equal to 10,000 rpm/sec

ACCEL.RATE = 10,000

'Set deceleration rate equal to 14,000 rpm/sec DECEL.RATE = 14,000

DECEL.RAIE - 14,000

'Begin acceleration of motor

GO.VEL TIME = 0

'Wait one second WHLE TIME < 1

WEND

'Command zero velocity

RUN.SPEED - 0

'Begin deceleration of motor

GO.VEL

See Also ACCEL.RATE, ACCEL.TYPE, GO.ABS, GO.HOME, GO.INCR, GO.VEL,

RUN.SPEED, UPD.MOVE

### DIM

### Statement

Syntax

1. Typical data allocation

**DIM** variable [(subscript)] [,variable ({subscript}),...]

2. Non-volatile (NV) data allocation

**DIM** variable [(subscript)] [,variable ({subscript}),...]

AS type NV

In either type of data allocation, typical or NV, "variable" is the user defined variable name. The optional subscript designates the number of elements of an array variable. Type is either FLOAT, INTEGER, STRING [\*LENGTH]. SINGLE, DOUBLE or LONG.

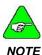

The [\*length] option for the STRING variable type permits defining the maximum number of characters permitted in a STRING variable. The default is 34 characters. The maximum is 254 characters.

### Description

**DIM** specifies and allocates storage for variables and arrays. The statement is also used to designate variables to be treated as non-volatile.

When the controller power is cycled, non-volatile variables retain the data present when the controller was powered down. All other variables reset to zero when control power is applied.

All non-volatile (NV) memory variables must be defined prior to typical data allocation. DIM statements specifying NV variables must occur prior to a non-NV variable DIM statement.

Non-volatile (NV) variables are to be used to save data that may change periodically (i.e. weekly, monthly) but are desired to be retained in memory after the controller power is cycled. A possible usage could be a cut-tolength process where the part's length is modified for different productions runs.

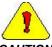

CAUTION

Non-volatile (NV) variables are not intended to be used for typical data storage since variables can potentially power up to a different value each time power is cycled.

There are essentially three fundamental variable types:

- FLOAT
- INTEGER
- STRING

INTEGER, LONG variables defined as LONG or INTEGER are processed as INTEGER (32 bit signed number). These variables or array element require 4 bytes of storage.

FLOAT, SINGLE, DOUBLE variables defined as SINGLE, DOUBLE, or FLOAT are processed as FLOAT (single precision IEEE floating point). These variables, or array elements, each require 4 bytes of storage. FLOAT variables have seven significant digits.

STRING: SRING variables provide storage for ASCII character string data. The default string length is 34 characters, each requiring one byte of storage. The string size can be modified using the [\*length] option on the STRING type designation in the DIM definition.

#### Example

1. Typical data allocation (variables other than non-volatile)

Dimension x as a floating point variable:

DIM x AS FLOAT

Specify 2 arrays, each containing 16 integer variables:

DIM i (16), j (16) AS INTEGER

Allocate storage for three character strings A\$, B\$ and C\$, each permitted a maximum default length of 34 characters:

DIM A\$. B\$. C\$ AS STRING

Allocate an array, named part\_num\$, of 26 string variables, each element permitting storage of a maximum of 8 characters:

DIM part num\$ (26) AS STRING\*8

2. Non-volatile (NV) data allocation

Declare y as an NV floating point variable:

DIM y as FLOAT NV

Define a 10-element array, k, of NV integer variables:

DIM k(10) AS INTEGER NV

# NIR

# Variable (integer)

Syntax DIR = x

0, rotation is clockwise when looking at the motor shaft end. Range

1, rotation is counter-clockwise when looking at the motor shaft end.

Default

Description

DIR (Direction) sets the direction the motor turns when a GO.VEL function is executed.

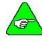

NOTE

DIR does not define direction for the GO.INCR or GO.ABS motion functions. The sign of INDEX.DIST defines direction for the GO.INCR function, and TARGET.POS relative to present POSITION defines direction for the GO.ABS function.

See Also GO.VEL. RUN.SPEED

### **DMF0**

Description

# Parameter (float)

**Syntax**  $\mathbf{DMF0} = x$ .....where x is the filter corner frequency in Hz

0.011 to 12,222,276 (Hz) Range

The default value of this parameter is set during the configuration set up in Motion Dialogue.

NOTE

DMF0 sets the analog output channel's single order low pass filter corner

frequency.

**DMF0** is the corner frequency in Hz of a single order low pass filter. The purpose of the filter is to attenuate the high frequency components from the

analog output signal.

Example Program line

'This program segment set DMFO based on user input

DIM DAFILITER AS FLOAT

INPUT "Break frequency of analog output channel filter (Hz)"; DAFILITER

DMFO = DAFTITER

See Also DACMAP

## **DMGAIN**

# Parameter (float)

**Syntax** DMGAIN = x where x can be negative

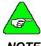

The default value of this parameter is set during the configuration set up in Motion Dialogue.

Description

**DMGAIN** specifies the multiplicative scale factor applied to monitor DAC when DACMAP < > 0

**DMGAIN** specifies a multiplication factor applied to signals output to the analog output channel. The voltage range of signals selected by the DACMAP parameter can be modified and result in a modified overall scale factor.

Setting DACMAP to a new value will result in DMGAIN being reset to unity gain (DMGAIN = 1)

DMGAIN can be set to a negative value to invert the signal polarity.

'Monitor motor current command. Default scale

'factor is equal to 0.5 V/amp

DACMAP = 8

DMGATN = 4

'Boost the scale factor 4 to 1. The new overall

'scale factor is 2 V/amp.

'Monitor the velocity command. This resets

'DMGAIN to its default value of 1.

DACMAP = 2

ANALOG.OUT, DACMAP, DMF0 See Also

## **ENABLE**

# Variable (integer)

**Syntax** ENABLE = x

Range 0 = disable the drive 1 = enable the drive

**Default** 

Description

**ENABLE** allows or prevents power flow to the motor.

To enable, that is, allow power to flow to the motor, verify that the following

conditions are all true:

Drive is not faulted. (Status display 0 or 8)

Enable input (J53-4 to J53-10) connected to I/O Rtn.

3. Enable variable set to 1.

**ENABLED** See Also

## **ENABLED**

# Variable (integer) (read only)

**Syntax** x = ENABLED

Value 0 = controller disabled

1 = controller enabled

Description

ENABLED indicates whether controller is enabled.

To enable, that is, allow power to flow to the motor, verify that the following conditions are all true:

1. Drive is not faulted. (Status display 0 or 8)

2. Enable input (J53-4 to J53-10) connected to I/O Rtn.

3. Enable variable programmed.

IF ENABLED = 0 THEN

PRINT "Motor not enabled"

ELSE

PRINT "Motor enabled"

END IF

See Also ENABLE

## **ENC.FREQ**

# Variable (float) (read only)

Syntax x = ENC.FREQ

Range -3,000,000 to +3,000,000

Calculation.....ENC.FREQ =

ENC.IN  $(\frac{\text{ENCODERCOUNTS}}{\text{REV}})$  x ENCODERVELOCITY  $(\frac{\text{REV}}{\text{MIN}})$  x  $(\frac{\text{MIN}}{60 \text{ sec}})$  x 4

Description ENC.FREQ text (Encoder Frequency) contains the frequency in quadrature

pulses per second of the external encoder input averaged over a 128 msec

interval for filtering.

The value returned is a floating point variable. To convert the value to an

integer, use CINT.

Example Program line

ENC.IN = 1024

PRINT "ENC.FREQ =", ENC.FREQ

Assuming the master encoder is moving at a rate of 3000 rpm, the output

for this program is: ENC.FREQ = 204,800

See Also ENC.IN

### **ENC.IN**

## Variable (integer)

Syntax ENC.IN = x.....where x is the line count

**Range** 1 to 65,535 **Default** 1024

**Description** ENC.IN specifies the line count of the encoder being used for electronic

gearing. Install an incremental quadrature encoder with differential line

driver-type outputs on the master axis.

Connect the encoder output from the master axis to the controller (J52) and verify that it is set to the correct ENC.IN line count.

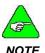

ENC.IN must be specified before RATIO is set. ENC.IN is not used for electronic gearing using PULSES.IN/PULSES.OUT.

ENC.IN = 1024

Because this is quadrature encoder, there are actually 4096 quadrature

counts per revolution of the encoder.

See Also ENC.FREQ, ENC.OUT, GEARING, RATIO

# **ENC.OUT**

# Variable (integer)

Syntax ENC.OUT = x.....where x is the desired pulses/rev.

Range 0, 500, 512, 1000, 1024, 200, 2048, 4096, 16384

Default (

**Description** ENC.OUT selects the direction of the encoder ports and selects emulated

encoder line count when the bi-directional encoder ports are set to

"TRANSMIT."

If ENC.OUT is set to zero then the encoder port is set to "RECEIVE" encoder pulses from an external encoder.

If ENC.OUT is set to any valid value within the specified range, the ports will be set to "TRANSMIT" emulated encoder pulses at the specified pulses per motor rev (also known as the emulated line count).

**ENC.IN** must be set to equal zero for the controller to execute electronic gearing.

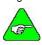

The maximum encoder frequency is 750 kHz.

**NOTE** 

Example Program line

ENC.OUT = 1024

The controller transmits 4096 quadrature counts for each rotation of the

motor.

See Also ENC.IN

## **ENCPOS**

Variable (integer)

Syntax x = ENCPOS

Range ±2,147,483,647 encoder quadrature counts

**Description** ENCPOS (Encoder Position) indicates the position of the external encoder.

For example, with a 1024 line encoder, each increment of ENCPOS is equal

to 1/4096 of a revolution of the encoder shaft.

Install an incremental quadrature encoder with differential line driver-type outputs on the master axis.

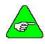

The maximum encoder frequency is 750 kHz.

NOTE

Connect the encoder output from the master axis to the controller (J52) and verify that it is set to the correct **ENC.IN** line count.

ENCPOS can be set equal to zero.

Example Program line

'Turn the encoder ½ revolution.

ENC.IN = 1024 ENCPOS = 0

PRINT "ENCPOS = "ENCPOS The output is ENCPOS = 2048

See Also ENC.IN, ENC.FREQ

**END** 

Statement

Svntax END [{|SUB | IF | INTERRUPT}]

Description END marks the end of a program, subroutine, IF...THEN...ELSE block

structure, or INTERRUPT service routine.

Once the END statement is encountered the program, subroutine, interrupt service routine, or block structure is terminated.

- EXIT Use the END statement by itself on a single line.
- Subroutine Mark the end of a subroutine with "END SUB"
- IF...THEN...ELSE Block Structure Close the block with "END IF."
- INTERRUPT Service Routine End the routine with "END INTERRUPT."

See Also SUB. IF...THEN...ELSE

## **ERR**

# Variable (integer) (read only)

Syntax

 $x = \mathbf{ERR}$ 

Description

ERR contains the error code for the last error that occurred. After and error, ERR contains the code for the error. Because ERR returns a meaningful value only after an error, it is usually used in error-handling routines to determine the error and the corrective action. ERR is a read-only variable that cannot be used on the left-hand side of an assignment statement.

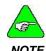

Please refer to Appendix G: Run Time Errors for additional information.

See Also

ERRVAL, ERRVAR, ON ERRO GOTO

## **ERRVAL**

# Variable (float) (read only)

Syntax

x = ERRVAL

Description

**ERRVAL** contains the value that caused the last error to occur if the error was a variable-related error.

After an error, **ERRVAL** contains the value that caused the error. **ERRVAL** only returns a meaningful value after a variable-related error (**ERR** = 9, 10, 14 15), and is usually used in error-handling routines to determine the error and the necessary corrective action.

See Also

ERR. ERRVAR. ON ERROR GOTO

### **ERRVAR**

# Variable (integer) (read only)

Syntax

ERRVAR = x

**Description** 

**ERRVAR** contains the index number of the variable that caused the last error to occur if the error was a variable-related error.

After an error, **ERRVAR** contains the index number of the variable that caused the error. **ERRVAR** only returns a meaningful value after a variable-related error and is usually used in error-handling routines to determine the error and the necessary corrective action.

**ERRVAR** is a read-only variable that cannot be used on the left-hand side of an assignment statement.

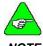

NOTE

Please refer to Appendix G: Run Time Errors for additional information.

See Also

ERRVAL, ERRVAL, ON ERRO GOTO

### **EXIT**

Statement

Syntax

EXIT [{|SUB | FOR | INTERRUPT | WHILE }]

Description

Once the **EXIT** statement is encountered, program execution within a subroutine, or a block structure is aborted.

In the case of a block structure, program execution continues at the first statement following the structure. Issuing the **EXIT** statement within a subroutine returns program execution to the point from which the routine was initiated.

- Subroutine Mark the end of a subroutine with "EXIT SUB"
- FOR...NEXT Block Structure Exit the block with "EXIT FOR."
- INTERRUPT Service Routine End the routine with "EXIT INTERRUPT."
- WHILE...WEND Block Structure Exit the block with "EXIT WHILE."

See Also

SUB, FOR...NEXT, INTERRUPT, WHILE...WEND

# **FAULTCODE**

Variable (integer)

Syntax

x = FAULTCODESC752/SC753

| Status Display | FAULTCODE | Description                        |
|----------------|-----------|------------------------------------|
| 0              | 0         | No fault, disabled                 |
| 1              | 1         | Software resolver over-speed       |
| 2              | 2         | Motor over-temperature             |
| 3              | 3         | Servocontroller over-temperature   |
| 4              | 4         | Servocontroller IT                 |
| 5              | 5         | Motor line-neutral fault           |
| 6              | 6         | Control under-voltage              |
| 7              | 7         | Bus OV/OC (highest priority)       |
| 8              | 0         | No fault, enabled                  |
| 9              | 9         | Estimated shunt regulator IT fault |
| В              | 11        | Encoder +5V low                    |
| С              | 12        | Terminal +5V low                   |
| E              | 14        | Micro-processor fault              |
| F1             | 241       | Following error overflow           |
| F2             | 242       | Program memory fault               |
| F3             | 243       | Parameter memory fault             |
| F4             | 244       | Run time error                     |
| F5             | 245       | PacLAN error                       |
| F6             | 246       | Incompatible Motion Dialogue       |
| UC             |           | Unconfigured controller            |

### SC754/SC755/SC756

| Status Display | FAULTCODE | Description                                   |
|----------------|-----------|-----------------------------------------------|
| 0              | 0         | No fault, disabled                            |
| 1              | 1         | Software resolver over-speed                  |
| 2              | 2         | Motor over-temperature                        |
| 3              | 3         | Servocontroller over-temperature              |
| 4              | 4         | Servocontroller IT                            |
| 5              | 5         | Bus over-current                              |
| 6              | 6         | Control under-voltage                         |
| 7              | 7         | Output over-current                           |
| 8              | 0         | No fault, enabled                             |
| 9              | 9         | Measured shunt regulator IT fault             |
| Α              | 10        | Bus over-voltage or Hot control under-voltage |
| b              | 11        | Encoder +5V low                               |
| С              | 12        | Terminal +5V low                              |
| d              | 13        | Power stage control under-voltage             |
| E              | 14        | Micro-processor fault                         |
| F1             | 241       | Following error overflow                      |
| F2             | 242       | Program memory fault                          |
| F3             | 243       | Parameter memory fault                        |
| F4             | 244       | Run time error                                |
| F5             | 245       | PacLAN error                                  |
| F6             | 246       | Incompatible Motion Dialogue                  |
| UC             |           | Unconfigured controller                       |

Status displays F1, F2, F3, F4, F5, F6 and UC alternately flash between the two values.

There is no faultcode 8 – No faults, enabled. For status display 8, the faultcode is 0. The variable ENABLED indicates whether the controller is enabled.

### Description

**FAULTCODE** indicates that status of the controller. When this code is not equal to zero, a fault has occurred.

Program a fault code in and expression to detect faults that occur during operation.

If fault occurs, the servocontroller must be reset by asserting the fault reset input signal or cycling controller AC power.

## FIX

**Function** 

Syntax FIX(x)

**Description** FIX returns the truncated integer part of x.

 $\boldsymbol{FIX}$  does not round off numbers; it simply eliminates the decimal point and

all characters to the right of the decimal point.

Example Program line

PRINT FIX(58.75)

This segment prints the value 58.

PRINT FIX(-58.75)

This segment prints the value -58.

See Also INT, ABS

### FOR...NEXT

# Statement (integer)

Syntax FOR loop\_counter = start value TO end value [STEP increment]

:

.
NEXT x = [loop\_counter]

Description

FOR...NEXT allows a series of statements to be executed in a loop a given number of times.

For the desired variable, program the range of expressions and the step

size to control the increments (or decrements). Program the desired instructions for the loop.

End the loop with the NEXT instruction.

If a step (increment must be constant) is not specified, the increment is assumed to be 1.

Example Program line

For example, the FOR...NEXT lines:

FOR x = 2 TO 10
PRINT x
NEXT x
PRINT "LOOP DONE"

Execute 9 times. The fist loop sets x to 2, prints out the value 2, then loops back. The second pass through the loop sets x = 3, prints this value and loops back. The statement continues in this fashion until the final expression, x = 10 is printed out, then the program exits the FOR...NEXT loop and executes the PRINT "LOOP DONE" statement.

If a value is not programmed for STEP, the statement increments by 1 after starting with the initial expression. If a value is programmed for STEP, the statement increments by the STEP value after starting with the initial expression.

For example, if STEP =.5, for an expression:

FOR x = 2 TO 10 STEP 0,5 PRINT x

NEXT x

After the first loop executes and prints the value 2, the statement increments to 2.5, performs the loop and so on. If a negative value is programmed, the loops decrement. In this case, the initial expression must be greater than the final expression. For Example

FOR x = 10 TO STEP = -0.5 PRINT x NEXT x

See Also EXIT

### **FVEL.ERR**

# Variable (float) (read only)

Syntax x = FVEL.ERR

**Description** FVEL.ERR indicates the velocity servo error signal (VEL.CMD =

{VEL.CMD - RVEL}), in rpm, after the anti-resonant filter section has

processed it.

Example Program line

'This program segment sends the variable FVEL.ERR

'to the analog output channel.
'Set up Output signal selection

DACMAP = 4

See Also ARF0, ARF1, DACMAP, VELOCITY, VEL.CMD, VEL.ERR

# **FWV**

# Variable (integer) (read only)

Syntax x = FWV

**Description** FWV indicates the controller firmware version number.

Example Program line

PRINT "This controller is a SC"; MODEL; "With Firmware

Version -";FWV

### **GEARERROR**

Variable (integer)

Syntax x = GEARERROR

or

GEARERROR = x

**Description** GEARERROR specifies the amount of position lag that accumulates when

electronic gearing is turned on.

After turning on electronic gearing, slave axis acceleration will be limited to the specified ACCEL.GEAR. After velocity synchronization with the master axis the variable GEARLOCK is set equal to one. At this point, a correction move can be performed to eliminate the position lag due to acceleration.

After starting the correction move, set **GEARERROR** to zero.

46 09/04 903-075312-80 Rev G

'Clear accumulated error

GEARERROR = 0

'Set up Accel Rate

ACCEL.GEAR = 1200

'Set up Decel Rate DECAL.GEAR = 1200

'Turn on Gearing

WHEN INP1=0, CONTINUE

'When INP1 goes low

GEARING = 1

'Wait for Gearlock

WHILE GEARLOCK=0 : WEND

'Setup for Correction Move

INDEX.DIST = GEARERROR
'Perform Phase Correction

GO.INCR

'Set GEARERROR to zero

GEARERROR = 0

See Also

GEARLOCK, GEARING, ACCEL.GEAR, DECEL.GEAR, RATIO, PULSES.IN, PULSES.OUT

## **GEARING**

# Variable (integer)

### Syntax

### GEARING = x

| Value of GEARING | Description                                                                                    |
|------------------|------------------------------------------------------------------------------------------------|
| X= 0             | Off, no gearing                                                                                |
| X = 1            | Permits bi-directional motion slaved to the master's encoder input signal                      |
| X = 2            | Permits only clockwise controller response to follow the master's encoder input signal         |
| X = 3            | Permits only counter-clockwise controller response to follow the master's encoder input signal |

#### Default

0

### Description

**GEARING** turns electronic gearing on or off and sets allowed direction of motion. Electronic gearing slaves the motion of the controller's motor to a master encoder signal.

Follow these guidelines to program the GEARING variable:

- Connect an encoder output from the master axis to the controller (J52). Specify the correct encoder line count ENC.IN
- Specify RATIO before programming GEARING.

MOVING does not recognize movement caused by GEARING.

If unidirectional gearing is set (x=2 or 3), gearing motion in the allowed direction occurs only when the master encoder returns to the point where it originally reversed direction.

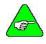

# Other motion commands could result in motion in the disabled gearing direction.

### NOTE

Incremental moves may be executed while gearing is active. This results in a move referenced to the instantaneous gearing effect.

#### Example Program line

ENC.IN = 1024 RATION =1 RUN.SPEED = 100 INDEX.DIST = 4096 GEARING = 1 GO.INCR

When the **GO.INCR** is executed if the master encoder is not moving, the gearing effect is 0 and the motor performs a one-revolution move with a maximum speed of 100 PRM.

If the master encoder is moving at a rate of 1500 rpm, the motor is moving at 1500 rpm due to **GEARING**, and moves an additional revolution by increasing its speed to 1600 rpm for a pre-determined period of time.

See Also

ENC.IN, RATION, ENCPOS, PULSES.IN, PULSES.OUT

### **GEARLOCK**

# Variable integer (read only)

Syntax x = GEARLOCK

**Range** 0 = no slave velocity synchronization

1 = that synchronization has been achieved.

**Description** GEARLOCK indicates slave axis velocity is synchronized with the master,

when performing electronic gearing.

After turning on electronic gearing, slave axis acceleration is limited to the

specified ACCEL.GEAR. After velocity synchronization with the master axis, GEARLOCK is set to one. At this point, a correction move can be performed to eliminate the position lag due to acceleration.

48 09/04 903-075312-80 Rev G

'Clear accumulated error

GEARERROR = 0

'Set Up Accel Rate

ACCEL.GEAR = 1200

'Set up Decel Rate

DECEL.GEAR = 1200

'Turn on Gearing

WHEN INP1=0, CONTINUE 'When INP1 goes low

GEARING = 1

`Wait for Gearlock

WHILE GEARLOCK= 0:WEND

'Setup for Correction Move INDEX.DIST= GEARERROR

'Perform Phase Correction

GO.INCR

#### See Also

GEARERROR, GEARING, ACCEL.GEAR, DECEL.GEAR, RATIO, PULSES.IN. PULSES.OUT

### GO.ABS

### Statement

### Syntax

GO.ABS

### Description

**GO.ABS** (Go Absolute) causes the motor to move to the position specified by **TARGET.POS**. This position is based on a zero position at electrical home.

The motor speed follows a velocity profile as specified by ACCEL.TYPR, ACCEL.RATE, and DECEL.REAT. Direction of travel depends on current position and target position only (DIR has no effect).

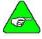

NOTE

The program does not wait for GO.ABS completion. After the program initiates this move, it immediately goes to the next instruction.

Variables may be changed during a move using UPD.MOVE.

- Set desired ACCEL.TYPE, ACCEL.RATE, DECEL.RATE, RUN.SPEED and TARGET.POS.
- Issue motion command GO.ABS.
- (Optional) Update motion parameters, then issue UPD.MOVE.
- If desired, abort commanded motion by executing an ABORT.MOTION statement.

#### Example

### Program line

'This program segment establishes the current motor 'position as 0 - electrical home, then performs 'an absolute move to 10 revolutions clockwise 'from electrical home using specified acceleration 'and velocity parameters 'Set up motion constraints 'Set for constant acceleration velocity profile ACCEL.TYPE = 0 'Set acceleration rate equal to 12,000 rpm/sec ACCEL.RATE = 12000 'Set deceleration rate equal to 12,000 rpm/sec DECEL.RATE = 12000 'Set run speed equal to 120 rpm RUN.SPEED = 120'Establish current position as electrical home POS.COMMAND = 0'Move ten revolutions TARGET.POS = 4096\*10GO.ABS WHILE MOVING = 1 : WEND PRINT "MOVE COMPLETE"

See Also

ACCEL.TYPE, ACCEL.RATE, DECEL.RATE, POS.COMMAND, RUN.SPEED, ABORT.MOTION, TARGET.POS, UPD.MOVE

## GO.HOME

Statement

Syntax

**GO.HOME** 

STOP END

Description

**GO.HOME** moves the motor shaft to the electrical home position (POSITION = 0).

The motor speed follows a velocity profile as specified by ACCEL.RATE, RUN.SPEED, and DECEL.RATE.

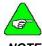

**NOTE** 

The program does not wait for GO.HOME completion. After the program initiates this move it immediately goes to the next instruction.

**GO.HOME** performs the same action setting **TARGET.POS** to zero and executing a **GO.ABS** function.

Set desired ACCEL.TYPE, ACCEL.RATE, DECEL.RATE, RUN.SPEED, DIR, TARGET.POS and INDEX.DIST.

### Example

#### Program line

- 'This program segment initializes the motion 'constraints, then performs an absolute move
- 'to the electrical home using specified  $% \left( 1\right) =\left( 1\right) \left( 1\right) \left( 1\right)$
- 'acceleration and velocity parameters
- 'Set up motion constraints
- 'Set for trapezoidal velocity profile

ACCEL.TYPE = 0

`Set acceleration rate equal to 12,000 rpm/sec

ACCEL.RATE = 12000

'Set deceleration rate equal to 12,000 rpm/sec

DECEL.RATE = 12000

'Set run speed equal to 120 rpm

RUN.SPEED = 120

'This statement is included for demonstration

'purposes only - to establish current

'position 4 revs from electrical home

POS.COMMAND = 4\*4096

GO.HOME

WHEN IN.POSITION. WEND
WHILE MOVING = 1 : WEND
PRINT "MOVE COMPLETE"
STOP
END

See Also

ACCEL.TYPE, ACCEL.RATE, DECEL.RATE, RUN.SPEED, ABORT.MOTION, UPD.MOVE

## **GO.INCR**

## Statement

#### Syntax

#### **GO.INCR**

#### Description

**GO.INCR** (Go Incremental) moves the motor shaft an incremental index from the current position.

Distance, as specified in INDEX.DIST, may be positive or negative. The motor speed follows a trapezoidal velocity profile as specified by ACCEL.TYPE, ACCEL.RATE, RUN.SPEED and DECEL.RATE

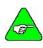

NOTE

The program does not wait for motion completion. After the program initiates this move it immediately goes to the next instruction.

Parameters may be changed during a move using UPD.MOVE.

- Set desired ACCEL.TYPE, ACCEL.RATE, DECEL.RATE, RUN.SPEED and INDEX.DIST
- Issue motion command GO.INCR.
- (Optional) Update motion parameters, then issue UPD.MOVE.
- If desired, abort commanded motion by executing an ABORT.MOTION statement.

#

See Also ACCEL.TYPE, ACCEL.RATE, DECEL.RATE, INDEX.DIST, RUN.SPEED,

ABORT.MOTION, UPD.MOVE

## GO.VEL

Statement

Syntax GO.VEL

Description GO.VEL (Go Velocity) moves the motor shaft at a constant speed.

The motor accelerates and reaches maximum speed as specified by **ACCEL.RATE** and **RUN.SPEED**, with direction determined by **DIR**. Stop motion by:

Programming **ABORT.MOTION** for maximum deceleration allowed by current limits.

Programming **RUN.SPEED** = 0 for deceleration at rate set by **DECEL.RATE** 

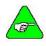

After the program initiates a GO.VEL, it immediately goes to the next instruction.

NOTE

Variables may be changed during a move using UPD.MOVE.

Set desired ACCEL.TYPE, ACCEL.RATE, DECEL.RATE, RUN.SPEED and DIR.

Issue motion command GO.VEL.

(Optional) Update motion parameters, then issue UPD.MOVE.

If desired, abort commanded motion by executing an **ABORT.MOTION** statement.

GO.VEL always uses trapezoidal profiles, regardless of ACCEL.TYPE.

```
'This program segment drives the motor clockwise for
'1 second, stops for 1 second, drives
'counter-clockwise for 1 second, the repeats
'Set for constant acceleration velocity profile
ACCEL.TYPE = 0
'Set acceleration rate equal to 12,000 rpm/sec
ACCEL.RATE = 12000
'Set deceleration rate equal to 12,000 rpm/sec
DECEL.RATE = 12000
'Set run speed equal to 120 rpm
RUN.SPEED = 120
PAUSE.TIME = 1.0
WHILE 1 = 1
   DIR = 0
    'Move in the clockwise direction for one second
   RUN.SPEED = 120
   GO.VEL
   PAUSE
    `Stop motion
   RUN.SPEED = 0
   GO.VEL
   PAUSE
    'Move in the counter-clockwise direction for one
    second
   DIR = 1
   RUN.SPEED = 120
   GO.VEL
   PAUSE
    `Stop motion
   RUN.SPEED = 0
   GO.VEL
    'Wait for one second
   PAUSE
    'Repeat loop (indefinitely)
   WEND
END
```

#### See Also

ACCEL.TYPE, ACCEL.RATE, DECEL.RATE, DIR, RUN.SPEED, ABORT.MOTION, UPD.MOVE

## GOSUB...RETURN

Statement

Syntax GOSUB subroutine label

Description GOSUB...RETURN (Go to subroutine) branches program execution to a

subroutine, executes it, and returns.

Subroutines branched to with a GOSUB...RETURN should be located at the

end of the main program.

Example Program line

'Define motion constraints

RUN.SPEED = 1000 INDEX.DIST = 4096

GO.INCR

'Use sub to check for 'in position'

GOSUB MOVCHK

PRINT "Back from Sub"

END

SUB MOVCHK

WHILE IN. POSITION = 0 : WEND

PRINT "MOVE COMPLETE"
RETURN

END SUB

See Also CALL, SUB

# **GOTO**

Statement

Syntax GOTO Label

**Description** GOTO causes software to jump to a specific label and continue executing.

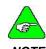

NOTE

GOTO is not a recommended looping technique. Use of GOTO leads to disorganized and confusing programs. Looping techniques such as FOR...NEXT, IF...THEN...ELSE and WHILE...WEND are recommended for writing structured code.

Example Program line

X = 1

.

Label\_1:

. PRINT x Explanation

Execution leaves off here.

Execution continues here.

# HEX\$

String Function

HEX\$(x)Syntax

Description HEX\$ (numeric-expression) converts an integer or floating-point variable to

its equivalent hexadecimal ASCII string.

Hexadecimal numbers are numbers to the base 16 (rather than base 10).

x is rounded to an integer before **HEX\$** is evaluated.

**Example** Program line

> DIM A\$ AS STRING DIM X AS FLOAT x = 32 $A\dot{S} = HEX\dot{S}(x)$

PRINT x "Decimal is "A\$" Hexadecimal" The program prints: 32 decimal is 20 hexadecimal.

**ICMD** 

Variable (float) (read only)

x = ICMDSyntax

Description ICMD indicates the commanded motor torque current in amps.

Example Program line

'This program segment sends the variable ICMD to

'the analog output channel 'Set up Output signal selection

DACMAP = 8

See Also DACMAP, IFB, ILMT.MINUS, ILMT.PLUS, KTEFF

*IFB* 

Variable (float) (read only)

**Syntax** x = IFB

IFB indicates the measured motor current amplitude in amps. Description

Example Program line

'This program segment sends the variable IFB to

'the analog output channel. 'Set up Output signal selection

DACMAP = 9

DACMAP, ICMD, ILMT.MINUS, ILMT.PLUS See Also

### IF...THEN...ELSE

### Statement

Syntax

Single Line: 1

IF expression THEN statement [ELSE statement]

Block: IF expression THEN

[statement block]

[ELSEIF expression THEN

[statement block]]

[ELSEIF expression THEN [statement block]]

Statement

. [ELSE

[statement block]]

END IF

### Description

**IF...THEN...ELSE** statements control program execution based on the evaluation of numeric expressions. The **IF...THEN...ELSE** decision structure permits the execution of program statements or allows branching to other parts of the program based on the evaluation of the expression.

There are two structures of **IF...THEN...ELSE** statements, single line and block formats.

Single Line:

In this format, the expression following the IF clause is evaluated. If true, the statement following **THEN** is executed.

If the expression is false, the program executes the

statements following the [optional] ELSE keyword (if used). Otherwise, execution continues on the next program line.

Block:

In this form, the first line of the structure contains only the  $\mathbf{IF}$ 

keyword, the expression, and the THEN keyword.

If the expression is true, statements within the first statement block are executed. If the expression is false, [optional] ELSEIF clauses are first evaluated (top-to-bottom) and the first ELSEIF clause to be true results in the statement block following the ELSEIF to be executed. If neither the IF or [optional] ELSEIF are true, the statements following the [optional] ELSE clause are executed. The block structure IF...THEN...ELSE requires termination with and END IF statement.

### Example

Program line

#### Single Line:

```
`SINGLE LINE IF..THEN...ELSE
DIM a A$ INTEGER
LOOP2:
   IF a > 0 THEN PRINT "a > 0" ELSE PRINT "a <= 0"
Block Type
   `BLOCK IF...THEN...ELSE
   IF POSITION > 0 THEN
        IF POSITION <= 0 THEN
        PRINT "0<POSITION<=4096"
   ELSE
        PRINT "POSITION>4096"
   END IF
```

```
Block Type
    'BLOCK IF...THEN...ELSE
    IF POSITION > 0 THEN
        IF POSITION <= 0 THEN
           PRINT "0<POSITION<=4096"
           PRINT "POSITION>4096"
       END IF
   ELSE
       IF POSITION => -4096 THEN
           PRINT "-4096 <= POSITION"
       ELSE
            PRINT "POSITION < -4096"
        END IF
    END IF
Block Type
    'BLOCK IF...THEN ... ELSE WITH THE USE OF THE
    'ELSE IF CLAUSE
    IF POSITION > 8148 THEN
       PRINT "POSITION > 8148"
   ELSEIF POSITION > 4096"
       PRINT "POSITION > 4096"
    ELSEIF POSITION > 2048 THEN
        PRINT "POSITION > 2048"
   ELSEIF POSITION > 0 THEN
       PRINT "POSITION > 0"
   ELSE
       PRINT "POSITION <= 0"
    END IF
```

# **ILC**

# Parameter (integer)

Syntax

ILC = x

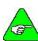

NOTE

The default value of this parameter is set during the configuration set up in Motion Dialogue.

Description

ILC sets the current loop proportional gain. ILC is an integer between 1 and 255, which defines the current loop's proportional gain (the actual gain varies inversely with ILC). ILC is determined as follows: ILC = (10.06 / (lpeak \* L1=1(henries)))

#### Where:

I<sub>peak</sub> is the drive's peak current rating:

| Model | Peak Current Rating |
|-------|---------------------|
| SC752 | 7.5                 |
| SC753 | 15                  |
| SC754 | 30                  |
| SC755 | 60                  |
| SC756 | 120                 |

L<sub>1-1</sub> is the motor's line-to-line inductance in henries.

Example For an SC752 ( $I_{peak} = 7.5$ ) and R32G motor ( $L_{1-1} = 23$ mh),

ILC = Closest integer to 10.06/(7.5 \* 23x10-3) = 58

ILC should be set to the integer closest to the value determined by this equation.

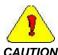

IMPORTANT NOTE: A value assigned to ILC by the controller Set Up feature (one of the menu options in Motion Dialogue). This value is appropriate for most applications and the user normally should not be concerned with setting it in the application program.

#### Example Program line

'This program segment prints the value of ILC PRINT "The value of ILC is "; ILC

See Also ARF0, ARF1, KVI, KVP, KPP, KVFF

## **ILMT.MINUS**

# Parameter (integer)

Syntax ILMT,MINUS = x Range 0 to 100 percent where x is the desired percent

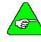

NOTE

The default value of this parameter is set during the configuration set up in Motion Dialogue.

Description

**ILMT.MINUS** (Counter-clockwise Current Limit) sets the maximum allowable current in the counter-clockwise direction. This is a percentage of the controller's peak current rating. ( $I_{peak}$ ).

Only integer values may be entered (i.e. no fractional numbers).

See Also ILMT.PLUS, ABORT.MOTION

## **ILMT.PLUS**

Parameter (integer)

Syntax ILMT.PLUS = x

Range 0 to 100 percent

where x is the desired percent

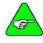

The default value of this parameter is set during the configuration set up in Motion Dialogue.

NOTE
Description

ILMT.PLUS sets the maximum allowable current in the clockwise direction

as a percentage of the controller's peak current rating (Ipeak).

Only integer values may be entered (i.e. no fractional numbers).

See Also ILMT.MINUS, ABORT.MOTION

# INDEX.DIST

Variable (integer)

Syntax INDEX.DIST = +x

Where positive values move clockwise and negative values move counter-

clockwise.

Range -134,217,728 to 134,217,727 resolver steps

1 step = 1/4096 revolution

NOTE

Default 4096

**Description** INDEX.DIST sets the distance the motor rotates during each incremental

index. Specify INDEX.DIST prior to issuing a GO.INCR command.

See Also GO.INCR

# **INKEY\$**

# String Variable (read only)

Syntax x = INKEY\$

**Description**INKEY\$ returns one string character read from the serial input port's buffer. If no character is pending in the serial buffer, a null string (length zero) is returned. If several characters are pending, only the first is returned. Once a

character is read from the buffer, it is removed from the buffer.

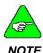

ASCII Codes are listed in the table located in Appendix B: ASCII Codes.

903-075312-80 Rev G 09/04 59

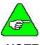

NOTE

If you are using multidrop serial communication, and the SC750 controller is not "logged on" then no characters are available from the serial port and the INKEY\$ variable will return a null string. Refer to LOGGEDON and Appendix F "Multidrop Serial Communication."

Example Program line

DIM A\$ AS STRING

A\$ = "" 'Preset A\$ to null string WHILE A\$ = "" 'Check for new character

WEND PRINT A\$

See Also CHR\$

## IN.POS.LIMIT

Variable (integer)

Syntax IN.POS.LIMIT = x

**Resolution** 1/4096 of a motor revolution

Default 5

**Description** The **IN.POS.LIMIT** specifies the tolerance of commanded position minus

actual position (POS.ERROR) within which region the position limit flag is

set.

See Also IN.POSITION

# IN.POSITION

Variable (integer) (read only)

Syntax X = IN.POSITION

Range: 0 or 1

**Description** IN.POSITION indicates whether or not the motor has achieved commanded

position. IN.POSITION is useful to monitor position commands to ensure that desired motion has been completed. IN.POSITION is always either 1

(true) or 0 (false).

IN.POS.LIMIT – specifies position tolerance of the commanded position

minus the actual position.

'Set electrical home to zero

POS.COMMAND = 0

'Set to move 10 revolutions

TARGET.POS =  $4096 \times 10$ 

'Set velocity equal to 1 rev/sec

RUN.SPEED = 60

'Set run speed equal to 60 rpm

IN.POS.LIMIT = 10

GO.ABS TIME = 0

'Move

WHILE IN.POSITION = 0 PRINT TIME, POSITION

WEND

The move should take 10 seconds.

See Also IN.POSITION

# **INP**N

# Variable (integer) (read only)

Syntax x = INPn where n = 1 to 16

Range 0 – Input low (On)

1 - Input high (Off)

**Description** INP*n* reads the state of an individual discrete input. This is a read only

variable and cannot be set by the software.

• 0 indicates logic low input

1 indicates logic high input.

Example Program line

'Check both inputs before beginning operation

WHILE (INP1 = 0) OR (INPUT2 = 0) : WEND

PRINT "Machine set up"

END

See Also INPUTS, OUTPUTS, OUTn

## **INPUT**

### Statement

Syntax INPUT [" prompt "] [,|;] variable

Range As an option, the "prompt" message is transmitted when the INPUT

statement is encountered. If a semicolon follows the prompt string, a question mark is printed at the end of the prompt string. If a comma follows

the prompt string, no question mark is printed.

**Description** INPUT reads a character string received by the serial communications port,

terminated by a carriage return.

The input variables can be integer, float, or string variable types.

If invalid data is entered for a variable, the message "Redo from start" is

transmitted and the data must be re-entered.

Example Program line

'Declare variables as floating point

DIM PART\_LEN, CF1, FEED\_RATE, CF2 AS FLOAT

'Convert to resolver counts

CF1 = 4096/0.5

'Convert in/sec to rpm

CF2 = 60/0.5 'Enter length

INPUT "Enter part length (in)", PART\_LEN

`Enter feed rate

INPUT "Enter feed rate (in/sec)", FEED\_RATE

'Define move distance

INDEX.DIST = CF1 \* PART\_LEN

'Define speed

RUN.SPEED = CF2 \* FEED RATE

'Execute move

GO.INCR END INKEY\$

21.2

See Also

## **INPUTS**

# Variable (integer) (read only)

Syntax x = INPUTS

Range A decimal value corresponding to the sum of the binary number of the

inputs.

| Input | Decimal value indicating Off | Input | Decimal value<br>indicating Off |
|-------|------------------------------|-------|---------------------------------|
| 1     | 1                            | 7     | 64                              |
| 2     | 2                            | 8     | 128                             |
| 3     | 4                            | 9     | 256                             |
| 4     | 8                            | 10    | 512                             |
| 5     | 16                           | 11    | 1024                            |
| 6     | 32                           | 12    | 2048                            |

Range 0 to 65535

**Default** 65535 (inputs disconnected or all inputs Off)

**Description**INPUTS reads the state of discrete inputs. This is a read-only variable determined by the voltage levels applied to the discrete input pins.

Set the variable equal to the sum of the x values for Off (high) inputs. For example:

• Inputs 1 to 16 Off (high): INPUTS = 65535

All inputs On (low): INPUTS = 0

• Input 5 Off (all others On): INPUTS = 16

# **INSTR**

# String Function

Syntax INSTR ([n], x\$, y\$) where x\$ is the string and y\$ is the substring.

n optionally sets the start of the search

**Range** 1 to 255

**Description** INSTR provides the location of a substring within a string. *n* must be within

the range of 1 to 255. INSTR returns 0 if:

• n > LEN (x\$)

y\$ cannot be found

If y\$ is null, **INSTR** returns n.

Example Program line

DIM X\$, Y\$, A\$ AS STRING

X\$ = "ABCDEBXYZ"

Y\$ = "B"

PRINT INSTR (x\$, y\$); INSTR (4, x\$, y\$)

This program prints: 2 6

The interpreter searches the string and finds the first occurrence of "B" at position 2. It then starts another search at Position 4 (D) and finds another match at Position 6 (B).

## INT

**Function** 

Syntax INT (x)

**Description** INT (Convert to Largest Integer) truncates an expression to a whole

number.

Example Program line

PRINT INT (99.89) Prints the value 99.

PRINT INT (-12.11) Prints the value -13.

See Also CINT, FIX

# INTERRUPT

Statement

Syntax INTERRUPT (Source Label)

User Program Statements
[INTR.{Source Label} = 1]
END INTERRUPT

Description

INTERRUPT marks the beginning and the end of an interrupt service routine. INTERRUPT permits user-defined program execution upon receipt of a hardware interrupt signal or predefined interrupt event. The interrupt service routine is defined by a program structure resembling a subroutine.

Interrupts are triggered by predefined events or external hardware sources as indicated in the table. The interrupt source label and enable flag are unique for each interrupt type.

Receiving an interrupt suspends execution of the main program (after completing the execution of the instruction being processed when the interrupt was triggered). The interrupt service routine is executed and the program continues executing at the point from which it was interrupted.

Interrupt service routines must be defined after the END statement in the main program. The body of the interrupt service routine contains the ServoBASIC Plus statements implementing a user-defined service algorithm.

Interrupts are enabled or disabled by setting or resetting the appropriate enable flag. Interrupts are disabled until explicitly turned on. After an interrupt is triggered, it is disabled. Many situations may find it desirable to enable the flag prior to exiting the service routine.

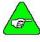

NOTE

General-purpose input sources are edge triggered. For example, I1HI triggers as input 1 transitions from low to high. I1LO triggers as input 1 transitions from high to low.

'Enable the input 1, high level interrupt.
INTR.IlHI = 1
'Endless loop
loop:
GOTO loop
END
INTERRUPT I!HI
PRINT "input 1 is high - Interrupt Occurred"
'Re-enable the interrupt
INTR.I!HI = 1
END INTERRUPT

### See Also RESTART

| Source Code Table                     |              |
|---------------------------------------|--------------|
| Interrupt Source                      | Source Label |
| Counter-Clockwise Inhibit Active      | CCWINH       |
| Counter-Clockwise Over-Travel         | CCWOT        |
| Serial Communications Port            | CHAR         |
| Clockwise Inhibit Active              | CWINH        |
| Clockwise Over-Travel                 | CWOT         |
| Disabled                              | DISABLE      |
| Controller Fault                      | FAULT        |
| General Purpose Input 1 – High State  | I1HI         |
| General Purpose Input 1 – Low State   | I1LO         |
| General Purpose Input 2 – High State  | I2HI         |
| General Purpose Input 2 – Low State   | I2LO         |
| General Purpose Input 3 – High State  | I3HI         |
| General Purpose Input 3 – Low State   | I3LO         |
| General Purpose Input 4 – High State  | I4HI         |
| General Purpose Input 4 – Low State   | I4LO         |
| General Purpose Input 5 – High State  | I5HI         |
| General Purpose Input 5 – Low State   | I5LO         |
| General Purpose Input 6 – High State  | I6HI         |
| General Purpose Input 6 – Low State   | I6LO         |
| General Purpose Input 7 – High State  | I7HI         |
| General Purpose Input 7 – Low State   | I7LO         |
| General Purpose Input 8 – High State  | I8HI         |
| General Purpose Input 8 – Low State   | I8LO         |
| General Purpose Input 9 – High State  | I9HI         |
| General Purpose Input 9 – Low State   | I9LO         |
| General Purpose Input 10 – High State | I10HI        |
| General Purpose Input 10 – Low State  | I10LO        |
| General Purpose Input 11 – High State | I11HI        |
| General Purpose Input 11 – Low State  | I11LO        |
| General Purpose Input 12 – High State | I12HI        |
| General Purpose Input 12 – Low State  | I12LO        |
| General Purpose Input 13 – High State | 113HI        |
| General Purpose Input 13 – Low State  | I13LO        |
| General Purpose Input 14 – High State | I14HI        |
| General Purpose Input 14 – Low State  | I14LO        |
| General Purpose Input 15 – High State | I15HI        |
| General Purpose Input 15 – Low State  | I15LO        |
| General Purpose Input 16 – High State | I16HI        |
| General Purpose Input 16 – Low State  | I16LO        |
| PacLAN                                | PacLAN       |
| Position Error                        | POS.ERROR    |

# INTR.{SOURCE LABEL}

Variable (integer)

Syntax INTR.{Source Label} = x

Range 0 disables interrupts
1 enables interrupts

Default 0

**Description** INTR.{Source Label} parameters enable and disable the interrupts. The

interrupt feature permits user-defined program execution upon receipt of a hardware interrupt signal or predefined interrupt event.

Interrupts must be individually enabled (or disabled) to permit (or lock-out) execution of the corresponding interrupt subroutine by setting the interrupt enable flag corresponding to the interrupt source.

The default state for interrupts is disabled. Interrupts remain disabled until explicitly turned on. The interrupt enable settings can be polled during program execution to determine which interrupts are enabled. Disabling (currently enabled) interrupts requires clearing the appropriate interrupt enable flag

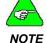

When an interrupt is given, and the interrupt service routing is executed, the interrupt is disabled. The interrupt service routine must re-issue the interrupt enable instruction if it is desired to leave it enabled.

Example Program line

INTR.I3HI = 1

Enables an interrupt for input 3, when it transitions to the logical high state.

INTR.CHAR = 1

Enables an interrupt for an input character via the serial input channel.

INTR.I1LO = 0

Disables the interrupt when discrete Input 1 goes to a low logic level.

See Also INTERRUPT, RESTART

## **IPFAK**

Description

# Variable (float) (read only)

Syntax x = IPEAK

**IPEAK** contains the peak current rating of the controller in amps. I<sub>peak</sub> is the drive's peak current rating:

| Model | Peak Current Rating |
|-------|---------------------|
| SC752 | 7.5                 |
| SC753 | 15                  |
| SC754 | 30                  |
| SC755 | 60                  |
| SC756 | 120                 |

### *ITFO*

Description

Parameter (float)

ITF0 = xwhere x is the filter's corner frequency (Hz) **Syntax** 

Range 0.017 to 373 (Hz)

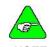

The default value of this parameter is set during the configuration set up in Motion Dialogue.

NOTE

ITF0 with IT.THRESH specifies the thermal protection circuit for the servocontroller. ITF0 represents the corner frequency of a low pass filter, which processes, the absolute value of the measured motor current. The filter's output is IT.FILT. Increasing ITF0 adds protection to the controller by permitting faster response to over-current conditions.

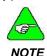

The minimum frequency for ITF0 (slowest response) is limited to protect the servocontroller's power electronics.

See Also IT.THRESH, IT.FILT

### IT.FILT

Variable (float) (read only)

Syntax x = IT.FII.Twhere x contains amps of motor current

Description IT.FILT contains the output of the I\*T controller thermal protection filter

circuit.

IT.FILT provides a means of evaluating the I\*T protection circuit. When IT.FILT exceeds the threshold specified by IT.THRESH, the controller

indicates an IT fault and disables itself.

This variable can be output to the Analog Output Circuit (by setting DACMAP = 13) and compared to the actual motor current for evaluation of

thermal characteristics.

Example Program line

'This program segment sends the variable IT.FILT to

'the analog output channel.

'Set up Output signal selection

DACMAP = 13

See Also ITF0, IT.THRESH, DACMAP

### IT.THRESH

# Parameter (float)

Syntax IT.THRESH = x

where x is a percentage of the controller's peak current capability

| Model | Maximum (%) |
|-------|-------------|
| SC752 | 75%         |
| SC753 | 60%         |
| SC754 | 75%         |
| SC755 | 66%         |
| SC756 | 60%         |

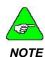

The default value of this parameter is set during the configuration set up in Motion Dialogue.

Description

IT.THRESH designates the threshold (trip level) at which the IT thermal protection circuit triggers an over-current fault.

IT.THRESH in conjunction with the peak current for a servocontroller (IPEAK) specifies the level of filtered motor current (IT.FILT), which activates a thermal fault. This threshold specifies the maximum continuous (steady-state) motor current permitted. Reduce this parameter to set a lower threshold of motor over-current protection.

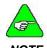

The maximum value for IT.THRESH is limited to protect the servocontroller power electronics.

See Also ITF0. IT.FILT. IPEAK

## **KPP**

# Parameter (float)

Syntax KPP = x

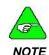

The default value of this parameter is set during the configuration set up in Motion Dialogue.

Description

**KPP** sets the proportional gain of the position loop. **KPP** is the position loop's proportional gain. It has units of Hz and is defined as:

KPP (Hz) = [Commanded velocity (rad/sec) / Position Error (rad)] / (2 \* pi)

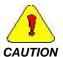

A value is assigned to KPP by the controller Set Up feature (one of the menu options in Motion Dialogue). This value is appropriate for most applications and you normally should not set it in the application program.

Example Program line

'This program segment computes the expected 'following error in resolver counts for a

'given value of RUN. SPEED and KPP

DIM PI, FOLLOWERR AS FLOAT

PI = 3.1416

FOLLOWERR = 4096 \* {(RUN.SPEED/60)/KPP}/ (2\*pi)

See Also ARF0, ARF1, ILC, KVI, KVP, KVFF

### KTEFF

# Variable (float) (read only)

Syntax x = KTEFF

Where x is the torque constant in lb-in/amp

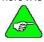

The default value of this parameter is set during the configuration set up in Motion Dialogue.

Description KTEFF

KTEFF is the torque constant of the system in lb-in/amp. Instantaneous

motor shaft torque in lb-in is ICMD\*KTEFF.

See Also ICMD

# **KVFF**

# Parameter (float)

Syntax KVFF = xx

Range 0 to 375 (xx is the percentage of velocity feedforward)

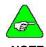

The default value of this parameter is set during the configuration set up in Motion Dialogue.

#### Description

**KVFF** sets the proportion of velocity feedforward signal added to the velocity command from differentiated position command.

With no velocity feedforward KVFF = 0), the commanded velocity results entirely from position error for position loops. Velocity feedforward adds a term to the commanded velocity equal to the expected velocity times (KVFF/100). Increasing KVFF reduces following error and gives faster response time but, if too large, it can produce overshoot. Typically, KVFF is not set larger than 80 for good dynamics and acceptable overshoot, but is set to 100 for minimum following error.

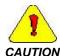

A value is assigned to KVFF by the controller Set Up feature (one of the menu options in Motion Dialogue). This value is appropriate for most applications and you normally should not set it in the application program.

#### Example Program line

DIM FEEDFORWARD AS FLOAT

LOOP:

INPUT "Set velocity feedforward gain (0 to 100)";

FEEDFORWARD

IF FEEDFORWARD < 0 THEN GOTO LOOP

ELSE IF FEEDFORWARD > 100 THEN GOTO LOOP

ELSE KVFF = FEEDFORWARD

END IF

See Also ARF0, ARF1, ILC, KVI, KVP, KPP

# KVI

# Parameter (float)

Syntax KVI = x

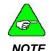

The default value of this parameter is set during the configuration set up in Motion Dialogue.

#### Description

**KVI** sets the integral gain of the velocity servo loop. It has units of Hz and defines the frequency where the velocity loop compensation transitions from integral characteristics (gain decreasing inversely with frequency) to proportional characteristics (constant gain).

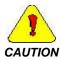

A value is assigned to KVI by the controller Set Up feature (one of the menu options in Motion Dialogue). This value is appropriate for most applications and you normally should not set it in the application program.

#### Example

Program line

'This program segment sets KVI based on user input

DIM LAGBREAK AS FLOAT

INPUT "Desired velocity loop lag-break frequency (Hz)" LACEREAK

KVI = LAGBREAK

See Also ARF0, ARF1, ILC, KVP, KPP, KVFF

# KVP

# Parameter (float)

Syntax KVP = x

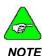

The default value of this parameter is set during the configuration set up in Motion Dialogue.

#### Description

**KVP** sets the proportional gain of velocity servo loop. It has units of amps/(rad/sec) and is defined by the following relationship:

**KVP** {amps/(rad/sec)} = Commanded motor current (amps)/Velocity error (rad/sec)

The example program shows how KVP can be computed to give a desired velocity loop bandwidth (unity-gain crossover frequency) in Hz given the total load inertia and motor torque constant ( $K_T$ ).

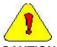

CAUTION

A value is assigned to KVP by the controller Set Up feature (menu option in Motion Dialogue). This value is appropriate for most applications and you normally should not set it in the application program.

#### Example Program line

'This program segment calculates KVP based

'on desired velocity-loop bandwidth, total inertia,

'and motor torque constant

DIM PI AS FLOAT

INPUT "Motor plus Load Inertia (lb-in-sec $^2$ ) ";  $J_{\text{tot}}$ 

INPUT "Desired Velocity Loop Bandwidth (Hz)"; BW

 $KVP = 2 * pi * BW * J_{tot} / KTEFF$ 

See Also ARF0, ARF1, ILC, KVI, KPP, KTEFF, KVFF

### LANFLT

### Variable (float)

**Syntax** 

The floating-point variable array syntax is specified as:

x = LANFLT(n) [axis#]

or

LANFLT(n) [axis#] = x

where n is the array subscript, ranging from 1 to 32, and x is a floating-point value. [axis#] specifies the axis location of the LAN floating-point variable array.

Description

LANFLT(n) is an array of 32 floating point variables globally accessible over PacLAN.

To read a LANFLT(n) variable from another SC750 connected with PacLAN specify:

x = LANFLT(n) [axis#]

where [axis#] is the axis address of the controller being read from.

To write a LANFLT(n) variable into another SC750 connected with PacLAN use the statement:

LANFLT(n) [axis#] = x

where [axis#] is the axis address of the controller being written to.

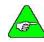

NOI

The [axis#] designation can be omitted when accessing (reading or writing) and axis' own LANFLT(n) variables.

See Also LANINT

### LANINT

## Variable (integer)

Syntax The integer variable array syntax is specified as

x = LANINT(n) [axis#]

or

LANINT(n) [axis#] = x

where n is the array subscript, ranging from 1 to 32, and x is an integer. [axis#] specifies the axis location of the LAN integer variable array.

Description LANINT is an array of 32 integer variables globally accessible over

PacLAN.

To read a LANINT(n) variable from another SC750 connected with PacLAN into the variable x specify:

x = LANINT(n) [axis#]

where [axis#] is the axis address of the controller being read from.

To write a LANINT(n) variable into another SC750 connected with PacLAN into the variable x use the statement:

**LANINT**(n) [axis#] = x

where [axis#] is the axis address of the controller being written to.

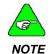

The [axis#] designation can be omitted when accessing (reading or writing) an axis' own LANINT variables.

See Also LANFLT

## **LANINTERRUPT**

Statement

Syntax LANINTERRUPT [axis#]

where [axis#] is the address of destination of the interrupt

Description LANINTERRUPT invokes an interrupt to the PacLAN controller specified by

[axis#].

Before issuing this command, insure that the destination axis is connected

to PacLAN, or a run time error is generated on the source axis.

See Also INTR.PacLan, INTERRUPT, AXIS, INTR. STATUS

# LCASES\$

String Function

LCASE\$(x) **Syntax** 

Description LCASE\$ converts expression to lower case characters.

Example Program line

DIM AS AS STRING A\$ = "U.S.A." PRINT LCASE\$(AS)

This program segment prints: u.s.a

See Also UCASE\$

# LEFT\$

String Function

**Syntax** LEFT\$ = (x\$, n)

0 to 255 Range

LEFT\$ returns a string of the n leftmost characters of the string expression. Description

If *n* is greater than LEN(x\$), the entire string (x\$) is returned.

Example Program line

A\$ = "Mississippi" PRINT LEFT (A\$, 5)

This program segment prints: Missi

See Also MID\$. RIGHT\$

# LEN\$

String Function

**Syntax** 

Description **LEFT**\$ returns a string of characters in the string (x\$). Non-printing

characters and blanks are included.

Example Program line

DIM A\$ AS STRING

x\$ = "New York, New York"

PRINT LEN(x\$)

This program segment prints the decimal value 18.

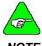

NOTE

The comma and spaces are included in the length of the string.

### LOG

**Function** 

Syntax LOG(x)

**Description** LOG returns natural logarithm value (x). x must be greater than zero.

Example Program line

PRINT LOG (45/7)

Prints the decimal value 1.860752.

PRINT LOG (1)

Prints the decimal value 0.

PRINT LOG (2)

Prints the decimal value 0.6931471

See Also LOG10

## LOG<sub>10</sub>

**Function** 

Syntax LOG10 (x)

**Description** LOG10 returns base 10 logarithm of expression. x must be greater than

zero.

See Also LOG

### LOGGEDON

Variable Integer

Syntax x = LOGGEDONRange 0 = logged off

1=logged on

**Description** LOGGEDON indicates that the multidrop master has selected the controller

as the enabled multidrop subsystem.

When the multidrop master transmits a subsystem selection message that corresponds to the multidrop subsystem address (AXIS.ADDR), the subsystem is permitted to transmit messages to the multidrop master. If the subsystem is "Logged On" (LOGGEDON=1), data transmitted from the multidrop master are read using either INKEY\$ or INPUT. If the

the multidrop master are read using either INKEY\$ or INPUT. If the subsystem is not LOGGEDON, data transmitted by the multidrop master

are not available to the subsystem.

See Also AXIS.ADDR

# LTRIM\$

String Function

Syntax LTRIM\$ (string\_expression)

**Description** LTRIM\$ removes the leading blank characters from a string expression.

String expression can be any string expression.

Example Program line

PRINT ltrim\$ (" Trim test")

The program line above produces the following output:

Trim test

# MID\$

String Function

Syntax MID\$ (string\_expression, start\_offset [, length])

**Description** MID\$ returns a substring of a string expression that begins at the specified

offset location. *string\_expression* is any string expression. *start\_offset* is the position of the first character of the substring. *length* is the number of characters in the substring.

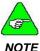

If the length is omitted, MID\$ returns all characters from start\_offset through the end of the string.

Example Program line

DIM A\$ AS STIRNG
A\$ = "ABCDEFGHI"
PRINT MID\$ (a\$, 1, 5)
PRINT MID\$ (a\$, 6)

This program prints the following:

ABDCE FGHI

See Also INSTR, LEFT\$, LEN, RIGHT\$

### MOD

Arithmetic Operator

Syntax x = numeric expression MOD numeric expression

Description MOD is the modulus or remainder. It divides one number by another and

returns the remainder.

Example Program line

PRINT 19 MOD 5

This program prints: 4

### MODEL

# Variable (integer) (read only)

Syntax x = MODEL

**Range** Valid values are only: 752, 753, 754, 755 or 756

**Description** MODEL indicates the servocontroller model number (power level). This is a

read only parameter.

Example Program line

PRINT MODEL

Prints the model number of the servocontroller being used.

### **MOVING**

# Variable (integer) (read only)

Syntax x = MOVING

Range 0 = Commanded motion profile complete

1 = Commanded motion profile in progress

**Description** MOVING provides an indication that a commanded motion profile is

complete. The motion profile is based on the mode of commanded motion

and the associated constraints.

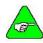

NOTE

Actual motion is affected not only by the commanded motion, but also by motor capabilities, servo tuning and process dynamics. DO NOT use the MOVING variable to verify that no motion is in process.

Example Program line

RUN.SPEED = 1000 ACCEL.RATE = 10000 DECEL.RATE = 10000 INDEX.DIST = 20 \* 4096

GO.INCR TIME = 0

WHILE TIME < 4
PRINT VELOCITY, MOVING

WENT

See Also IN.POSITION

# ON ERROR GOTO {LABEL}

Statement

Syntax ON ERROR GOTO {Label)

goto DoneProgram 'prevents the main program from exiting to

the Error Handler

{Label}: 'Code to handle the Error

RESTART 'start again from the beginning of the program

OR

ON ERROR GOTO 0 'call the default error handler (halt program,

abort motion, generate "F4" fault)

Done Program: END

NOTE

Both RESTART and ON ERROR GOTO 0 work in this routine.

### Description

**ON ERROR GOTO** allows you to define a ServoBASIC Plus Run-Time Error Handler to prevent Run-Time Errors from halting program execution.

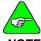

NOTE

Different Error Handlers can be defined for different sections of the program; an Error Handler is valid from when the ON ERROR GOTO statement is executed until another one is encountered.

The label argument is the label of the first line in the error-handling routine. If no active error handler is found, an error message is printed and program execution halts. The specific error message depends on the type of error.

A label of 0 disables error handling. It does not specify line 0 as the start of the error-handling code, even if the program contains a line numbered 0. Subsequent errors print and error message and halt the program. Once error handling is enabled, any error that can be trapped causes a jump to the specified error-handling routine.

Inside an error handler, executing an **ON ERROR** with a label of 0 halts program execution and prints the error message for the error that caused the trap. This is a convenient way to halt a program in response to errors that cannot be processed by the error-handling routine.

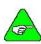

NOTE

An error-handling routine is NOT a SUBROUTINE. An error-handling routine is a block of code marked by a label.

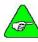

NOTE

Errors occurring within an error-handling routine are not trapped. These errors halt program execution after printing an error message.

See Also ERR, ERRVAL, ERRVAR

### **OUT**N

Variable (integer)

Syntax OUTn = x with n = 1 to 12

Range 0 = specific outputs (1 to 12) to be On (pulled low) 1 = specific outputs (1 to 12) to beOff (open circuit)

Default 1

**Description** OUT*n* (Outputs 1 to 12) sets the state of the individual discrete output.

Set the individual variable equal to 0 to turn an output On or to 1 to turn and

output Off.

To set all outputs equal to 1, use outputs = 8191

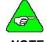

Outputs 1 to 3 can also be controlled by POS.CHKn.OUT.

NOTE

See Also OUTPUTS, POS.CHKn.OUT

### **OUTPUTS**

Variable (integer)

Syntax OUTPUTS = x

**Range** 0 to 4095 **Default** 4095

**Description** OUTPUTS specifies the state of the discrete outputs. For example, set the

variable equal to the sum of the  $\boldsymbol{x}$  values for Off (high) inputs.

Outputs 1 to 12 Off (high): OUTPUTS = 4095
 All outputs On (low): OUTPUTS = 0

Output 5 Off (all others On)" OUTPUTS = 16

See Also OUTn

# **PAUSE**

### Statement

Syntax PAUSE

Description PAUSE causes the program to pause the amount of time specified by the

PAUSE.TIME variable. The motion of the motor is not affected. Issue PAUSE fin place of software loops (e.g. FOR...NEXT) for precise control of

timing.

Example Program line

'This program waits 1 second 'between every print statement

PAUSE.TIME = 1 WHILE 1 = 1 PRINT TIME PAUSE

WEND

See Also PAUSE.TIME

### PAUSE.TIME

Variable (float)

Syntax PAUSE.TIME = xRange 0.001 to 999,999

Default 1.00

**Description** Designates the amount of time to pause.

Example Program line

'This program segment waits 1 second

'between every print statement

PAUSE.TIME = 1
WHILE 1 = 1
PRINT TIME
PAUSE

WEND

See Also PAUSE

### **POLECOUNT**

# Parameter (integer)

Syntax POLECOUNT = x

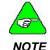

The default value of this parameter is set during the configuration set up in Motion Dialogue.

Range Valid values are only 4, 6, 8, or 12

**Description** POLECOUNT matches the controller for the appropriate motor pole count.

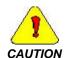

A value is assigned to POLECOUNT by the controller Set Up feature (one of the menu options in Motion Dialogue). This value is appropriate for the selected motor. POLECOUNT need only be set by the user if a brushless motor not supported by the Set Up menu is used.

Example Program line

'This program segment prints the value of POLECOUNT PRINT "The value of POLECOUNT is "; POLECOUNT

### POS.CHKN

Variable (integer)

Syntax POS.CHK1 = x

 $\begin{aligned} & \textbf{POS.CHK2} = x \\ & \textbf{POS.CHK3} = x \end{aligned}$ 

Range Any valid arithmetic expression (-134,217,728 to 134,217,728 resolver

steps).

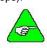

1 revolution = 4096

NOTE

Default 0

**Description** POS.CHKn (Position Check trigger 1, 2 or 3) is the position at which outputs

1, 2 and 3 are switched to the polarity designated by POS.CHKn.OUT.

Position check acts as a programmable limit switch output.

Program POS.CHKn.OUT to enable the POS.CHKn.

Refer to POS.CHKn.OUT for more information.

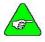

NOTE

Make sure to program POS.CHKn after establishing electrical home with POS.COMMAND. POS.CHKn is an absolute position variable that is changed when electronic home is changed.

#### Example Program line

'Reset electrical zero POS.COMMAND = 0POS.CHK1 = 10,000POS.CHK2 = 20,000POS.CHK3 = 30,000'Set outputs to logic 1 POS.CHK1.OUT = 11POS.CHK2.OUT = 11POS.CHK3.OUT = 11

TARGET.POS = 31,000

GO. ABS 'Wait for outputs to turn on WHILE MOVING = 1 : WEND

See Also POS.CHKn.OUT

## POS.CHKN.OUT

*I ype* 

**Syntax** POS.CHKn.OUT = 0

Range Valid values are only 0, 10, 11

Default

Description

POS.CHKn.OUT (position check output specifier) is used in conjunction with POS.CHKn to implement Position Check n. Position check functions as a programmable limit switch output.

POS.CHKn.OUT can be set to one of three values:

| Value | Description                                                  |
|-------|--------------------------------------------------------------|
| 0     | Position check <i>n</i> disabled                             |
|       | Position check <i>n</i> enabled                              |
| 10    | If (POSITION $\geq$ POS.CHKn) then OUTn = 0                  |
|       | If (POSITION $<$ POS.CHK $n$ ) then OUT $n = 1$              |
|       | Position check n enabled                                     |
| 11    | If (POSITION $\geq$ POS.CHK <i>n</i> ) then OUT <i>n</i> = 1 |
|       | If (POSITION $<$ POS.CHK $n$ ) then OUT $n = 0$              |

- OUT1 to OUT3 (Outputs 1 to 3) cannot be programmed if the outputs are enabled using POS.CHK1.OUT to POS.CHK3.OUT.
- Set the POS.CHKn position before programming POS.CHKn.OUT.

#### Example Program line

POS.COMMAND = 0POS.CHK1.OUT = 10POS.CHK1 = 10 \* 4096DIR = 0

GO.VEL

REM OUT1 is 0 until the motor moves 10

'revolutions then OUT1 is 1

See Also POS.CHKn

### POS.COMMAND

Variable (integer)

Syntax POS.COMMAND = x

Range -134,217,728 to 134,217,727 resolver steps

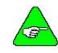

1 revolution = 4096 resolver steps.

#### NOTE

#### Description

POS.COMMAND (position command) contains the current position command and can also be set to initialize or redefine the electrical home position.

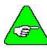

NOTE

Do not change POS.COMMAND after CCW.OT, CW.OT, TARGET.POS, or POS.CHKn have been programmed. These absolute position variables change value if the electrical home position is changed.

### Example Program line

'Set electrical home position (POS.COMMAND = 0)
'where home switch, connected to INP1, transitions
'from 0 to 1. INP1 is assumed to be 0 initially.
'Set up slow move to search for edge of home switch.
ENABLE = 1

RUN.SPEED = 10 : DIR = 0

GO.VEL

WHEN INP1 = 1, ABORT.MOTION

'Wait for POS.COMMAND to reach fixed value

WHILE MOVING = 1

WEND

'Use value of POS.COMMAND to set POS.COMMAND POS.COMMAND = POS.COMMAND - WHENPCMD

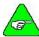

NOTE

Use this method instead of setting POS.COMMAND to 0 because the motor does not stop instantly when transition occurs.

See Also GO.HOME, POSITION, WHENPCMD

# POS.ERROR

# Variable (integer) (read only)

Syntax x = POS.ERROR

Range -134,217,728 to 134,217,727 resolver steps

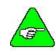

1 revolution = 4096 resolver steps.

### NOTE

Description

**POS.ERROR** (Actual Position Error) is the difference between the position command and the actual position.

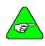

The internal software sets this variable.

#### **NOTE**

### Example Program line

```
'Record largest value of POS.ERROR during an
'incremental move
DIM MAXERROR, TEMP AS FLOAT
MAXERROR = 0
'Initialize MAXERROR
ENABLE = 1
INDEX.DIST = 10 * 4096
GO.INCR
WHILE MOVING = 1
   TEMP = ABS(POS.ERROR)
    IF TEMP > MAXERROR THEN
       MAXERROR = TEMP
   END IF
WEND
PRINT "Max position error during move = ";
MAXERROR
```

See Also POSITION, POS.COMMAND

### POS.ERROR.MOVING

Variable (integer)

Syntax POS.ERROR.MOVING = x
Range 0 to +134,217,727 resolver steps

Default 0

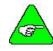

1 revolution = 4096 resolver steps.

NOTE

Description POS.ERROR.MOVING defines the maximum value allowed for

POS.ERROR when the motor is moving before a POS.ERROR interrupt is

generated, if enabled.

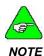

Before enabling the POS.ERROR Interrupt (Setting INTR.POS.ERROR = 1), set POS.ERROR.MOVING and POS.ERROR.STOPPED to non-zero values. Both variables default to 0, generating a POS.ERROR interrupt as soon as it is enabled.

See Also POS.ERROR, POS.ERROR.STOPPED

### POS.ERROR.STOPPED

Variable (integer)

Syntax POS.ERROR.STOPPED = x
Range 0 to +134,217,727 resolver steps

Default 0

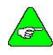

1 revolution = 4096 resolver steps.

NOTE

Description POS.ERROR.STOPPED defines the maximum value allowed for

POS.ERROR when the motor is stopped before a POS.ERROR interrupt is

generated, if enabled.

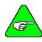

NOTE

Before enabling the POS.ERROR Interrupt (Setting INTR.POS.ERROR = 1), set POS.ERROR.MOVING and POS.ERROR.STOPPED to non-zero values. Both variables default to 0, generating a POS.ERROR interrupt as soon as it is enabled.

See Also POS.ERROR, POS.ERROR.MOVING

### **POSITION**

# Variable (integer) (read only)

Syntax x = POSITION

Range -134,217,727 to +134,217,727 resolver steps

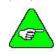

1 revolution = 4096 resolver steps.

NOTE

#### Description

**POSITION** (Actual Position) indicates the actual motor position. This is a read-only variable and cannot be set by the software. This is the absolute motor position relative to the electrical home position.

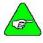

electrical home position also change. Assigning a new value to POS.COMMAND does not cause the motor to move.

If you change POS.COMMAND, POSITION and the

NOTE motor to move

#### Example

#### Program line

'Run motor at 500 rpm for 10 turns. Then increase

'speed to 1000 rpm

ENABLE = 1

'Set to move 500 rpm in the clockwise direction

RUN.SPEED = 500

DIR = 0

'Set the present commanded position to zero

POS.COMMAND = 0

GO.VEL

RUN.SPEED = 1000

WHEN POSITION > 40960, GO.VEL

See Also

POS.COMMAND, WHEN.POS

# PRINT

Statement

**Syntax** 

PRINT expression [(,;] expression ] [;]

Expressions can be:

- Variables
- Calculations with numeric variables and constants
- String constants enclosed in quotes

#### Description

**PRINT** displays output on the terminal screen while the program is running. ServoBASIC Plus defines zones of 13 characters used to produce output in columns.

- If a list of expressions is separated by commas (,) or spaces (), each subsequent expression is printed in the next available zone.
- If a list of expressions is separated by semi-colons (;), the zones are ignored and consecutive expressions are printed in the next character space.
- If the PRINT statement ends with a comma or a semi-colon, the carriage return/line feed at the end of the screen output is suppressed.

#### Example

Program line INT1 = 25

PRINT 'The total is "; INT1; "so far this shift"
This program segments prints "The total is 25 so far this shift."

### PULSES.IN

# Variable (integer)

Syntax PULSES.IN = xRange -32,768 to +32,767

Default 1,000

Description PULSES.IN specifies the number of input encoder counts used for selecting

an exact gear ratio.

PULSES.IN and PULSES.OUT must be set more recently than RATIO for

the effective ratio to be set by them.

Example Program line

PULSES.IN = 2 PULSES.OUT = 3

For every 2 encoder pulse input counts, the motor moves 3 resolver counts.

See Also PULSES.OUT, RATIO, GEARING

# **PULSES.OUT**

Variable (integer)

Syntax PULSES.OUT = xRange -2048 to +2047

Default 1,000

**Description** PULSES.OUT specifies the number of resolver counts the motor moves for

a specified number of encoder counts. (PULSES.IN)

PULSES.IN and PULSES.OUT must be set more recently than RATIO for

the effective ratio to be set by them.

Example Program line

PULSES.IN = 2 PULSES.OUT = 3

For every 2 encoder pulse input counts, the motor moves 3 resolver counts.

See Also PULSES.IN, RATIO, GEARING

## **PWM12**

Variable (float)

Syntax PWM = xRange 0 to 100 percent

Description PWM12 specifies the function of discrete Output 12 / PWM as a Pulse

Width Modulated (PWM) signal and controls the duty cycle.

The function of Output 12, as either a PWM signal, or as a general purpose discrete is determined by the last instruction, PWM12 or OUT12, to control the output pin's function. When configured as PWM source, PWM12 controls the duty cycle of Output 12 from ON (0%) to FULL OFF (100%).

The frequency is fixed at 11.72 kHz.

Example Program line

'This program segment sets the PWM output to the 'ration of the measured motor current to that 'of the drive's peak current capability.

PWM12 = IFB/IPEAK \* 100

See Also OUT12, OUTPUTS

## **RATIO**

Variable (float)

Syntax RATIO = +xRange -2,000 TO +2,000

 Resolution
 0.00001

 Default
 1.00

Description

**PROGRAM** sets the electronic gearing ration (Rev/Rev) between the encoder shaft and the motor shaft. Follow these guidelines to program the **RATIO** variable:

- For and encoder input, install an encoder input from the master and verify that it is set to the correct encoder line count via ENC.IN
- ENC.IN must be non-zero to set RATIO.
- A negative value for RATIO causes motion opposite to the encoder shaft.
- The gearing ratio can be specified by either PULSES.IN and PULSES.OUT or by RATIO. The last parameter specified determines the gearing ratio.

88 09/04 903-075312-80 Rev G

Example Program line

> 'Set motor to move three revolutions for 'every one revolution of the master encoder

RATIO = 3GEARING = 1

GEARING, ENC.IN, PULSES.IN, PULSES.OUT See Also

## REG.DIST

Variable (integer)

**Syntax** REG.DIST = x

- 134,217,728 to 134,217,727 resolver steps. Range

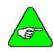

1 revolution = 4096 resolver steps.

NOTE

Default 4096

Description

**REG.DIST** (Registration Distance) sets the distance that is moved automatically when a resolver registration input is applied. This function, specified when **REG.FUNC** = 1, performs an incremental registration move with a microsecond response to the input.

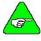

NOTE

The controller must be in motion and executing a motion command to perform the registration index.

For registration input(s) information, please refer to REG.MODE for further details. Program REG.FUNC = 1 to specify allowing REG.DIST. Refer to **REG.FUNC** for more information.

#### Example Program line

'Beginning of the loop

WHILE 1 =1 'Prompt for Registration Distance INPUT "Enter registration distance", REG.DIST

'Clear encoder and resolver registers

'Turn registration distance flag on REG.FLAG = 0

REG.FUNC = 1'Start motor

'Beginning of loop 2 GO. VEL WHILE IN. POSITION = 0 : WEND '\* Display registration complete

PRINT "Registration Complete"

'Go back to loop 1

WEND

\*This message displays only if a registration input was triggered and the

motor has moved into position.

REG.ENCPOS, REG.FLAG, REG.FUNC, REG.MODE, REG.POS, See Also

REG.RESPOS

### REG.ENCPOS

# Variable (integer) (read only)

Syntax x = REG.ENCPOS

Range - 2,147,483,648 to 2,147,483,647 encoder quadrature counts.

**Description REG.ENCPOS** (Registration Encoder Position) records the encoder position

when and encoder registration input triggers.

Attach registration inputs to appropriate location. Refer to REG.MODE and

**REG.FUNC** for more information.

See Also REG.DIST, REG.FLAG, REG.FUNC, REG.MODE, REG.POS,

**REG.RESPOS** 

### REG.FLAG

# Variable (integer) (read only)

Syntax x = REG.FLAG, REG.FLAG = 0 (Resets Flag)

Range The table below indicates which input has tripped.

| REG.FLAG |                         |  |
|----------|-------------------------|--|
| 0        | No trip                 |  |
| 1        | Encoder trip only       |  |
| 2        | Resolver trip only      |  |
| 3        | Encoder & Resolver trip |  |

#### Description

**REG.FLAG** (Registration Flag) indicates that the Registration input has triggered. This variable also indicates which input has triggered **REG.FLAG** must be reset to re-enable registration.

Attach registration input(s) to the appropriate location. Refer to **REG.MODE** for more information.

To clear the flag, set **REG.FLAG** = 0. This enables the controller to respond to the next registration pulse. Program **REG.DIST** for the appropriate distance after specifying **REG.FUNC** = 1. Refer to **REG.FUNC** for more information.

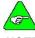

NOT

Registration is triggered on the rising edge of the input signal.

See Also

REG.DIST, REG.ENCPOS, REG.FUNC, REG.MODE, REG.POS, REG.RESPOS

90 09/04 903-075312-80 Rev G

### REG.FUNC

Variable (integer)

REG.FUNC = x**Syntax** 

1 allows REG.DIST to move upon Registration trigger. Range 0 disallows **REG.DIST** to move upon Registration trigger.

Default

Description REG.FUNC (Registration Functionality) specifies whether REG.DIST is the

distance moved automatically when a resolver registration input is applied. This function performs an incremental move with microsecond response to

the input.

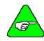

The controller must be in motion and executing a motion command to perform the registration index.

#### NOTE

- Attach registration inputs to the appropriate location. Refer to **REG.MODE** for more information.
- Set REG.FUNC = 1

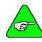

Registration is triggered on the rising edge of the input signal.

NOTE

See Also REG.DIST, REG.ENCPOS, REG.FLAG, REG.MODE, REG.POS,

REG.RESPOS

### REG.MODE

# Variable (integer)

Syntax REG.MODE = x

Value: The table below shows the inputs to latch the encoder or resolver based upon REG.MODE.

| REG.MODE | Encoder Registration | Resolver Registration |
|----------|----------------------|-----------------------|
| 0        | Z                    | Z                     |
| 1        | Z                    | INP7                  |
| 2        | INP7                 | INP7                  |
| 3        | INP8                 | INP7                  |

Description

**REG.MODE** specifies the discrete input signal that triggers and latches the encoder and resolver positions during registration. A resolver registration trigger latches REG.POS and REG.RESPOS and permits an optional incremental move specified by REG.DIST and enabled by REG.FUNC. An encoder registration trigger latches REG.ENCPOS.

Attach registration input(s) to appropriate location. Refer to the SC750 Installation and Hardware Reference Manual for wiring information.

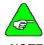

The Z Channel input requires a differential input signal. If using a single-ended device, use either INP7 or INP8.

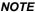

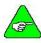

Registration is triggered on the rising edge of the input signal.

NOTE

REG.DIST, REG.ENCPOS, REG.FLAG, REG.FUNC, REG.POS,

REG.RESPOS

### REG.POS

See Also

# Variable (integer) (read only)

Syntax x = REG.POS

Range -134,217,728 to 134,217,727 resolver steps.

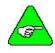

1 revolution = 4096 resolver steps.

NOTE

**Description** REG.POS (Registration Motor Position) records the motor position when a

resolver registration input triggers.

Attach registration input(s) to appropriate location. Refer to REG.MODE for

more information.

See Also REG.DIST, REG.ENCPOS, REG.FLAG, REG.FUNC, REG.MODE,

REG.RESPOS

# **REG.RESPOS**

# Variable (integer) (read only)

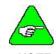

1 revolution = 4096 resolver steps.

NOTE

**Description** REG.RESPOS (Registration Resolver Position) records the resolver position

relative to the motor housing when a resolver registration input triggers.

Attach registration input(s) to appropriate location. Refer to  $\mbox{\bf REG.MODE}$  for

more information.

See Also REG.DIST, REG.ENCPOS, REG.FLAG, REG.FUNC, REG.POS

### REM OR '

Statement

Syntax REM [text of comment] OR ' [text of comment]

**Description REM** (Remark) includes explanatory remarks or comments in the program.

A **REM** may appear anywhere within the line and anything following the **REM** is treated as a comment. Comments may also appear at the end of any program line, by the use of the apostrophe ('). This statement has no

affect on the program.

Example Program line

REM This is a comment

'So is this RUN.SPEED = 1800

## **RESPOS**

Variable (integer) (read only)

Syntax x = RESPOS

Range 0 to 4095 resolver steps

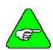

1 revolution = 4096 resolver steps.

NOTE

**Description RESPOS** (Resolver Position) contains the mechanical orientation of the

resolver relative to the motor housing.

RESPOS varies from 0 to 4095 and back to zero as the motor rotates

clockwise through one complete revolution.

Example Program line

'ROTATE MOTOR TO A FIXED ABSOLUTE ANGLE WHERE

'RESPOS EOUALS 1000.

ENABLE = 1

INDEX.DIST = 1000 - RESPOS

GO.INCR END

### RESTART

Statement

Syntax RESTART

Description RESTART clears the run time error variables and causes program

execution to start again from the beginning of the program. Any Interrupts, Subroutines, WHEN statements or loops in process are aborted. This statement is used to continue program execution after a Run Time Error Handler or to abort from WHEN statements without satisfying the condition.

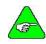

RESTART does not clear the data area or, in itself, change any program or motion variables.

NOTE

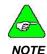

If the RESTART instruction is used to exit from an Error-Handler, an infinite loop occurs if the error condition is not cleared.

See Also ERR, ERRVAL, ERRVAR, INTERRUPT, ON ERROR GOTO, WHEN

# RIGHT\$

String Function

Syntax RIGHT\$ (x\$, n)

**Description RIGHT**\$ returns the right-most characters of the string. If *n* is equal to or

greater than **LEN**, **RIGHT\$** returns *x***\$**. If *n*=zero, a null string is returned.

Example Program line

DIM A\$ AS STRING

A\$ = "DISK ServoBASIC" PRINT RIGHT (A\$, 10)

Prints ServoBASIC (the rightmost 10 characters of the string A\$)

See Also MID\$, LEFT\$

### RUN.SPEED

Variable (float)

 Syntax
 RUN.SPEED = x

 Range
 0 to 12,000 rpm

 Resolution
 0.001 rpm

 Default
 1,000 rpm

**Description** RUN.SPEED sets the maximum speed for an incremental or absolute move.

It is also sets the command velocity for a GO.VEL command. Specify

**RUN.SPEED** prior to issuing motion commands.

See Also DIR, GO.ABS, GO.INCR, GO.VEL, UPD.MOVE

### **RVEL**

# Variable (float) (read only)

Syntax x = RVEL

Range -13,733 rpm to +13,733 rpm

Description RVEL indicates the actual speed at which the motor is running. This

variable is unfiltered.

See Also RUN.SPEED. VELOCITY

# SGN

**Function** 

Syntax SGN(x) x = any numeric expressions

Range If x > 0, SGN(x) returns 1.

If x >= 0, SGN(x) returns 0. If x < 0, SGN(x) returns -1.

**Description** SGN returns the sign of x.

Example Program line

A\$ = 1.5 PRINT SGN(A\$)

This program segment prints the value, 1.

See Also SIN

# SIN

**Function** 

Syntax SIN(x)

**Description** SIN returns the trigonometric sine of *x* in radians.

Example Program line

PRINT SIN(1.5)

This program segment prints the value 0.9974951 (the sine of 1.5 radians).

See Also COS, TAN

# SPACE\$

# String Function

Syntax SPACE\$(x)
Range 0 to 255

**Description** SPACE\$ returns a string of spaces. *x* is rounded to an integer.

Example Program line

DIM N AS INTEGER DIM X\$ AS STRING FOR N = 1 TO 5 X\$ = SPACE\$ (n) NEXT N

The following is printed:

(One space is added for each loop execution.)

# SQR

Example

**Function** 

Syntax SQR(x)

**Description** SQR returns the square root of an expression.

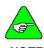

x must be greater than or equal to 0.

NOTE

Program line x = 10

PRINT SQR(x)

This program segment prints the value 3.162278.

### STATUS

# Variable (integer) (read-only)

Syntax x = STATUS[axis#]

Range 0 = an external axis is not connected to PacLAN

1 = an external axis is connected to PacLAN

Description STATUS used within a program determines if an external axis is connected

to PacLAN.

Example Program line

The following program checks the STATUS of all PacLAN Axes and prints a

message indicating their presence to the serial I/O port.

DIM i as Integer For i = 1 to 255

IF STATUS(i) = 1 THEN PRINT "Axis ";i;" is

Connected"

### STEPDIR

# Variable (integer)

Syntax STEPDIR = x

Range 0 or 1

| Value of STEPDIR | Description                              |
|------------------|------------------------------------------|
| <i>X</i> = 0     | Selects quadrature encoder pulses        |
| <i>x</i> = 1     | Selects step and direction input signals |

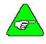

A default value of 4096 steps per revolution (RATIO = 1) is used. Further scaling can be controlled using the RATIO parameter.

NOTE
Default

Λ

Description

**STEPDIR** specifies response to either quadrature encoder signals or step and direction input signals when electronic gearing is in use.

Step and direction signals are similar to those outputs from a stepper motor indexer/driver.

- Use J52-2(+) and J52-3(-) for step inputs.
- Use J52-4(+) and J52-5(-) for direction inputs.

STEP is sensed by rising edge transitions of STEP+ with respect to STEP-. Clockwise direction is commanded by a high logic signal on DIR+ with respect to DIR-.

See Also GEARING, ENC.IN, RATIO

### STOP

Statement

Syntax STOP

**Description** STOP stops the execution of the program.

See Also ABORT.MOTION

# STR\$

String Function

Syntax STR\$(x)

**Description** STR\$ returns a string representation of the value of a numeric expression.

Example Program line

DIM A\$, B\$, C\$ AS STRING

A\$ = STR\$(123) B\$ = STR\$(456) C\$ = A\$ + B\$ PRINT C\$

This program prints out: 123456

See Also VAL

# STRING\$

String Function

Syntax STRING\$ (num\_char, ascii\_character)

or

STRING\$ (num\_char, string\_expression)

**Description** STRING\$ returns a string containing the specified number or occurrences of

a character.

num char is the desired number of occurrences of a character.

ascii\_character is the ASCII code of the character. string expression is any string expression.

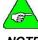

If you provide a string, STRINGS uses the first character of the string.

#### NOTE

#### Example Program line

DIM x\$ AS STRING(10)

'x\$ is initialized by HEX(45), which is a minus sign ("-").

x\$ = STRING\$(10, 45)

PRINT x\$; "Monthly Report"; x\$

This program prints:

-----Monthly Report-----

### **SUB**

Statement

Syntax SUB subroutine name

[EXIT SUB]

**END SUB** 

Description SUB defines the beginning and ending of a subroutine. Subroutines are

located after the END statement in the main program.

Example Program line

'Main program

GO.VEL
PAUSE
CALL PRTVEL

END

'Define subroutine

SUB PRTVEL

PRINT "Velocity is", VELOCITY

END SUB

See Also CALL

# **SWAP**

Statement

Syntax SWAP variable1, variable2

**Description** SWAP exchanges the values of two variables. Any type variable may be

swapped (integer, single-precision, string), but the two variables must be of

the same type or a "Type mismatch" error results.

Example Program line

DIM A\$, B\$, C\$ AS STRING

PRIT A\$ B\$ C\$
SWAP A\$, C\$
PRINT A\$ B\$ C\$

The program segment prints:

ONE FOR ALL ALL FOR ONE

## **TAN**

**Function** 

Syntax TAN(x)

**Description** TAN (Tangent) returns the trigonometric tangent of x in radians.

See Also COS, SIN

### TARGET.POS

Variable (integer)

TARGET.POS = xSyntax

Range -134,217,728 to 134,217,727 resolver steps.

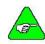

1 resolver step - 1/4096 revolution.

NOTE

Default

Description TARGET.POS (Target Position) sets the target position used with the

GO.ABS function.

The target position is the absolute position relative to the electrical home position.

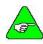

Do not program a new value for POS.COMMAND after TARGET.POS has been programmed. Target Position is an absolute position variable based on the existing POS.COMMAND position.

NOTE

See Also GO.ABS, GO.HOME, POS.COMMAND

### TIME

Variable (float)

Syntax TIME = x

0 to 1,832,519.38 seconds Range

0.000427 sec or 1 part in 2<sup>23</sup> whichever is larger Resolution

Description

TIME contains the current value is seconds of a free-running timer maintained by the internal software. If you enter a value for TIME, the timer

resets to this new time and continues counting.

For example, when executing TIME=2, the timer resets to 2 seconds, counts up to 1,832,519.38 seconds, goes to zero, and continues counting until it rolls over to zero again.

Set TIME equal to a value that represents the starting time for the count. To get an accurate reading of the time of a given event (such as a switch closing), set a floating-point variable equal to TIME and PRINT that variable because the PRINT statement takes a relatively long time to execute.

To accurately measure time intervals less than 1 second by subtracting two consecutive TIME values, the TIME variable should be preset so TIME stavs less than 3600 seconds (1 hour) during the time interval.

#### Example Program line

'This program segment waits 10 seconds for the position 'servo to be IN.POSITION following an incremental move GO.INCR

TIME = 0

TIME\_CHECK:
WHILE (TIME < 10) AND (IN.POSITION = 0): WEND

IF TIME > 10 THEN

PRINT "SERVO NOT POSITIONED IN 10 SEC"

ELSE

PRINT "SERVO IS POSITIONED IN 10 SEC"

END IF

### **TMENABLEN**

## Variable (integer)

Syntax Disable or enable timers by setting the parameter TMENABLEn = 0|1.

Range 0 = Disable Timer

1 = Enable Timer

Default Timers Disabled

**Description** TMENABLE*n* enables or disables the programmable timers.

See Also TMRSET

### **TMOUT**N

# Variable (integer) (read-only)

Syntax PROGRAM = x

**Description** TMOUTn indicates the state of an output controlled by a programmable

timer.

See Also TMRSET, OUTn

### **TMRSET**

### Statement

Syntax TMRSET (timer#n, LEVEL | PULSE, delay\_time, OUTn= 0|1, INPn = 0|1,

POUTn = 0|1)

**Range** timer#n (timer number) = 1 to 6)

LEVEL|PULSE = LEVEL (output changes state continuously)

PULSE (output changes for a fixed duration of time)

OUTn = 0 discrete output not activated

1 discrete output is activated

INPn = 0 timer trigger input source is off

1 timer trigger input source is on

POUT n = 0 position check output function is not logically ended with the timer trigger input source.

1 position check output function is logically ended with the timer trigger input source.

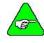

POUTn must be left blank if unused. The state of TMOUTn where n specifies the timer number.

#### NOTE

**Description** TMRSET specifies the operation of the programmable timers. Execute

TMRSET before enabling or disabling the timer using TMENABLEn.

delay\_time designates the delay time, in seconds, for LEVEL timers or the

pulse duration for the PULSE timer function. POUTn position check output function where n is 1 to 12.

INP*n* timer trigger input source where *n* is 1 to 16.

See Also TMENABLEn

# **UCASE**\$

### String Function

Syntax UCASE\$(x)

**Description** UCASE\$ converts value to upper case.

Example Program line

DIM x AS STRING

x = "Washington, D.C."

x = UCASE\$ (X)

PRINT X

This program segment prints: WASHINGTON, D.C.

See Also LCASE\$

#### **UPD.MOVE**

#### Statement

Syntax UPD.MOVE

**Description** Updates a move in process with new variables. This allows you to change

motion on-the-fly, without having to stop and restart the motion with new

variables.

Update desired ACCEL.RATE, DECEL.RATE, RUN.SPEED and DIR. Issue motion before UPD.MOVE. UPD.MOVE does not work if ACCEL.TYPE=1.

#### Example Program line

STOP

```
'This program segment establishes the current
'motor position as 0 - electrical home, then
'performs an absolute move to 50 revolutions
'clockwise from electrical home using
'specified acceleration and velocity
'parameters: 100 rpm, 1200 rpm/sec. After
'reaching 25 revolutions, the velocity will
'be increased to 1000 rpm using the
'deceleration rate of 5000 rpm/sec
'Set up motion constraints
'Set for trapezoidal velocity profile
ACCEL.TYPE = 0
'Set acceleration rate equal to 1200 rpm/sec
ACCEL.RATE = 1200
'Set deceleration rate equal to 1200 rpm /sec
DECEL.RATE = 1200
'Set run speed equal to 100 rpm
RUN.SPEED = 100
'Establish current position as electrical home
POS.COMMMAND = 0
'Move motor 50 revolutions
TARGET.POS = 4096*50
'Set up motion constraints for update
RUN.SPEED = 1000
DECEL.RATE = 5000
LOOP:
WHEN POSITION > 4096*25, UPD.MOVE
WHILE MOVING = 1 : WEND
PRINT "MOVE COMPLETE"
```

See Also ACCEL.TYPE, ACCLE.RATE, DECEL.RATE, RUN.SPEED

### VAL

String Function

Syntax VAL(x\$)

**Description** VAL returns the numerical value of the string. If the first character of x\$ is

not numeric, VAL returns zero.

See Also STR\$

# **VEL.CMD**

Variable (float) (read only)

Syntax x = VEL.CMD

**Description** VEL.CMD (Velocity Command) is the net velocity servo loop signal in rpm.

Example Program line

'This program segment sends the variable 'VEL.CMD to the analog output channel 'Set up Output signal selection

DACMAP = 2

See Also DACMAP, VELOCITY, VEL.ERR

#### **VEL.ERR**

Variable (float) (read only)

Syntax PROGRAM = x = VEL.ERR

**Description** VEL.ERR (Velocity Error) is the velocity servo error in rpm and is the

difference between the commanded and the actual resolver velocity.

VEL.CMD - RVEL

Example Program line

'This program sends VEL.ERR to the analog output channel

'Set up Output signal selection

DACMAP = 3

See Also DACMAP, VELOCITY, VEL.CMD

#### **VELOCITY**

# Variable (float) (read only)

```
Syntax
            x = VELOCITY
Range
            -13,733 to +13,733 rpm
Description
            VELOCITY is the actual speed the motor shaft is rotating averaged over a
            128 ms interval.
Example
            Program line
            'Run at commanded velocity as long as INP2 is zero.
            'Indicate velocity within 1% of RUN.SPEED by setting
            'OUT5 to zero
            DIM TEMP AS FLOAT
            ENABLE = 1
            RUN.SPEED = 1000
            WHILE INP2 = 0
            GO.VEL
                TEMP = VELOCITY
                IF TEMP > 1.01 * RUN.SPEED THEN
                    OUT5 = 1
                ELSE IF TEMP <.99 * RUN.SPEED THEN
                    OUT 5 = 1
                ELSE
                    OUT 5 = 0
                END IF
            ABORT.MOTION
            END
See Also
            RUN.SPEED
```

### WHEN

#### Statement

#### **Syntax**

WHEN condition, action

The condition must be:

- ANALOG.IN > value
- ANALOG.IN < value</li>
- INPn = 1 or 0
- ENCPOS > value
- ENCPOS < value</li>
- POS.COMMAND > value
- POS.COMMAND < value</li>
- POSITION > value
- POSITION < value</li>
- RVEL > value
- RVEL < value</li>
- TIME > value
- TIME < value</li>

The action must be:

- OUTn = 1 or 0
- RATIO = value

Any of the following:

GO.ABS

GO.HOME

**GO INCR** 

GO.VEL

PAUSE

ABORT.MOTIN

CONTINE (allows program execution to continue)

UPD.MOVÈ

#### Description

Upon encountering **WHEN**, program execution waits until the defined condition is satisfied. Then immediately executes the action and continues with the next line of the program.

The WHEN statement provides latching of several variables when the WHEN condition is satisfied. These variables are:

| WHEN.ANALOG.IN | WHEN.IFB    | WHEN.RVEL   |
|----------------|-------------|-------------|
| WHEN.DACMON    | WHEN.PCMD   | WHEN.TIME   |
| WHEN.ENCPOS    | WHEN.POS    | WHEN.VELCMD |
| WHEN.ICMD      | WHEN.RESPOS |             |

The software checks for the defined condition every 0.5 ms and performs the action within 0.5 ms of condition satisfaction. Follow the **WHEN** statement by the valid condition and action separated by a comma.

Example Program line

'Suspend program execution until input 1 goes low

WHEN INP1 = 0, CONTINUE

'Reset electrical home position

POS.COMMAND = 0

'Run at constant velocity in clockwise direction for

'10 revolutions

GO.VEL DIR = 0

WHEN POSITION > 4096 \* 10, ABORT.MOTION

PRINT WHEN.PCMD
PRINT WHEN.POS
PRINT WHEN.ENCPOS

See Also WHEN.ANALOG.IN, WHEN.DACMON, WHEN.ENCPOS, WHEN.ICMD,

WHEN.IFB, WHEN.PCMD, WHEN.POS, X WHEN.RESPOS, WHEN.RVEL,

WHEN.TIME, WHEN.VELCMD

### WHEN.ANALOG.IN

Variable (float) (read only)

Syntax x = WHEN.ANALOG.INRange -12.50 to +12.50 volts

Description WHEN.ANALOG.IN (WHEN Analog Input) records the digitized value of

the analog input channel (in volts), at the time WHEN statement is satisfied.

Example Program line

'Latch Analog input value when input 1 goes low

WHEN INP1 = 0, CONTINUE PRINT WHEN.ANALOG.IN

See Also WHEN, ANALOG.IN

#### WHEN DACMON

Variable (float) (read only)

Syntax x = WHEN.DACMON

Description WHEN.DACMON (WHEN DACMON) records the value of the selected,

filtered variable output to the analog output channel at the time the WHEN

statement is satisfied.

Example Program line

'Latch DACMON when input 1 goes low

WHEN INP1 = 0, CONTINUE

PRINT WHEN.DACMON

See Also DACMAP, DACMON, DMF0, WHEN

#### WHEN.ENCPOS

Variable (integer) (read only)

Syntax x = WHEN.ENCPOS

**Range** -2,147,483,648 to 2,147,483,647 external encoder quadrature counts.

Description WHEN.ENCPOS (WHEN Encoder Position) records the encoder position at

the time the WHEN statement is satisfied. This variable is checked every

1.024 ms intervals.

Example Program line

'Latch encoder position when input 1 goes low

WHEN INP1 = 0, CONTINUE

PRINT WHEN.ENCPOS

See Also WHEN

#### WHEN.ICMD

Variable (float) (read only)

Syntax x = WHEN.ICMD

Description WHEN.ICMD (WHEN ICMD) records the commanded motor torque current

(in amps), at the time the WHEN statement is satisfied.

Example Program line

'Latch current command when input 1 goes low

WHEN INP1 = 0, CONTINUE

PRINT WHEN.ICMD

See Also ICMD, WHEN

### WHEN.IFB

Variable (float) (read only)

Syntax x = WHEN.IFB

**Description** WHEN.IFB (WHEN IFB) records the measured motor current amplitude (in

amps), at the time the WHEN statement is satisfied. WHEN permits

millisecond response in latching of the variable.

Example Program line

'Latch measured motor current when input 1 goes low

WHEN INP1 = 0, CONTINUE

PRINT WHEN.IFB

See Also IFB, WHEN

# WHEN.PCMD

# Variable (integer) (read only)

Syntax x = WHEN.PCMD (resolver steps)

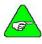

1 resolver step = 1/4096 revolution.

NOTE

**Description** WHEN.PCMD (WHEN Position Command) specifies the motor position

when the WHEN condition is satisfied.

Example Program line

'Latch position command when input 1 goes low.

WHEN INP1 = 0, CONTINUE

PRINT WHEN.PCMD

See Also WHEN

### WHEN.POS

Variable (integer) (read only)

Syntax x = WHEN.POS

Range -134,217,728 to 134,217,727 resolver steps.

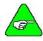

1 resolver step = 1/4096 revolution.

NOTE

**Description** WHEN.POS (WHEN POSITION) is set to the value of POSITION when the

WHEN condition is satisfied.

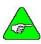

This variable is set by the internal software.

NOTE

Example Program line

'Latch position command when input 1 goes low.

WHEN INP1 = 0, CONTINUE

PRINT WHEN.POS

See Also WHEN

### WHEN.RESPOS

# Variable (integer) (ready only)

Syntax x = WHEN.RESPOS Range 0 to 4095 resolver steps

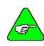

1 resolver step = 1/4096 revolution.

NOTE

**Description** WHEN.RESPOS (WHEN Resolver Position) records the resolver's

mechanical orientation relative to the motor housing at the time the WHEN

statement is satisfied.

WHEN.RESPOS varies from 0 to 4095 then back to zero as the motor rotates one revolution. WHEN permits ms response in latching the variable.

Example Program line

'Latch position command when input 1 goes low.

WHEN INP1 = 0, CONTINUE

PRINT WHEN.RESPOS

See Also WHEN

### WHEN.RVEL

Variable (integer) (read only)

Syntax x = WHEN.RVELValue -13,733 to +13,733 rpm

Description WHEN.RVEL (WHEN Raw Velocity) records the raw motor velocity at the

time the WHEN statement is satisfied.

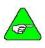

This variable is set by the internal software.

NOTE

Example Program line

'Latch position command when input 1 goes low.

WHEN INP1 = 0, CONTINUE

PRINT WHEN.RVEL

See Also WHEN

### WHEN.TIME

Variable (float) (read only)

Syntax X = WHEN.TIME

Range 0 to 1,833,951 seconds

**Description** Designates the amount of time to satisfy **WHEN**.

Example Program line

'Latch position command when input 1 goes low.

WHEN INP1 = 0, CONTINUE

PRINT WHEN.TIME

See Also TIME, WHEN

### WHEN. VELCMD

Variable (float) (read only)

Syntax x = WHEN.VELCMD

**Description** WHEN.VELCMD (WHEN Velocity Command) records the net velocity

servo loop command signal (in rpm), at the time the WHEN statement is

satisfied. WHEN permits ms response in latching of the variable.

Example Program line

'Latch position command when input 1 goes low.

WHEN INP1 = 0, CONTINUE

PRINT WHEN. VELCMD

See Also VEL.CMD, WHEN

### WHILE...WEND

Statement

Syntax WHILE expression

. (loop statements)

WEND

Expression is any numeric of Boolean expression

**Description** WHILE...WEND executes a series of statements as long as an expression

after the WHILE statement is true. The expression is evaluated again and if the expression is still true, the loop statements are executed again. This continues until the expression is no longer true. If the expression is false, the statement immediately following the WEND statement is executed.

WHILE...WEND loops may be nested. Each WEND is matched to the most

recent WHILE. Unmatched WHILE or WEND statements cause

compilation errors.

#### **WVSHP**

# Variable (integer) (read only)

Syntax x = WVSHP

Description WVSHP (integer) is composed of the ASCII codes for the characters in the

name of the motor back EMF wave shape the controller is using to shape the motor current. To convert the **WVSHP** integer back to and ASCII string: CHR\$(WVSHP)+CHR\$(WVSHP/28)+CHR\$(WVSHP/216)+CHR\$(WVSHP/22<sup>4</sup>)

See Also CHR\$

### **CUSTOMER SUPPORT**

Danaher Motion products are available worldwide through an extensive authorized distributor network. These distributors offer literature, technical assistance, and a wide range of models off the shelf for the fastest possible delivery.

Danaher Motion sales engineers are conveniently located to provide prompt attention to customer needs. Call the nearest office for ordering and application information and assistance or for the address of the closest authorized distributor. If you do not know who your sales representative is, contact us at:

Danaher Motion 203A West Rock Road Radford, VA 24141 USA Phone: 1-540-633-3400 Fax: 1-540-639-4162

Email: customer.support@danahermotion.com

Website: www.DanaherMotion.com

### **APPENDIX**

# SERVO LOOP

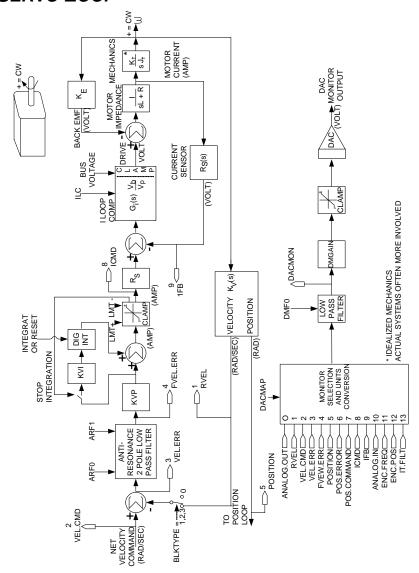

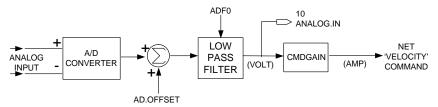

Blocktype 0: Analog Current

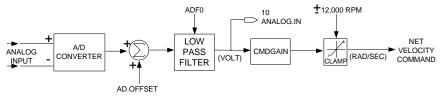

Blocktype 1: Analog Velocity

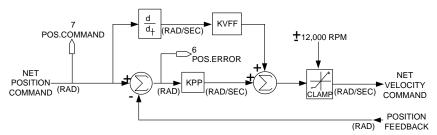

Blocktype 2: Servo Basic Position

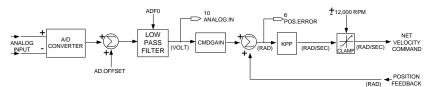

Blocktype 3: Analog Position

# **ASCII TABLE**

| Dec<br>Code |    | ASCII<br>Char | Dec<br>Code | ASCII<br>Char | Dec<br>Code | ASCII<br>Char | Dec<br>Code | ASCII<br>Char |
|-------------|----|---------------|-------------|---------------|-------------|---------------|-------------|---------------|
| 0           | ^@ | NUL           | 32          | Space         | 64          | @             | 96          | `             |
| 1           | ^A | SOH           | 33          | !             | 65          | Α             | 97          | а             |
| 2           | ^B | STX           | 34          | \             | 66          | В             | 98          | b             |
| 3           | ^C | ETX           | 35          | #             | 67          | С             | 99          | С             |
| 4           | ^D | EOT           | 36          | \$            | 68          | D             | 100         | d             |
| 5           | ^E | ENQ           | 37          | %             | 69          | Е             | 101         | е             |
| 6           | ^F | ACK           | 38          | &             | 70          | F             | 102         | f             |
| 7           | ^G | BELL          | 39          | "             | 71          | G             | 103         | g             |
| 8           | ΛH | BS            | 40          | (             | 72          | Н             | 104         | h             |
| 9           | 4  | HT            | 41          | )             | 73          | ı             | 105         | ı             |
| 10          | ۸J | LF            | 42          | *             | 74          | J             | 106         | j             |
| 11          | ^K | VT            | 43          | +             | 75          | K             | 107         | k             |
| 12          | ^L | FF            | 44          | ,             | 76          | L             | 108         | - 1           |
| 13          | ^M | CR            | 45          | -             | 77          | M             | 109         | m             |
| 14          | ^N | SO            | 46          |               | 78          | N             | 110         | n             |
| 15          | ^O | SI            | 47          | /             | 79          | 0             | 111         | 0             |
| 16          | ΛP | DLE           | 48          | 0             | 80          | Р             | 112         | р             |
| 17          | ^Q | DC1           | 49          | 1             | 81          | Q             | 113         | q             |
| 18          | ^R | DC2           | 50          | 2             | 82          | R             | 114         | r             |
| 19          | ^S | DC3           | 51          | 3             | 83          | S             | 115         | S             |
| 20          | ^T | DC4           | 52          | 4             | 84          | Т             | 116         | t             |
| 21          | ^U | NAK           | 53          | 5             | 85          | U             | 117         | u             |
| 22          | ^V | SYNC          | 54          | 6             | 86          | V             | 118         | ٧             |
| 23          | ^W | ETB           | 55          | 7             | 87          | W             | 119         | W             |
| 24          | ^X | CAN           | 56          | 8             | 88          | X             | 120         | Х             |
| 25          | ΛΥ | EM            | 57          | 9             | 89          | Υ             | 121         | у             |
| 26          | ^Z | SUB           | 58          | :             | 90          | Z             | 122         | Z             |
| 27          | ^[ | ESC           | 59          | ;             | 91          | [             | 123         | {             |
| 28          | ^\ | FS            | 60          | <             | 92          | \             | 124         |               |
| 29          | ^] | GS            | 61          | =             | 93          | ]             | 125         | }             |
| 30          | ^^ | RS            | 62          | >             | 94          | ٨             | 126         | ~             |
| 31          | ^_ | US            | 63          | ?             | 95          | _             | 127         |               |

# RESERVED WORDS

The following list is comprised of all ServoBASIC Plus reserved words.

| ABORT.MOTION | CWINH                 | GEARING       |
|--------------|-----------------------|---------------|
| ABS          | CWOT                  | GEARLOCK      |
| ACCEL.GEAR   | DACMAP***             | GO.ABS        |
| ACCEL.RATE   | DACMON                | GO.HOME       |
| ACCEL.TYPE   | DBGn                  | GO.INCR       |
| AD.OFFSET*** | DECEL.GEAR            | GO.VEL        |
| ADF0***      | DECEL.RATE            | GOSUBRETURN   |
| ANALOG.IN    | DIM                   | GOTO          |
| ANALOG.OUT   | DIR                   | HEX\$         |
| AND          | DISABLE*              | HWV           |
| ARF0***      | DMF0***               | ICMD          |
| ARF1***      | DMGAIN***             | IFB           |
| ASC          | ENABLE                | IFTHENELSE    |
| ATAN         | ENABLED               | ILC***        |
| AUTOSTART    | ENC.FREQ              | ILMT.MINUS*** |
| AXIS.ADDR    | ENC.IN                | ILMT.PLUS***  |
| AXIS.INTR    | ENC.OUT               | IMP           |
| BASE         | ENCPOS                | InHI          |
| BEEP         | END                   | InLO          |
| BLKTYPE***   | EQV                   | INDEX.DIST    |
| CALL         | EREG**                | INKEY         |
| CCWINH       | ERR                   | IN.POS.LIMIT  |
| CCWOT        | ERRVAL                | IN.POSITION   |
| CFGD         | ERRVAR                | INP <i>n</i>  |
| CHAR         | EXIT                  | INPUT         |
| CHR\$        | EXP                   | INSTR         |
| CINT         | EXTFAULT              | INT           |
| CLS          | FAULT                 | INTERRUPT     |
| CMDGAIN***   | FAULTCODE             | INTR.xxx      |
| COMMENBL     | FIX                   | IPEAK         |
| COMMOFF*     | FORNEXT               | ITF0***       |
| CONST        | FVEL.ERR              | IT.FILT       |
| COS          | _FWDATE               | IT.THRESH***  |
| COUNTER      | FWV                   | KPP***        |
| COUNTSPERREV | GEARERROR             | KTEFF         |
| KVFF***      | POS.CHKn              | STEPDIR       |
| KVI***       | POS.CKK <i>n</i> .OUT | STOP          |
| KVP***       | POS.COMMAND           | STR\$         |
| LANFLT(n)    | POS.ERROR             | STRING\$      |

| LANINT(n)     | POS.ERROR.MOVING  | SUB               |
|---------------|-------------------|-------------------|
| LANINTERRUPT  | POS.ERROR.STOPPED | SWAP              |
| LBOUND        | POSITION          | TAN               |
| LCASE\$       | PRINT             | TARGET.POS        |
| LEFT\$        | PULSES.IN         | TIME              |
| LEN           | PULSES.OUT        | TMENABLE <i>n</i> |
| LOG           | PWM12             | TMOUT <i>n</i>    |
| LOG10         | RATIO             | TMRSET            |
| LOGGEDON      | REG.DIST          | UBOUND            |
| LTRIM\$       | REG.ENCPOS        | UCASE\$           |
| MID\$         | REG.FLAG          | UPD.MOVE          |
| MKL\$         | REG.FUNC          | VAL               |
| MKS\$         | REG.MODE          | VEL.CMD           |
| MOD           | REG.POS           | VEL.ERR           |
| MODEL         | REG.RESPOS        | VELOCITY          |
| MOVING        | REM               | WHEN              |
| NOT           | REPOS             | WHEN.ANALOG.IN    |
| OCT\$         | RESTART           | WHEN.DACMON       |
| ON ERROR GOTO | RIGHT\$           | WHEN.ENCPOS       |
| OPTION        | RREG**            | WHEN.ICMD         |
| OR            | RUN.SPEED         | WHEN.IFB          |
| OT.ERROR      | RVEL              | WHEN.PCMD         |
| OUTn          | SGN               | WHEN.POS          |
| OUTPUTS       | SIG.THRESH*       | WHEN.RESPOS       |
| PARAMS        | SIN               | WHEN.RVEL         |
| PAUSE         | SPACES\$          | WHEN.TIME         |
| PAUSE.TIME    | SQR               | WHEN.VELCMD       |
| PERR          | START             | WHILEWEND         |
| POLECOUNT***  | STATUS            | WRITE             |
|               |                   | WVSHP             |

<sup>\*</sup> Factory set motor parameter

<sup>\*\*</sup> Reserved for future use

<sup>\*\*\*</sup> Non-volatile parameter

# STATUS DISPLAYS

The status display codes and their corresponding faultcode values are listed below.

#### SC752/SC753

| Status Display | FAULTCODE | Description                        |  |
|----------------|-----------|------------------------------------|--|
| 0              | 0         | No fault, disabled                 |  |
| 1              | 1         | Software resolver over-speed       |  |
| 2              | 2         | Motor over-temperature             |  |
| 3              | 3         | Servocontroller over-temperature   |  |
| 4              | 4         | Servocontroller IT                 |  |
| 5              | 5         | L-N fault                          |  |
| 6              | 6         | Control under-voltage              |  |
| 7              | 7         | Bus OV/OC (highest priority)       |  |
| 8              | 0         | No fault, enabled                  |  |
| 9              | 9         | Estimated shunt regulator IT fault |  |
| b              | 11        | Encoder +5 V low                   |  |
| С              | 12        | Terminal +5 V low                  |  |
| E              | 14        | Microprocessor fault               |  |
| F1             | 241       | Following error overflow           |  |
| F2             | 242       | Program memory fault               |  |
| F3             | 243       | Parameter memory fault             |  |
| F4             | 244       | Run time error                     |  |
| F5             | 245       | PacLAN error                       |  |
| F6             | 246       | Incompatible motion dialogue       |  |
| UC             |           | Unconfigured controller            |  |

#### SC754/SC755/SC756

| Status Display | FAULTCODE | Description                                   |  |
|----------------|-----------|-----------------------------------------------|--|
| 0              | 0         | No fault, disabled                            |  |
| 1              | 1         | Software resolver over-speed                  |  |
| 2              | 2         | Motor over-temperature                        |  |
| 3              | 3         | Servocontroller over-temperature              |  |
| 4              | 4         | Servocontroller IT                            |  |
| 5              | 5         | Bus over-current                              |  |
| 6              | 6         | Control under-voltage                         |  |
| 7              | 7         | Output over-current                           |  |
| 8              | 0         | No fault, enabled                             |  |
| 9              | 9         | Measured shunt regulator IT fault             |  |
| Α              | 10        | Bus over-voltage or Hot control under-voltage |  |
| b              | 11        | Encoder +5 V low                              |  |
| С              | 12        | Terminal +5 V low                             |  |
| d              | 13        | Power stage control under-voltage             |  |
| E              | 14        | Microprocessor fault                          |  |
| F1             | 241       | Following error overflow                      |  |
| F2             | 242       | Program memory fault                          |  |
| F3             | 243       | Parameter memory fault                        |  |
| F4             | 244       | Run time error                                |  |
| F5             | 245       | PacLAN error                                  |  |
| F6             | 246       | Incompatible motion dialogue                  |  |
| UC             |           | Unconfigured controller                       |  |

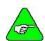

NOTE

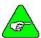

NOTE

Status displays F1, F2, F3, F4, F5, F6 and UC alternately flash between the two values.

There is no faultcode 8 – No faults, enabled. For status display 8, the faultcode indicates 0. The variable ENABLED indicates whether the controller is enabled.

#### **MOTION COMMAND**

The table below indicates which ServoBASIC Plus variables must be used to perform certain motion moves. For each motion type listed, the variables that must be used are marked.

|                          |                  | ACCEL.TYPE | ACCEL.RATE | DECEL.RATE | RUN.SPEED | DIR | TARGET.POS | INDEX.DIST | GEARING | ENC.IN | RATIO | PULSES.IN | PULSESE.OUT |
|--------------------------|------------------|------------|------------|------------|-----------|-----|------------|------------|---------|--------|-------|-----------|-------------|
| CONSTANT<br>VELOCITY     | GO.VEL           | Х          | X          | X          | Х         | X   |            |            |         |        |       |           |             |
| ABSOLUTE<br>MOVE         | GO.ABS           | Х          | Χ          | Χ          | Х         |     | Χ          |            |         |        |       |           |             |
| INCREMENTA<br>L MOVE     | GO.INCR          | Х          | Χ          | Χ          | Х         |     |            | Х          |         |        |       |           |             |
| HOMING<br>MOVE           | GO.HOME          | Х          | Х          | Х          | X         |     |            |            |         |        |       |           |             |
| UPDATE<br>PARAMETER<br>S | UPD.MOVE         |            | Х          | Х          | Х         | Х   |            |            |         |        |       |           |             |
| ABORT<br>MOTION          | ABORT.<br>MOTION |            |            |            |           |     |            |            |         |        |       |           |             |
| ELECTRONIC<br>GEARING    |                  |            |            |            |           |     |            |            | Х       | Х      | Х     | Х         | Х           |

<sup>\*</sup>Velocity moves only

### **MULTIDROP SERIAL COMMUNICATIONS**

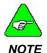

The default serial communications format for the SC750 is RS-232. The address value is axis 255 (all S1 switches in the UP or OFF position). Multidrop protocol does not apply to RS-232 communications.

#### SC750 MULTI-DROP PROTOCOL

A multidrop system consists of a multidrop master and 1 to 32 multidrop subsystems. Each subsystem has a unique address ranging from 0 to 254. The address of a subsystem is configured using the dip switch S1, as described in the *SC750 Installation and Hardware Reference Manual.* The subsystem address is indicated in the software variable **AXIS.ADDR**.

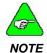

Only one multidrop subsystem can transmit data back to the multidrop master at any given time.

Configuring a multidrop subsystem to transmit data to the multidrop master requires the multidrop subsystem as the unique logged on system. A variable indicating the logon status (LOGGEDON) is set appropriately in all the multidrop subsystems connected on the multidrop interface.

A logged on multidrop subsystem can input received data during program execution using either INKEY\$ or INPUT. If subsystems are not logged on, they cannot access data transmitted by the multidrop master. INPUT program execution effectively is suspended until the subsystem is issued a logon message and receives valid input data terminated with the carriage return character. INKEY\$ returns a null string (value of 0), if a subsystem is not logged on.

A logged on subsystem can transmit data to the multidrop master using **PRINT** while the program is executing. If a subsystem is not currently logged on, its multidrop transmitter is disabled and program execution does not halt at the **PRINT** statement.

#### SUBSYSTEM SELECTION

A subsystem's address is configured using the S1 dip switch located underneath the small panel on top of the controller. Setting up this switch for a particular address is described in the *SC750 Installation and Hardware Reference Manual*. The subsystem address is indicated in the **AXIS.ADDR**.

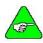

NOTE

The subsystem address S1 switch setting is polled only when power is applied to the controller. If the switch setting is modified, power must be cycled to the controller before the new address takes effect.

When a multidrop subsystem is logged on, its multidrop transmitter can be enabled whenever data must be transmitted. If a unit is not been logged on (since AC power was applied) or if a valid logon has been issued to another SC750 multidrop subsystem, the subsystem's transmitter is disabled.

The multidrop master must transmit a multidrop subsystem selection or logon command, message using the format, /nnn,

This permits the multidrop subsystem's transmitter to be enabled. *nnn* is a valid SC750 subsystem address, ranging from 0 (all switches ON) to 254.

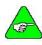

NOTE

Address 255 (all switches OFF) indicates the unit is configured for RS-232 serial communications.

Once the / (slash) is transmitted, the subsystem address is defined by the three digit numeric code. If there are less than three numeric digits, the address is terminated by the first non-numeric character.

When a multidrop subsystem currently logged on recognizes the selection of another subsystem, it disables its multidrop transmitter.

**LOGGEDON** indicates that a multidrop subsystem is selected to transmit to the multidrop master. This variable is updated in all multidrop subsystems after the multidrop master issues the logon message. This variable can be used to determine the status of a multidrop subsystem.

#### CHANGE THE SUBSYSTEM ADDRESS

If a multidrop master changes the subsystem address by issuing a new logon command, a subsystem previously logged on suspends its multidrop transmit and receives functions as:

- INKEY\$ does not indicate data characters received by the multidrop interface and always returns a null string (value of zero.)
- If an INPUT statement is encountered after the address changes, the subsystem effectively suspends program execution until it has been re-selected as the multidrop subsystem and INPUT receives valid data terminated with a carriage return. If a logon command is received while an INPUT data message is being received (embedded within the data), INPUT ignores the data transmitted prior to the logon command, awaits its subsystem to be addressed with a new logon command, re-prompts with a Redo from Start message, and waits for valid data to be input terminated with a carriage return.
- PRINT completes transmission of the most recent (single) character being output to the multidrop transmitter, prior to issuing the change of the subsystem address. The subsystem's multidrop transmitter is disabled when subsequent characters are output. However, PRINT continues execution regardless of the logon state.

Due to the potential suspension or hanging of program execution, if the selected subsystem address changes while a subsystem is receiving input data, proper synchronization of the master and multidrop subsystems should be carefully developed. You may want to perform software handshaking to support communication between the multidrop master and subsystems.

#### RS-232

Serial data from the RS-232 RXD input is wire ORed with the multidrop (RS-485) RXD input channel. Do not use multidrop input communications simultaneously with RS-232 input sources.

Executing a **PRINT** when a multidrop subsystem is logged off results in serial data being transmitted only on the RS2-32 channel. When the subsystem is enabled, data is transmitted on both the RS-232 and multidrop (RS-485) output channels.

### **RUN TIME ERRORS**

| Error Number (ERR) | Run Time Error                                                                                  |  |  |  |  |
|--------------------|-------------------------------------------------------------------------------------------------|--|--|--|--|
| 1                  | Divisor in equation is zero                                                                     |  |  |  |  |
| 2                  | Too many arguments in an arithmetic expression                                                  |  |  |  |  |
| 3                  | Internal failure or download failure                                                            |  |  |  |  |
| 4                  | Exceeded maximum nesting level of subroutine calls and interrupt                                |  |  |  |  |
| 5                  | RETURN statement encountered without matching GOSUB                                             |  |  |  |  |
| 6                  | Insufficient temporary memory for intermediary results of string variable processing            |  |  |  |  |
| 7                  | Reserved for future use                                                                         |  |  |  |  |
| 8                  | Nested WHEN statements (via interrupt subroutines)                                              |  |  |  |  |
| 9                  | Predefined integer variable assigned a value out of its specified range (See note below)        |  |  |  |  |
| 10                 | Predefined floating point variable assigned a value out of its specified range (See note below) |  |  |  |  |
| 11                 | Error in argument of WHEN condition or WHEN action (i.e. WHEN condition: TIME < current time)   |  |  |  |  |
| 12                 | Internal failure                                                                                |  |  |  |  |
| 13                 | Internal failure                                                                                |  |  |  |  |
| 14                 | Attempted assignment to a predefined read-only integer variable                                 |  |  |  |  |
| 15                 | Attempted assignment to a predefined read-only floating point variable                          |  |  |  |  |
| 16                 | Attempted to write to a volatile memory location outside the allocated memory space             |  |  |  |  |
| 17                 | Attempted to write to a non-volatile memory location outside the allocated memory space         |  |  |  |  |
| 18                 | Reserved for future use                                                                         |  |  |  |  |
| 19                 | Attempted to enable a software timer that has not been set with the TMRSET statement            |  |  |  |  |
| 20                 | Internal failure                                                                                |  |  |  |  |
| 21                 | Out of range timer number in TMRSET statement                                                   |  |  |  |  |
| 22                 | Interrupt enabled without an interrupt subroutine                                               |  |  |  |  |
| 23                 | Error in argument of TMRSET statement                                                           |  |  |  |  |
| 24                 | Error transmitting (writing) data to another PacLAN controller                                  |  |  |  |  |
| 25                 | Error receiving (reading) data from another PacLAN controller                                   |  |  |  |  |
| 26                 | Reserved for future use                                                                         |  |  |  |  |
| 27                 | Attempt to transmit a PacLAN interrupt to another controller has failed.                        |  |  |  |  |

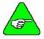

NOTE

When this error occurs, a message indicates a run time error as well as an index number that can be used to determine which variable was assigned a number out of its specified range. The following tables cross-reference the index numbers to the variables.

| Pre-det                  | Pre-defined Floating-Point Variable Cross-Reference |                          |                             |  |  |  |  |
|--------------------------|-----------------------------------------------------|--------------------------|-----------------------------|--|--|--|--|
| Index Number<br>(ERRVAR) | Predefined<br>Variable Name                         | Index Number<br>(ERRVAR) | Predefined<br>Variable Name |  |  |  |  |
| 0                        | ANALOG.IN                                           | 21                       | DMGAIN                      |  |  |  |  |
| 1                        | ANALOG.OUT                                          | 22                       | CMDGAIN                     |  |  |  |  |
| 2                        | ENC.FREQ                                            | 23                       | COMMOFF                     |  |  |  |  |
| 3                        | PAUSE.TIME                                          | 24                       | PWM12                       |  |  |  |  |
| 4                        | RATIO                                               | 25                       | IT.FILT                     |  |  |  |  |
| 5                        | TIME                                                | 26                       | VEL.CMD                     |  |  |  |  |
| 6                        | VELOCITY                                            | 27                       | VEL.ERR                     |  |  |  |  |
| 7                        | RUN.SPEED                                           | 28                       | ICMD                        |  |  |  |  |
| 8                        | ARF0                                                | 29                       | IFB                         |  |  |  |  |
| 9                        | ARF1                                                | 30                       | FVEL.ERR                    |  |  |  |  |
| 10                       | KVI                                                 | 31                       | DACMON                      |  |  |  |  |
| 11                       | ITF0                                                | 32                       | WHEN.TIME                   |  |  |  |  |
| 12                       | SIG.THRESH                                          | 33                       | WHEN.RVEL                   |  |  |  |  |
| 13                       | SIX.THRESH                                          | 34                       | RVEL                        |  |  |  |  |
| 14                       | KPP                                                 | 35                       | KTEFF                       |  |  |  |  |
| 15                       | KVP                                                 | 36                       | ERRVAL                      |  |  |  |  |
| 16                       | KVFF                                                | 37                       | WHEN.ANALOG.IN              |  |  |  |  |
| 17                       | DMF0                                                | 38                       | WHEN.DACMON                 |  |  |  |  |
| 18                       | ADF0                                                | 39                       | WHEN.ICMD                   |  |  |  |  |
| 19                       | AD.OFFSET                                           | 40                       | WHEN.IFB                    |  |  |  |  |
| 20                       | IPEAK                                               | 41                       | WHEN.VELCMD                 |  |  |  |  |

| Pre-defined Integer Variable Cross-Reference |                             |                          |                             |  |  |  |
|----------------------------------------------|-----------------------------|--------------------------|-----------------------------|--|--|--|
| Index Number<br>(ERRVAR)                     | Predefined<br>Variable Name | Index Number<br>(ERRVAR) | Predefined Variable<br>Name |  |  |  |
| 0                                            | ACCEL.RATE                  | 44                       | OUT10                       |  |  |  |
| 1                                            | ACCEL.TYPE                  | 45                       | OUT11                       |  |  |  |
| 2                                            | CCWOT                       | 46                       | OUT12                       |  |  |  |
| 3                                            | Internal use                | 47                       | OUTPUTS                     |  |  |  |
| 4                                            | ILMT.MINUS                  | 48                       | POS.CHK1                    |  |  |  |
| 5                                            | ILMT.PLUS                   | 49                       | POS.CHK2                    |  |  |  |
| 6                                            | CWOT                        | 50                       | POS.CHK3                    |  |  |  |
| 7                                            | DACMAP                      | 51                       | POS.CHK1.OUT                |  |  |  |
| 8                                            | DECEL.RATE                  | 52                       | POS.CHK2.OUT                |  |  |  |
| 9                                            | DIR                         | 53                       | POS.CHK3.OUT                |  |  |  |
| 10                                           | ENABLE                      | 54                       | POS.COMMAND                 |  |  |  |
| 11                                           | ENABLED                     | 55                       | POS.ERROR                   |  |  |  |
| 12                                           | ENC.IN                      | 56                       | RESPOS                      |  |  |  |
| 13                                           | ENCPOS                      | 57                       | POSITION                    |  |  |  |
| 14                                           | PAULTCODE                   | 58                       | PULSES.IN                   |  |  |  |
| 15                                           | GEARING                     | 59                       | PULSES.OUT                  |  |  |  |
| 16                                           | INDEX.DIST                  | 60                       | REG.DIST                    |  |  |  |
| 17                                           | INP1                        | 61                       | REG.FLAG                    |  |  |  |

| Pre-defined Integer Variable Cross-Reference |                             |                          |                             |  |  |
|----------------------------------------------|-----------------------------|--------------------------|-----------------------------|--|--|
| Index Number<br>(ERRVAR)                     | Predefined<br>Variable Name | Index Number<br>(ERRVAR) | Predefined Variable<br>Name |  |  |
| 18                                           | INP2                        | 62                       | REG.ENCPOS                  |  |  |
| 19                                           | INP3                        | 63                       | REG.POS                     |  |  |
| 20                                           | INP4                        | 64                       | REG.RESPOS                  |  |  |
| 21                                           | INP5                        | 65                       | TARGET.POS                  |  |  |
| 22                                           | INP6                        | 66                       | WHEN.ENCPOS                 |  |  |
| 23                                           | INP7                        | 67                       | WHEN.POS                    |  |  |
| 24                                           | INP8                        | 68                       | WHEN.RESPOS                 |  |  |
| 25                                           | INP9                        | 69                       | ENC.OUT                     |  |  |
| 26                                           | INP10                       | 70                       | REG.MODE                    |  |  |
| 27                                           | INP11                       | 71                       | STEPDIR                     |  |  |
| 28                                           | INP12                       | 72                       | Reserved for future use     |  |  |
| 29                                           | INP13                       | 73                       | Reserved for future use     |  |  |
| 30                                           | INP14                       | 74                       | Reserved for future use     |  |  |
| 31                                           | INP15                       | 75                       | Reserved for future use     |  |  |
| 32                                           | INP16                       | 76                       | IN.POS.LIMIT                |  |  |
| 33                                           | INPUTS                      | 77                       | MODEL                       |  |  |
| 34                                           | Internal use                | 78                       | AXIS.ADDR                   |  |  |
| 35                                           | OUT1                        | 79                       | MOVING                      |  |  |
| 36                                           | OUT2                        | 80                       | WHEN.PCMD                   |  |  |
| 37                                           | OUT3                        | 81                       | IN.POSITION                 |  |  |
| 38                                           | OUT4                        | 82                       | IT.THRESH                   |  |  |
| 39                                           | OUT5                        | 83                       | REG.FUNC                    |  |  |
| 40                                           | OUT6                        | 84                       | FWV                         |  |  |
| 41                                           | OUT7                        | 85                       | BLKTYPE                     |  |  |
| 42                                           | OUT8                        | 86                       | Internal use                |  |  |
| 43                                           | OUT9                        | 87                       | Internal use                |  |  |
| 88                                           | Internal use                | 128                      | INTR.CWINH                  |  |  |
| 89                                           | AUTO START                  | 129                      | INTR.CCWINH                 |  |  |
| 90                                           | COUNTER                     | 130                      | HMV                         |  |  |
| 91                                           | INTR.I1LO                   | 131                      | COMMENBL                    |  |  |
| 92                                           | INTR.I1HI                   | 132                      | LOGGEDON                    |  |  |
| 93                                           | INTR.I2LO                   | 133                      | EXTFAULT                    |  |  |
| 94                                           | INTR.I2HI                   | 134                      | WVSHP                       |  |  |
| 95                                           | INTR.I3LO                   | 135                      | Internal Use                |  |  |
| 96                                           | INTR.I3HI                   | 136                      | ERR                         |  |  |
| 97                                           | INTR.I4LO                   | 137                      | ERRVAR                      |  |  |
| 98                                           | INTR.I4HI                   | 138                      | STATUS                      |  |  |
| 99                                           | INTR.I5LO                   | 139                      | POUT1                       |  |  |
| 100                                          | INTR.I5HI                   | 140                      | POUT2                       |  |  |
| 101                                          | INTR.I6LO                   | 141                      | POUT3                       |  |  |
| 102                                          | INTR.I6HI                   | 142                      | TMENABLE1                   |  |  |
| 103                                          | INTR.I7LO                   | 143                      | TMENABLE2                   |  |  |
| 104                                          | INTR.I7HI                   | 144                      | TMENABLE3                   |  |  |
| 105                                          | INTR.I8LO                   | 151                      | TMOUT4                      |  |  |

| F                        | Pre-defined Integer Variable Cross-Reference |                          |                             |  |  |  |  |
|--------------------------|----------------------------------------------|--------------------------|-----------------------------|--|--|--|--|
| Index Number<br>(ERRVAR) | Predefined<br>Variable Name                  | Index Number<br>(ERRVAR) | Predefined Variable<br>Name |  |  |  |  |
| 106                      | INTR.I8HI                                    | 152                      | TMOUT5                      |  |  |  |  |
| 107                      | INTR.I9LO                                    | 153                      | TMOUT6                      |  |  |  |  |
| 108                      | INTR.I9HI                                    | 154                      | GEARLOCK                    |  |  |  |  |
| 109                      | INTR.I10LO                                   | 155                      | GEARERROR                   |  |  |  |  |
| 110                      | INTR.I10HI                                   | 156                      | Internal Use                |  |  |  |  |
| 111                      | INTR.I11LO                                   | 157                      | Internal Use                |  |  |  |  |
| 112                      | INTR.I11HI                                   | 158                      | Internal Use                |  |  |  |  |
| 113                      | INTR.I12LO                                   | 159                      | INTR.POS.ERR                |  |  |  |  |
| 114                      | INTR.I12HI                                   | 160                      | Internal Use                |  |  |  |  |
| 115                      | INTR.I13LO                                   | 161                      | Internal Use                |  |  |  |  |
| 116                      | INTR.I13HI                                   | 162                      | INTR.PACLAN                 |  |  |  |  |
| 117                      | INTR.I14LO                                   | 163                      | CWINH                       |  |  |  |  |
| 118                      | INTR.I14HI                                   | 164                      | CCWINH                      |  |  |  |  |
| 119                      | INTR.I15LO                                   | 165                      | COUNTSPERREV                |  |  |  |  |
| 120                      | INTR.I15HI                                   | 166                      | AXIS.INTR                   |  |  |  |  |
| 121                      | INTR.I16LO                                   | 167                      | ACCEL.GEAR                  |  |  |  |  |
| 122                      | INTR.I16HI                                   | 168                      | DECEL.GEAR                  |  |  |  |  |
| 123                      | INTR.CHAR                                    | 169                      | Internal use                |  |  |  |  |
| 124                      | INTR.CWOT                                    | 170                      | Internal use                |  |  |  |  |
| 125                      | INTR.CCWOT                                   | 171                      | POS.ERROR.MOVING            |  |  |  |  |
| 126                      | INTR.DISABLE                                 | 172                      | POS.ERROR.STOPPED           |  |  |  |  |
| 127                      | INTR.FAULT                                   |                          |                             |  |  |  |  |

# **INDEX**

| A                                   | alphabetic, 2<br>numeric, 2 |
|-------------------------------------|-----------------------------|
| Abort Motion, 14                    | CHR\$, 26                   |
| ABS, 14                             | CINT, 27                    |
| ACCEL.GEAR, 15                      | CLS, 27                     |
| ACCEL.RATE, 16                      | CMDGAIN, 27                 |
| ACCEL.TYPE, 17                      | CONST, 28                   |
| AD.OFFSET, 17                       | Conventions, 1              |
| ADF0, 18                            | notation, 3                 |
| Analog Current, 114                 | COS, 29                     |
| Analog Position, 114                | COUNTER, 29                 |
| Analog Velocity, 114                | COUNTSPERREV, 30            |
| ANALOG.IN, 18                       | CWINH, 30                   |
| ANALOG.OUT, 19                      | CWOT, 30                    |
| ARF0, 19                            | D                           |
| ARF1, 20                            | _                           |
| ASC, 21                             | DACMAP, 31                  |
| ASCII Table, 115                    | DACMON, 32                  |
| ATAN, 21                            | DECEL.GEAR, 33              |
| AUTOSTART, 22                       | DECEL.RATE, 34              |
| AXIS.ADDR, 22                       | DIM, 35                     |
| AXIS.INTR, 23                       | DIR, 36                     |
| _                                   | DMF0, 37                    |
| В                                   | DMGAIN, 37                  |
| BEEP, 23                            | E                           |
| BLKTYPE, 24                         | ENABLE, 38                  |
| Blocktype 0                         | ENABLED, 38                 |
| analog current, 114                 | ENC.FREQ, 39                |
| Blocktype 1<br>analog velocity, 114 | ENC.IN, 39                  |
| Blocktype 2                         | ENC.OUT, 40                 |
| servoBASIC position, 114            | ENCPOS, 41                  |
| Blocktype 3                         | END, 41                     |
| analog position, 114                | ERR, 42                     |
| C                                   | ERRVAL, 42                  |
| C                                   | ERRVAR, 42                  |
| CALL, 25                            | EXIT, 43                    |
| CCWINH, 25                          | ·                           |
| CCWOT, 26                           |                             |

Characters

INT. 64 F INTERRUPT, 64 FAULTCODE, 43 INTR.{Source Label}, 66 FIX, 44 IPEAK, 66 FOR...NEXT. 45 IT.FILT, 67 Functions, 4, 7 IT.THRESH. 68 arithmetic. 7 ITF0, 67 string, 7 K FVEL.ERR, 46 FWV, 46 KPP, 69 KTEFF, 69 G KVFF, 70 **GEARERROR**, 46 KVI, 71 GEARING, 47 KVP, 71 GEARLOCK, 48 L GO.ABS, 49 GO.HOME. 50 Labels, 3 GO.INCR, 51 LANFLT, 72, 73 GO.VEL, 52 LANINTERRUPT, 73 GOSUB...RETURN, 54 LCASES\$, 74 GOTO, 54 LEFT\$, 74 LEN\$. 74 H LOG. 75 HEX\$, 55 LOG10, 75 LOGGEDON, 75 I LTRIM\$. 76 ICMD, 55 IF...THEN...ELSE, 56 M IFB, 55 MID\$, 76 ILC, 57 MOD, 76 ILMT.MINUS. 58 MODEL, 77 ILMT.PLUS, 59 Motion Command, 120 IN.POS.LIMIT, 60 MOVING, 77 IN.POSITION, 60 Multidrop Index, 82 change subsystem address, 122 INDEX.DIST, 59 RS-232, 122 SC750 protocol, 120 **INKEY\$, 59** serial communication, 120 INPn, 61 subsystem selection, 121 INPUT. 62 INPUTS, 63 0 INSTR. 63 ON ERROR GOTO (Label), 78

Instructions, 5

Operators, 2 arithmetic. 2 logical, 3 relational, 2 OUTn, 79 OUTPUTS, 79

#### P

Parameter non-volatile, 4 PAUSE, 80 PAUSE.TIME, 80 POLECOUNT, 81 POS.CHKn. 81 POS.COMMAND, 83 POS.ERROR, 84 POS.ERROR.MOVING, 85 POS.ERROR.STOPPED, 85 POSITION, 86 PRINT, 86 PULSES.IN. 87

#### R

PULSES.OUT. 87

PWM12, 88

RATIO, 88 REG.DIST. 89 REG.ENCPOS, 90 REG.FLAG, 90 REG.FUNC. 91 REG.MODE, 91 REG.POS, 92 REG.RESPOS, 92 REM or ', 93 Reserved Words, 116 RESPOS, 93 RESTART, 94 RIGHT\$. 94 RUN.SPEED, 94 Runtime Errors, 123 RVEL. 95

#### S

Serial Communication multidrop, 120 Servo Loop, 113 ServoBASIC Plus Instructions, 13 ServoBASIC Position, 114 SGN, 95 SIN. 95 SPACE\$, 96 **SQR, 96** Statements, 4, 6 STATUS, 97 Status Display, 118 SC752/SC753, 118 SC754/SC755/SC756, 119 STEPDIR, 97 **STOP, 98** STR\$, 98 STRING\$. 98 SUB, 99 SWAP, 99 Т

TAN. 99 TARGET.POS, 100 TIME, 100 TMENABLEn, 101 TMOUTn. 101 TMRSET, 102 IJ UCASE\$, 102

UPD.MOVE. 103

### V

VAL, 104 Variable floating-point, 124 integer, 124, 125, 126 Variables float, 1 floating-point, 5 integer, 1, 5 pre-defined, 4 string, 1 user-defined, 1 VEL.CMD, 104 VEL.ERR, 104

VELOCITY, 105

#### W

WHEN, 106
WHEN.ANALOG.IN, 107
WHEN.DACMON, 107
WHEN.ENCPOS, 108
WHEN.ICMD, 108
WHEN.IFB, 108
WHEN.PCMD, 109
WHEN.POS, 109
WHEN.RESPOS, 110
WHEN.RVEL, 110
WHEN.TIME, 111
WHEN.VELCMD, 111
WHILE...WEND, 111

WVSHP, 112